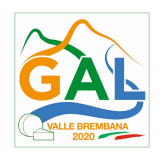

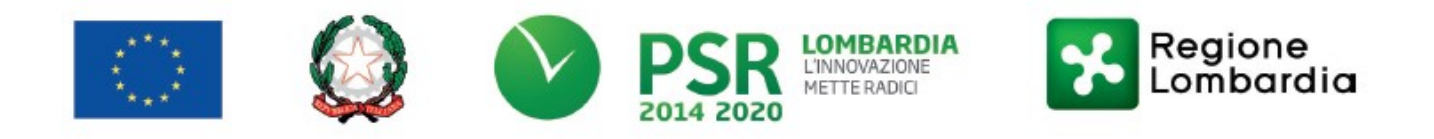

# Fondo Europeo Agricolo per lo Sviluppo Rurale (F.E.A.S.R.) Programma di Sviluppo Rurale 2014-2020 (Reg. UE 1305/2013)

# PIANO DI SVILUPPO LOCALE GAL VALLE BREMBANA 2020

Misura 4 "Investimenti in immobilizzazioni materiali"

Operazione 4.4.02 – Sostegno a investimenti non produttivi connessi all'adempimento degli obiettivi agro-climatico-ambientali

Azione 8 PSL Realizzazione e ripristino pozze di abbeverata

FOCUS AREA PRINCIPALE - 6 (b)

FOCUS AREA SECONDARIA – 4 (b)

# DISPOSIZIONI ATTUATIVE PER LA PRESENTAZIONE DELLE DOMANDE

# SOMMARIO

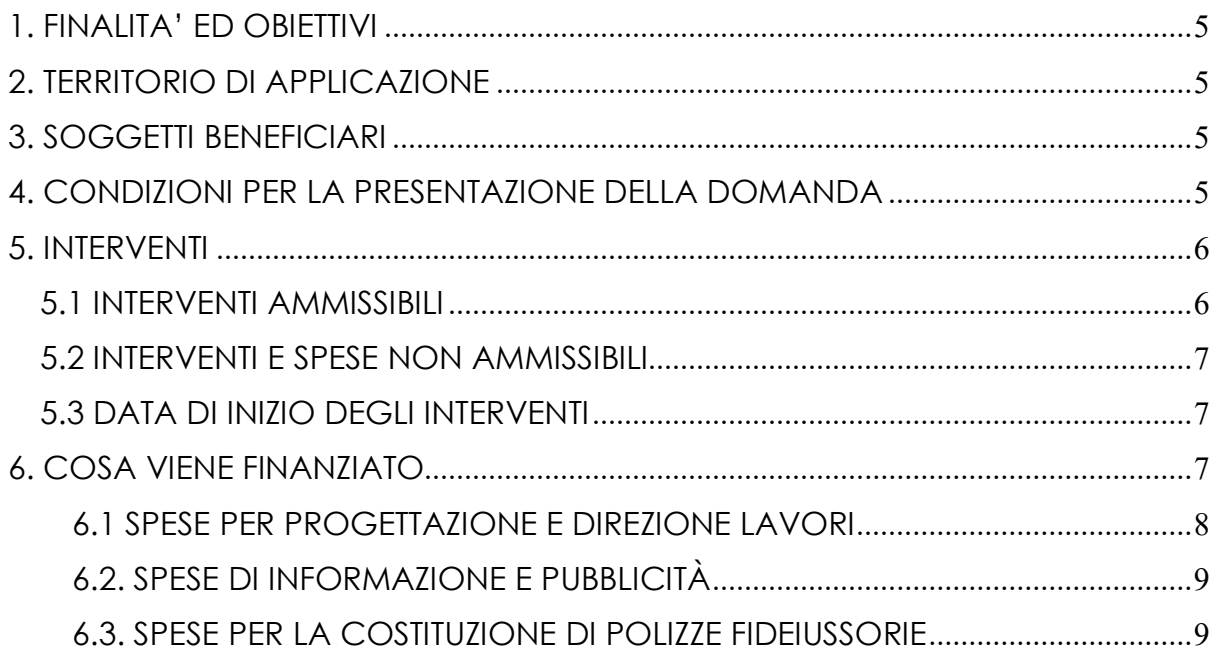

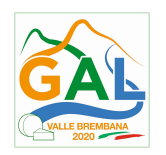

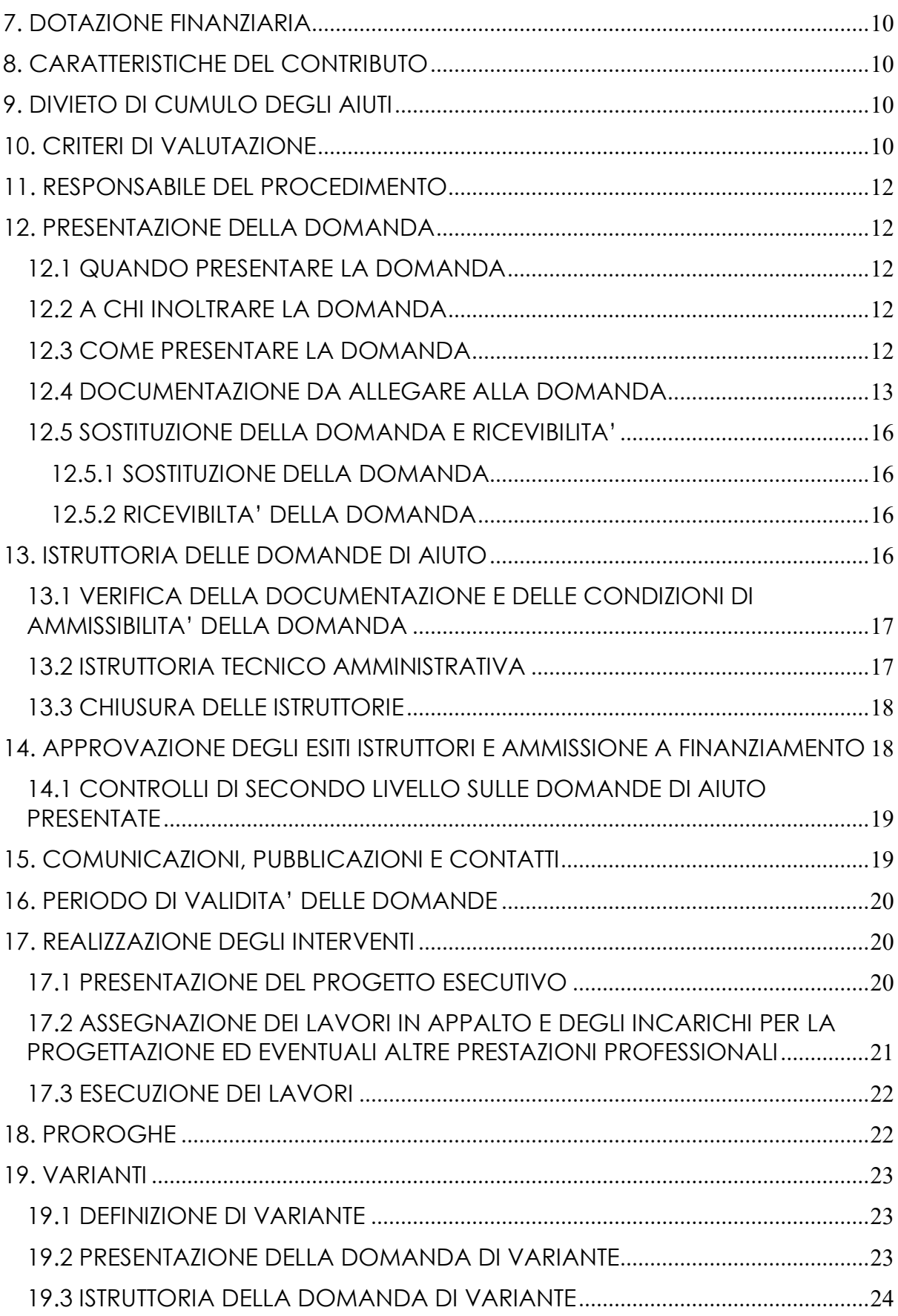

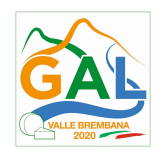

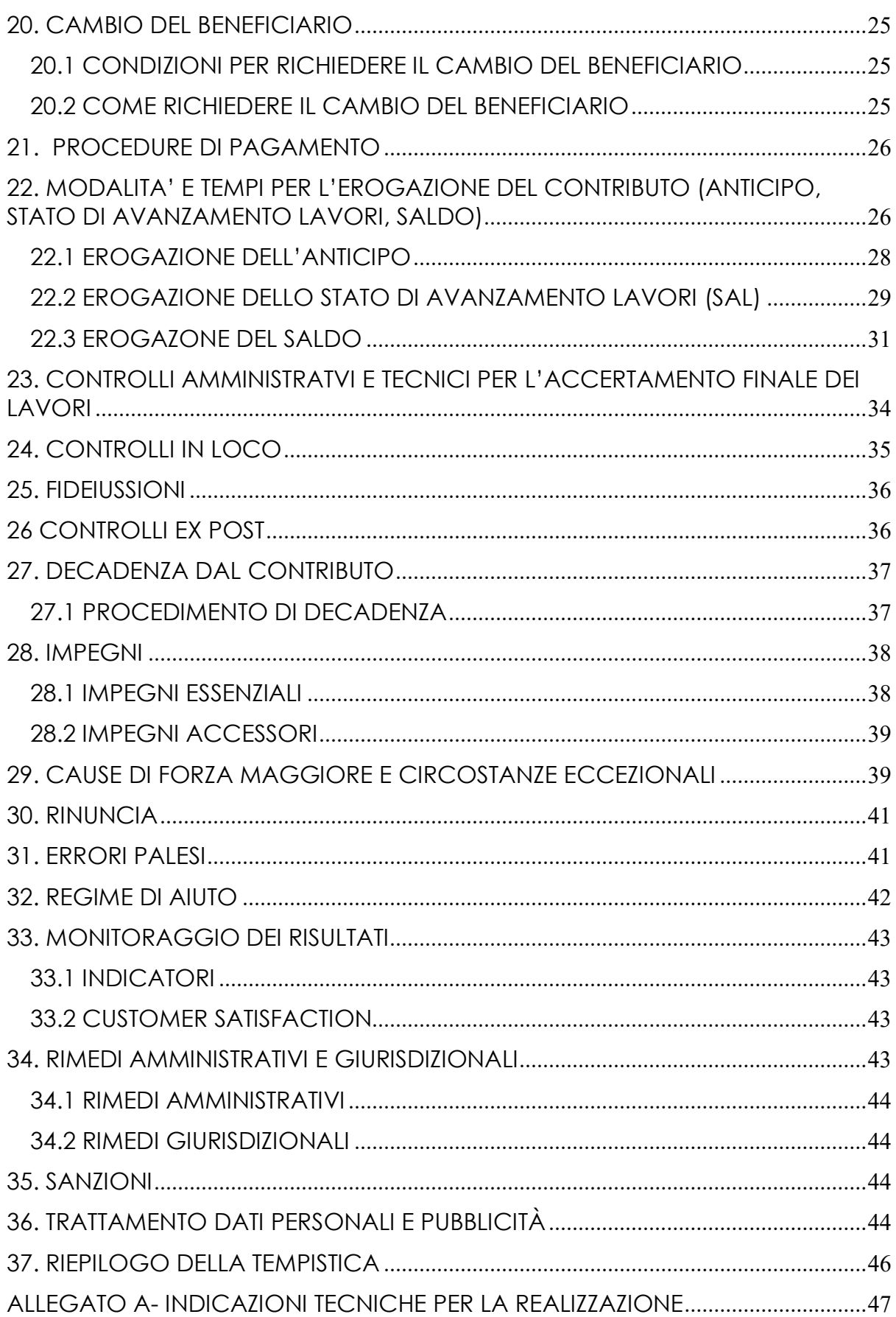

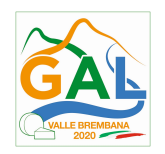

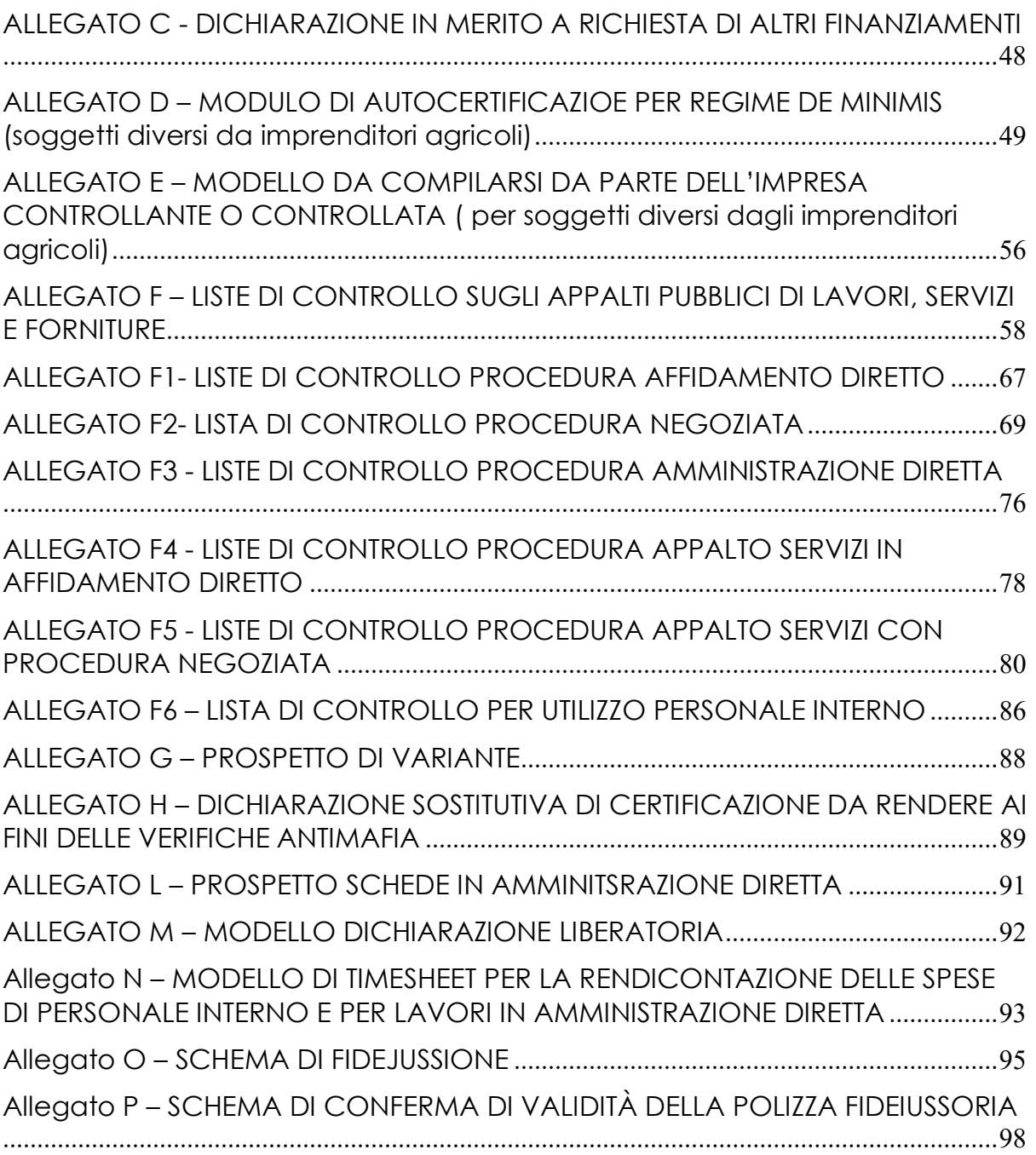

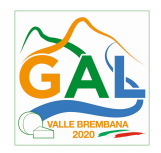

# 1. FINALITA' ED OBIETTIVI

Con la presente azione si intendono effettuare opere di ripristino funzionale di pozze esistenti, di nuova realizzazione di pozze di abbeverata e altre strutture di abbeverate alpeggi.

La presente azione ha finalità di carattere ambientale e punta a garantire una migliore gestione delle pozze nelle aree a pascolo e il recupero di quelle abbandonate con ricadute dirette sulla conservazione di habitat e la salvaguardia e la diffusione di specie di anfibi.

In tali pozze è consentita la sola raccolta di acqua piovana.

Oltre all'adeguamento e la realizzazione delle pozze con finalità ambientali - naturalistiche si potrà prevedere anche la costruzione di altre strutture d'abbeverata che consentano al bestiame pascolante di abbeverarsi così da non danneggiare le popolazioni di anfibi presenti e gli habitat che garantiscono la riproduzione di numerose specie floristiche e faunistiche.

FOCUS AREA PRINCIPALE - 6 (b)

FOCUS AREA SECONDARIA – 4(b) Migliore gestione delle risorse idriche, compresa la gestione dei fertilizzanti e dei pesticidi.

# PARTE 1 – DOMANDA DI AIUTO

### 2. TERRITORIO DI APPLICAZIONE

L'Operazione si attua sul sistema degli alpeggi del GAL Valle Brembana 2020.

(http://www.cartografia.regione.lombardia.it/agrinet/boschi\_malghe\_RL.htm)

# 3. SOGGETTI BENEFICIARI

Sono soggetti beneficiari:

- Imprenditori agricoli individuali o Società agricole di persone, capitali o cooperative;
- Persone giuridiche di diritto privato con previsione statutaria di esercizio di attività di gestione, cura, tutela, conservazione del suolo e/o territorio e/o delle acque;
- Persone giuridiche di diritto pubblico<sup>1</sup> con competenza in materia di gestione del suolo e/o territorio e/o delle acque.

Ai richiedenti che non esercitano attività agricola si applica il regime de minimis ex reg. (UE) n. 1407/2013.

# 4. CONDIZIONI PER LA PRESENTAZIONE DELLA DOMANDA

Al momento della presentazione della domanda di aiuto il richiedente deve avere la piena disponibilità delle superfici su cui vengono realizzati gli interventi per un periodo non inferiore alla durata degli impegni ex post come indicato nel successivo paragrafo 26, ovvero si impegna ad ottemperare agli impegni di cui al successivo paragrafo 28.

-

<sup>1</sup> Ai sensi del D.lgs 50/2016

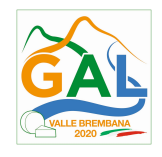

Tutti i requisiti devono essere rispettati alla data di presentazione della domanda di contributo.

## 5. INTERVENTI

#### 5.1 INTERVENTI AMMISSIBILI

Sono interventi ammissibili:

- la realizzazione di nuove pozze,
- l'adeguamento e il ripristino funzionale di pozze esistenti;
- la realizzazione di abbeveratoi a valle delle pozze per l'ulteriore miglior utilizzo della risorsa idrica;
- altre strutture d'abbeverata.

Le pozze di abbeverata sono strutture seminaturali di forma tondeggiante per la raccolta e la conservazione dell'acqua nei pascoli, alimentate esclusivamente dall'acqua piovana.

L'impermeabilizzazione del fondo può essere ottenuta con metodi tradizionali (impiego di argilla, cenere, cortecce, foglie di faggio, ecc.) oppure con l'impiego di un telo impermeabilizzante protetto da due strati di tessuto non tessuto e ricoperto di terra e/o sabbia.

Tutti gli interventi devono prevedere sempre la protezione integrale o parziale della pozza con una staccionata o recinzione. Nel primo caso l'acqua deve essere condotta dalla pozza ad uno o più abbeveratoi collocati a valle, nel secondo la parte accessibile al bestiame deve essere pavimentata con un selciato per circoscrivere l'area di calpestio.

E' possibile realizzare, in modo a sé stante o a corredo delle pozze di abbeverata recintate, anche altre strutture di abbeverata cioè manufatti fuori terra per la raccolta di acqua piovana, realizzati in legno e/o pietra, da cui possa abbeverarsi la fauna selvatica.

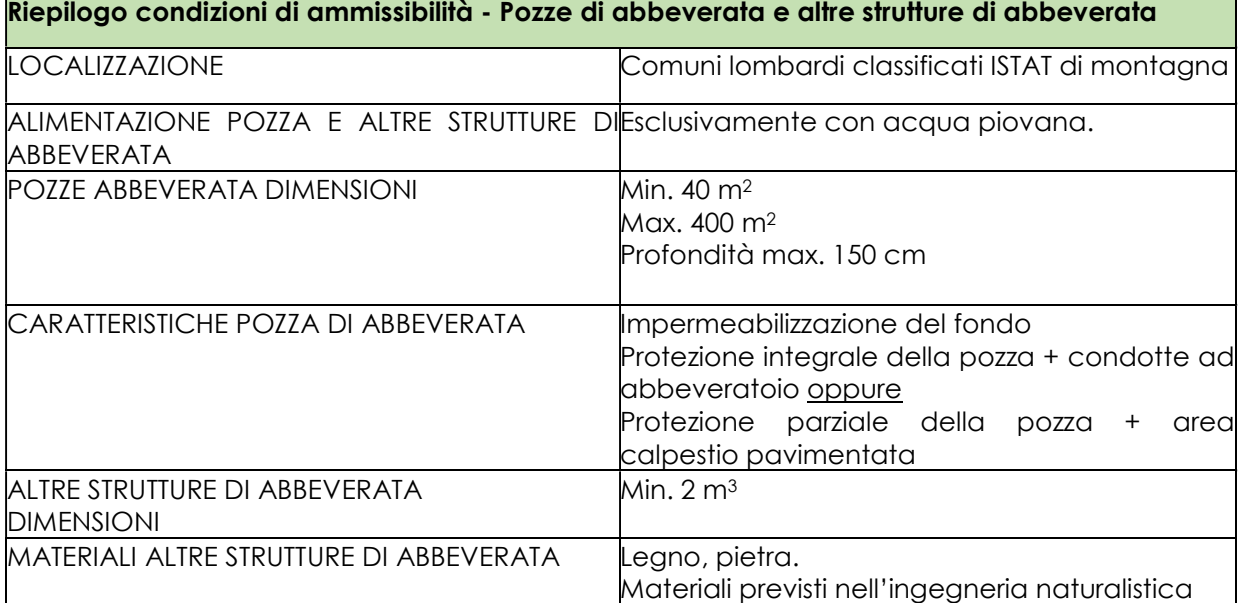

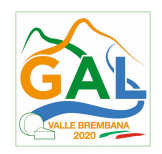

## 5.2 INTERVENTI E SPESE NON AMMISSIBILI

Non sono ammissibili a finanziamento gli interventi non previsti nel paragrafo 5.1 ed in particolare, a titolo esemplificativo ma non esaustivo, gli interventi:

- a) di acquisto di terreni e di fabbricati;
- b) per i quali è stato espresso un parere contrario dall'Ente gestore del parco, della riserva naturale o del sito Natura 2000, per le possibili conseguenze negative dell'intervento sull'area protetta o sulle zone facenti parte della rete Natura 2000 (Siti di Interesse Comunitario e Zone di Protezione Speciale);
- c) contrastanti con la pianificazione degli Enti sul cui territorio ricade l'intervento (es. Piani Territoriali di Coordinamento Provinciale, Piani di Governo del Territorio, Piani Territoriali di Coordinamento dei Parchi, ecc.);
- d) che costituiscono degli obblighi ai quali i richiedenti già devono adempiere ai sensi di altre disposizioni (es. interventi compensativi e/o di mitigazione per realizzazione o ampliamenti di infrastrutture).

### 5.3 DATA DI INIZIO DEGLI INTERVENTI

Gli interventi devono essere iniziati e le spese sostenute dopo la data di validazione della domanda in SISCO.

I richiedenti possono iniziare i lavori e/o acquistare le dotazioni anche prima della pubblicazione sul sito del GAL Valle Brembana 2020 dell'atto di ammissione a finanziamento della domanda di contributo. In tal caso il GAL è sollevato da qualsiasi obbligo nei riguardi del richiedente qualora la domanda non fosse finanziata.

Nel caso il richiedente fosse una persona giuridica di diritto pubblico, la data di avvio dei lavori cui far riferimento decorre dalla data indicata nel certificato o dichiarazione di inizio lavori a firma del direttore lavori che deve essere trasmesso al GAL.

L'intenzione ad iniziare i lavori non presentata al GAL o presentata nei 5 giorni lavorativi che precedono l'inizio dei medesimi, comporta la decadenza del contributo per l'intervento interessato.

Nel caso il richiedente fosse un privato, la data di avvio dei lavori cui far riferimento corrisponde alla data di rilascio del documento di trasporto relativo all'acquisto del materiale necessario alla realizzazione dell'intervento stesso.

# 6. COSA VIENE FINANZIATO

Sono ammissibili tutte le spese inerenti la realizzazione degli interventi previsti al paragrafo 5.1.

Per i lavori affidati mediante appalto, le spese sono riconosciute al netto del ribasso d'asta.

Per i lavori in amministrazione diretta sono ammissibili le spese riferite ai lavori effettuati avvalendosi di personale proprio, fino ai seguenti importi:

- € 40.000, nei limiti e secondo le disposizioni previste dalla lettera a) del comma 2 dell'articolo 36 del Dlas 50/2016;
- € 150.000,00, nei limiti e secondo le disposizioni previste dalla lettera b) del comma 2 dell'articolo. 36 del Dlas 50/2016.

Le spese sostenute per il personale interno devono essere adeguatamente comprovate da documentazione (buste paga, atti d'incarico, ecc.)

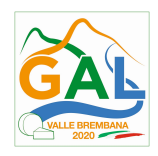

Per la realizzazione delle pozze di abbeverata ed altre strutture d'abbeverata sono esclusivamente ammesse le spese relative agli interventi necessari per la realizzazione stessa.

A titolo esemplificativo ma non esaustivo, le voci di spesa considerate, relative al sito dove si intende realizzare la pozza, sono le seguenti:

- **•** pulizia preventiva dalla vegetazione;
- scavi e movimentazione di terra;
- impermeabilizzazione della pozza;
- staccionate o recinzioni a protezione della pozza;
- canalette e altre strutture di abbeverata;
- pavimentazione dell'area circostante la pozza.

Sono inoltre ammissibili:

- le spese generali per la progettazione, la direzione dei lavori;
- le spese inerenti all'obbligo di informare e sensibilizzare il pubblico sugli interventi finanziati dal FEASR;
- le spese per la costituzione di polizze fideiussorie.

#### 6.1 SPESE PER PROGETTAZIONE E DIREZIONE LAVORI

Sono comprese le spese per:

- la progettazione degli interventi e le eventuali consulenze specialistiche di supporto, fornite da professionisti abilitati, per studi o analisi di natura geologica, geotecnica, forestale, nonché la redazione del piano di sicurezza, laddove previsto dalla normativa vigente;
- la direzione dei lavori, il collaudo e la gestione del cantiere nei lavori in amministrazione diretta.

L'IVA non è ammissibile a finanziamento.

Le spese:

- 1) devono essere rendicontate con fatture o analoghi documenti fiscali relativi a beni e servizi connessi agli interventi oggetto di finanziamento;
- 2) possono essere sostenute, ossia fatturate e liquidate, anche prima della presentazione della domanda, purché inerenti alla predisposizione del progetto e comunque devono essere sostenute a partire dal giorno 24/02/2018, data successiva alla presa d'atto da parte di Regione Lombardia del documento di attuazione del PSL del GAL;
- 3) sono riconosciute fino ad un massimo calcolato in percentuale sull'importo della spesa ammessa relativa agli interventi proposti, al netto dell'IVA, riportato nelle seguenti tabelle e comunque nei limiti stabiliti dal D.M. del 17/6/2016:

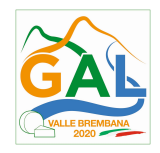

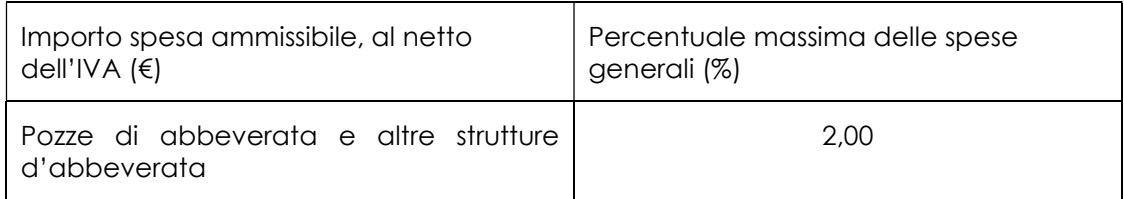

- 4) devono essere calcolate sull'importo degli interventi ammessi a finanziamento, ad esclusione delle spese:
- di informazione e pubblicità;
- di acquisto macchine e attrezzature;
- di certificazione dei sistemi di qualità;
- per la costituzione di polizze fideiussorie.

Gli incarichi per la progettazione, direzione lavori, ecc. vengono assegnati nel rispetto dei principi previsti all'art. 157 del Codice appalti.2 (D.Lgs. n. 50/2016)

Nel caso in cui la progettazione sia affidata al personale dipendente, la relativa spesa non può essere ammessa a contributo.

I richiedenti possono destinare fino ad un massimo del 2% dell'importo dei lavori posti a base di gara, secondo quanto stabilito dall'art. 113 del Dlgs 50/2016, per le funzioni tecniche svolte dai dipendenti per la verifica preventiva dei progetti di predisposizione e di controllo delle procedure di appalto e di esecuzione dei contratti pubblici, di responsabile unico del procedimento, direzione dei lavori ovvero direzione dell'esecuzione e di collaudo tecnico amministrativo, ad esclusione delle attività di progettazione degli interventi. (spese generali).

# 6.2. SPESE DI INFORMAZIONE E PUBBLICITÀ

Le spese inerenti all'obbligo di informare e sensibilizzare il pubblico sugli interventi finanziati dal FEASR, ai sensi dell'Allegato III del Regolamento (UE) n. 808/2014 – Informazione e pubblicità, sono ammissibili fino ad un importo massimo di € 200,00 e devono essere documentate da fattura o analogo documento fiscale.

"I materiali di informazione e pubblicità devono essere realizzati in conformità a con quanto indicato nell'allegato 1 del Decreto del Dirigente di Unità Organizzativa della Dg Agricoltura del 5 luglio 2016 n. 6354 "Programma di Sviluppo Rurale 2014-2020. Disposizioni in materia di informazione e pubblicità" e smi".

L'IVA ed altre imposte o tasse non sono ammissibili a finanziamento.

# 6.3. SPESE PER LA COSTITUZIONE DI POLIZZE FIDEIUSSORIE

Le spese inerenti alla costituzione delle polizze fideiussorie sono ammissibili fino ad un importo massimo pari allo 0,38% dell'importo ammesso a finanziamento e devono essere documentate da fattura o analogo documento fiscale.

L'IVA ed altre imposte o tasse non sono ammissibili a finanziamento."

-

<sup>2</sup> Progettazione interna ed esterna, affidamento incarichi.

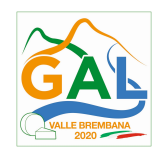

# 7. DOTAZIONE FINANZIARIA

La dotazione finanziaria messa a bando è pari a € 200.000.

# 8. CARATTERISTICHE DEL CONTRIBUTO

L'aiuto è concesso sotto forma di contributo in conto capitale ed è pari al 100% della spesa ammessa a finanziamento.

La spesa minima ammissibile e la spesa massima ammissibile per ogni domanda sono le seguenti:

Spesa minima: 5.000 euro

Spesa massima: 50.000 euro

Nel caso di più domande presentate da uno stesso richiedente il contributo massimo concedibile è pari a: 100.000 euro.

Non è possibile presentare una domanda unica per interventi di una stessa tipologia su comuni diversi.

### 9. DIVIETO DI CUMULO DEGLI AIUTI

I contributi di cui alla presente Operazione non sono cumulabili con altri contributi pubblici concessi per i medesimi interventi, e/o altre agevolazioni concesse in Regime di Aiuto istituito per i medesimi interventi.

Qualora il richiedente presenti domande di finanziamento relative al medesimo intervento in applicazione ad altre fonti di aiuto, deve, in caso di ammissione a finanziamento alla presente Operazione, scegliere per l'accesso ad una sola fonte di finanziamento, rinunciando conseguentemente alle altre, entro 30 giorni continuativi dal ricevimento della comunicazione dell'ammissione a finanziamento ai sensi della presente Operazione e deve darne comunicazione al GAL.

Le disposizioni riportate al Paragrafo "REGIME DI AIUTO" delle presenti D.A., sono di carattere generale e riportano le disposizioni come da normativa comunitaria in materia di Aiuti di Stato.

#### 10. CRITERI DI VALUTAZIONE

Le domande di aiuto saranno ordinate in una graduatoria secondo un ordine decrescente in funzione dei punteggi assegnati come da successiva tabella.

Gli elementi che danno diritto all'attribuzione dei punteggi devono essere posseduti dal richiedente al momento della presentazione della domanda.

# CRITERI DI SELEZIONE

#### MACROCRITERI DI VALUTAZIONE PUNTI PUNTI PUNTI

Tipologia degli interventi e loro requisiti qualitativi 50

10

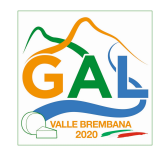

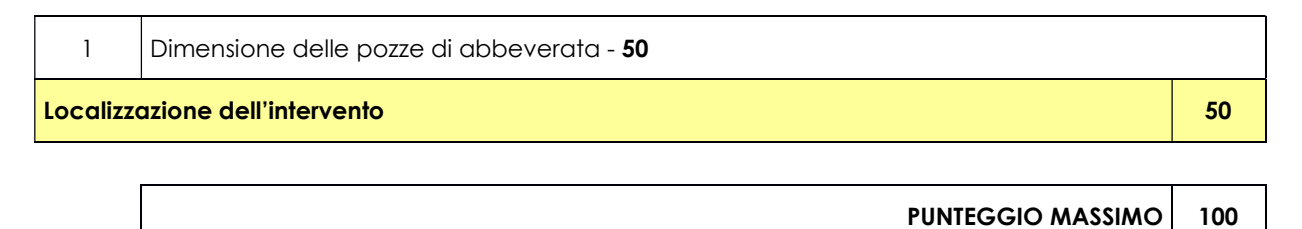

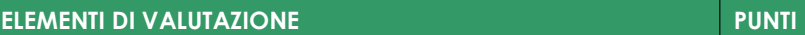

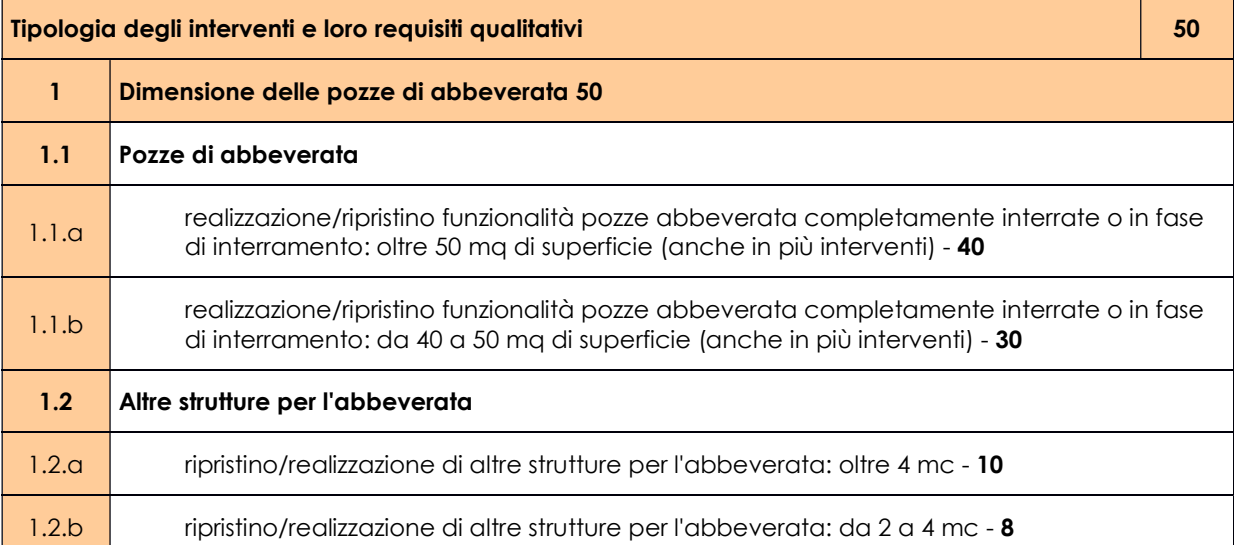

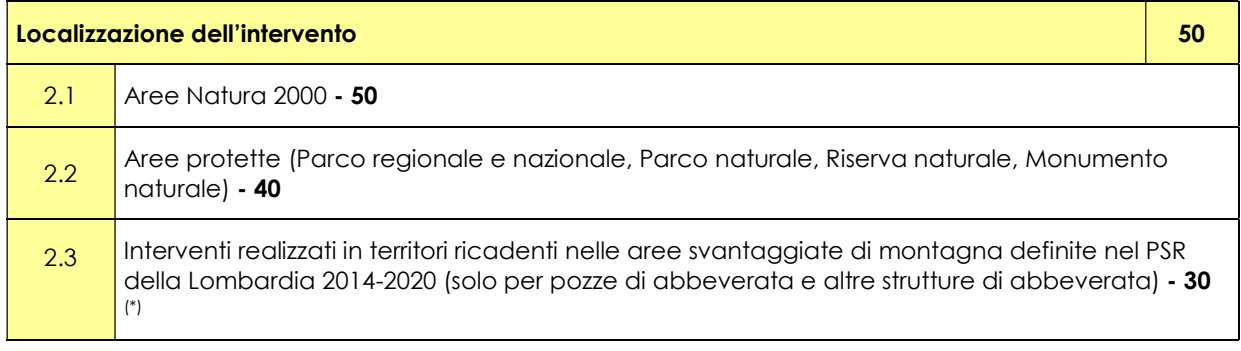

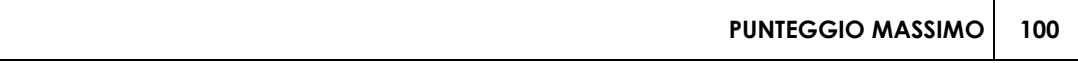

Peri parametri 2.1, 2.2: Il punteggio è attribuito solo se almeno il 50 % dell'intervento ricade nella localizzazione.

Il punteggio minimo di accesso all'Operazione è pari a 18 punti.

A parità di punteggio totale viene data precedenza alla data di protocollazione della domanda a SISCO.

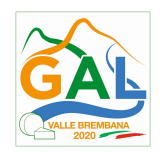

# 11. RESPONSABILE DEL PROCEDIMENTO

Il Responsabile del Procedimento ai sensi dell'articolo 4 della legge 241/1990 e ss.mm.ii è il direttore dott. agr. Patrizio Musitelli.

## 12. PRESENTAZIONE DELLA DOMANDA

#### 12.1 QUANDO PRESENTARE LA DOMANDA

La domanda può essere presentata dal giorno 18 gennaio 2019 e fino alle ore 12.00 del 18 aprile 2019.

La domanda risulta presentata con la validazione della domanda in SISCO. Ciò avviene quando il beneficiario ricarica a sistema la domanda che ha firmato digitalmente.

La domanda che risulta presentata dopo la scadenza dei termini di presentazione (data e ora) non è ricevibile e quindi non è oggetto di istruttoria e i procedimenti si considerano conclusi.

La presentazione della domanda entro la data e l'orario stabiliti come termine ultimo di presentazione è di esclusiva responsabilità del richiedente.

### 12.2 A CHI INOLTRARE LA DOMANDA

La domanda deve essere presentata al GAL Valle Brembana 2020 scarl, con le modalità di seguito illustrate.

# 12.3 COME PRESENTARE LA DOMANDA

Le domande di sostegno, indirizzate al GAL Valle Brembana 2020, devono essere presentate esclusivamente per via telematica tramite il Sistema Informatico (SISCO) di Regione Lombardia, entro il termine previsto dal bando, previa apertura ed eventuale aggiornamento del fascicolo aziendale informatizzato.

I soggetti interessati possono presentare la domanda direttamente o avvalersi, esclusivamente per le fasi di compilazione e invio, dei soggetti delegati prescelti.

La **domanda** deve essere compilata in tutte le sue parti.

Il richiedente chiude la procedura, scarica il report della domanda in formato PDF, appone la firma digitale e lo ricarica in SISCO. Con tale operazione la domanda viene validata dal sistema e si intende **presentata**. La data e l'ora di presentazione sarà oggetto di verifica ai fini della ricevibilità della domanda.

La presentazione della domanda deve rispettare il termine ultimo previsto dal bando.

La presentazione della domanda entro la data e l'orario stabiliti come termine ultimo di presentazione è di esclusiva responsabilità del richiedente, il quale si assume qualsiasi rischio in caso di mancata o tardiva ricezione della stessa dovuta, a titolo esemplificativo e non esaustivo, a malfunzionamenti degli strumenti telematici utilizzati, incompatibilità degli strumenti telematici utilizzati con il sistema SISCO, difficoltà di connessione e trasmissione, lentezza dei collegamenti, o qualsiasi altro motivo; è esclusa ogni responsabilità di Regione Lombardia ove per ritardo o disguidi tecnici o di altra natura, ovvero per qualsiasi motivo, la domanda non sia presentata entro il termine previsto. Pertanto, si raccomanda ai richiedenti di connettersi al Sistema entro un termine adeguato rispetto ai tempi di compilazione della domanda, al numero e alla dimensione dei documenti da allegare alla stessa. Ai fini del presente bando per firma digitale si intende la sottoscrizione del report della domanda di

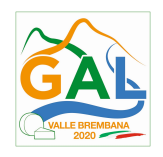

sostegno, di cui al precedente paragrafo, da parte di uno dei soggetti con diritto di firma scelto tra quelli proposti dal sistema informativo e derivanti dalla lista di tutti i soci e titolari di cariche o qualifiche presenti in visura camerale con firma digitale o firma elettronica qualificata o firma elettronica avanzata.3 È ammessa anche la firma con Carta Regionale dei Servizi (CRS) o Carta Nazionale dei Servizi (CNS), purché generata attraverso l'utilizzo di una versione del software di firma elettronica avanzata, aggiornato a quanto previsto dal D.C.M. del 22 febbraio 2013.<sup>4</sup>

Oltre al report della domanda di sostegno anche i documenti previsti per ciascun bando, devono essere prodotti con firma digitale, allegati alla domanda e caricati a sistema in formato compresso e non modificabile (PDF, JPEG, p7m e zip).

Il GAL scarica dal sistema le domande di sostegno e provvede a numerarle secondo la propria modalità di protocollo. Il numero e la data di protocollo sono riportati sulle domande avendo cura che a ciascuna sia assegnato un numero univoco di protocollo.

### 12.4 DOCUMENTAZIONE DA ALLEGARE ALLA DOMANDA

Il richiedente, ai fini dell'ammissione all'istruttoria della propria domanda, deve allegare in formato compresso e non modificabile (PDF, JPEG, p7m e zip), sottoscritta ove previsto, con firma digitale, con firma elettronica qualificata o con firma elettronica avanzata, la documentazione di seguito specificata:

### A. Soggetto Pubblico

-

- Autorizzazione del proprietario, qualora il richiedente non sia proprietario dei terreni, ad effettuare gli interventi oppure esito della procedura prevista dall'art. 16 della Legge n. 203 del 1982 "Norme sui contratti agrari";
- per gli interventi ricadenti in aree demaniali, presenza di regolare concessione (o richiesta di rinnovo della concessione se scaduta) e pagamento del canone, con l'indicazione dei rispettivi estremi;
- dichiarazione sostitutiva di atto notorio di avere o non avere richiesto, per gli interventi oggetto di contributo ai sensi della presente Operazione, il finanziamento anche con altre "Fonti di aiuto" diverse dal Piano di Sviluppo Locale del GAL Valle Brembana 2020 o agevolazioni fiscali (allegato C alle presenti disposizioni attuative);
- per i soggetti che non esercitano attività agricola dichiarazione sostitutiva di atto notorio del rappresentante legale dell'impresa richiedente per la concessione di aiuti in «de minimis» e regimi di aiuto di Stato (allegati D e E alle presenti disposizioni attuative);
- Progetto di fattibilità tecnico economica;
- Parere preventivo di compatibilità rilasciato dagli Enti gestori delle aree protette e delle aree Natura 2000 qualora l'impianto ricada, in tutto o in parte, in tali aree;
- Modello compilato da parte dell'impresa controllante o controllata

<sup>3</sup> Ai sensi del Reg. UE n. 910/2014, cosiddetto regolamento "EIDAS" (Electronic Identification Authentication and Signature – Identificazione, Autenticazione e Firma elettronica) e del d.lgs. 82/2005.

<sup>4</sup> ("Regole tecniche in materia di generazione, apposizione e verifica delle firme elettroniche avanzate, qualificate e digitali, ai sensi degli articoli 20, comma 3, 24, comma 4, 28, comma 3, 32, comma 3, lettera b), 35, comma 2, 36, comma 2, e 71"). Il software gratuito messo a disposizione da Regione Lombardia è stato adeguato a tale decreto, a partire dalla versione 4.0 in avanti

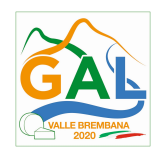

# B. Soggetto Privato

- Autorizzazione del proprietario, qualora il richiedente non sia proprietario dei terreni, ad effettuare gli interventi oppure esito della procedura prevista dall'art. 16 della Legge n. 203 del 1982 "Norme sui contratti agrari";
- per gli interventi ricadenti in aree demaniali, presenza di regolare concessione (o richiesta di rinnovo della concessione se scaduta) e pagamento del canone, con l'indicazione dei rispettivi estremi;
- dichiarazione sostitutiva di atto notorio di avere o non avere richiesto, per gli interventi oggetto di contributo ai sensi della presente Operazione, il finanziamento anche con altre "Fonti di aiuto" diverse dal Piano di Sviluppo Locale del GAL Valle Brembana 2020 o agevolazioni fiscali (allegato C alle presenti disposizioni attuative);
- per i soggetti che non esercitano attività agricola dichiarazione sostitutiva di atto notorio del rappresentante legale dell'impresa richiedente per la concessione di aiuti in «de minimis» e regimi di aiuti di Stato (allegati D e E alle presenti disposizioni attuative);
- Progetto di fattibilità tecnico economica supportato da 3 preventivi di spesa per l'acquisto di materiale per la realizzazione della pozza di abbeverata e altre strutture di abbeverata;
- Parere preventivo di compatibilità rilasciato dagli Enti gestori delle aree protette e delle aree Natura 2000 qualora l'impianto ricada, in tutto o in parte, in tali aree.
- Modello compilato da parte dell'impresa controllante o controllata.

#### Progetto di fattibilità tecnico-economica

Il richiedente privato o pubblico deve presentare in allegato alla domanda di aiuto un progetto di fattibilità tecnico economica relativo alle tipologie di intervento da realizzare.

Il progetto di fattibilità tecnico economica deve essere costituito almeno dai seguenti elaborati:

#### 1) relazione tecnica che deve:

- descrivere lo stato di fatto dell'area oggetto di intervento e fornirne una rappresentazione fotografica georeferenziata;
- specificare le funzioni ecologiche attribuite all'intervento che si intende realizzare (connessione fra aree di interesse ecologico, aree di riequilibrio ecologico, funzioni frangivento, consolidamento ripariale, ecc.) rispetto al contesto territoriale, con particolare riferimento alla rete ecologica locale e alla connessione con altri elementi del paesaggio agrario. La localizzazione deve essere riportata su una base cartografica a scala opportuna che individui i singoli interventi previsti e il loro inserimento nel contesto territoriale.
- indicare la scelta del tipo di pozze e altre strutture di abbeverata da realizzare e del sistema di protezione delle relative sponde;
- indicare la caratterizzazione faunistica del sito pre-intervento e i benefici attesi dopo i lavori di ripristino;
- specificare i lavori necessari per il recupero o la realizzazione di pozze di abbeverata e altre strutture di abbeverata;

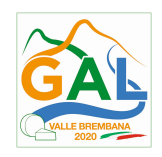

- 2) studio di fattibilità ambientale, ove necessario in coerenza con la normativa di settore. In assenza del suddetto studio, occorre rendere conto delle motivazioni che ne hanno determinato la non necessità;
- 3) indagini tecniche (geologiche, idrogeologiche e archeologiche) preliminari previste dalla normativa di settore;
- 4) localizzazione e l'estensione dell'area oggetto dell'intervento, tramite:
- delimitazione georeferenziata dell'area oggetto dell'intervento tramite poligono "shapefile" con coordinate in sistema geodetico UTM WGS84;
- carta tecnica regionale 1:10.000 per individuare il contesto territoriale;
- estratto di mappa (1:2000) prodotto in un'unica tavola che evidenzi gli interventi da realizzare;
- elenco dei mappali interessati dall'intervento;
- 5) computo metrico estimativo riferito al costo degli interventi che si intendono realizzare, basato sui prezziari ufficialmente riconosciuti da un Ente pubblico per le pozze di abbeverata e altre strutture di abbeverata. Per le voci di spesa non contemplate in alcun prezziario, e per l'acquisto di beni e attrezzature la spesa deve essere basata sull'importo derivante dal confronto di 3 preventivi di spesa. I preventivi di spesa, indirizzati al richiedente, devono essere presentati su carta intestata dei fornitori, con apposti timbro e firma dei fornitori stessi, data di formulazione e periodo di validità del preventivo e riportare la descrizione analitica della fornitura. Le offerte devono essere:
- proposte da soggetti diversi, cioè da tre fornitori indipendenti fra di loro;
- comparabili;
- formulate in base ai prezzi effettivi praticati sul mercato e non ai prezzi di listino;
- in corso di validità, cioè con scadenza successiva alla data di presentazione della domanda.

La scelta del preventivo deve essere supportata da una nota contenente le motivazioni tecnico-economiche che giustifichino la scelta del preventivo. La scelta non deve essere giustificata se viene considerato il preventivo con il prezzo più basso.

6) per i soggetti pubblici prime indicazioni e disposizioni per la stesura dei piani di sicurezza.

Il progetto deve essere elaborato in formato pdf, contenere le cartografie anche in formato "shapefile", e firmato elettronicamente o digitalmente.

I progetti sono redatti e sottoscritti da un tecnico abilitato e iscritto negli appositi albi professionali, salvo il caso dei dipendenti di enti pubblici, per i quali è richiesta la sola abilitazione all'esercizio professionale. Nel caso di progetti redatti e sottoscritti da dipendenti delle amministrazioni pubbliche si applicano anche il comma 3 dell'art 24 e il comma 27 septies dall'art 216 del d.lgs. 50/2016 "Codice appalti".

#### Parere di compatibilità delle aree protette e siti natura 2000

Qualora l'intervento ricada, in tutto o in parte, in parchi regionali, nazionali o riserve naturali o in siti natura 2000 (Siti di Interesse Comunitario e Zone di Protezione Speciale), il richiedente

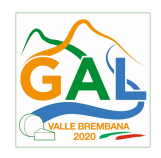

che intende presentare la domanda di contributo provvede ad acquisire un parere di compatibilità all'ente gestore delle predette aree inviando via PEC copia del progetto. Gli Enti gestori esprimono il parere di compatibilità entro i termini previsti dalla normativa vigente.

Il parere ha come oggetto la compatibilità dell'intervento proposto con:

- Piani di gestione e/o "misure di conservazione" delle zone facenti parte della rete "Natura 2000";
- gli strumenti di pianificazione dei parchi e delle riserve naturali.

Il parere deve essere allegato alla domanda di aiuto.

### 12.5 SOSTITUZIONE DELLA DOMANDA E RICEVIBILITA'

#### 12.5.1 SOSTITUZIONE DELLA DOMANDA

Entro la data di scadenza per la presentazione delle domande, indicata al paragrafo 12.1, il richiedente può annullare una domanda già presentata e presentarne una diversa, che costituisce un nuovo procedimento, alle condizioni indicate nei precedenti paragrafi.

In particolare, si sottolinea che gli interventi devono essere iniziati e le spese sostenute dopo la data di validazione della nuova domanda in SISCO.

La domanda già presentata è annullata e sostituita dalla nuova domanda soltanto a seguito della validazione di quest'ultima. In assenza della validazione della nuova domanda, ai fini della conclusione dell'istruttoria, resta valida la domanda già presentata.

#### 12.5.2 RICEVIBILTA' DELLA DOMANDA

Il GAL verifica che la domanda sia stata presentata a SISCO entro il termine previsto dal bando. La domanda risulta presentata con la validazione della domanda in SISCO. Ciò avviene quando il beneficiario ricarica a sistema la domanda che ha firmato digitalmente.

Le domande presentate dopo la scadenza del termine sono considerate non ricevibili e quindi non sono oggetto di istruttoria e i procedimenti si considerano conclusi ai sensi dell'art. 2, comma 1 della l.n. 241/1990 e ss.mm.ii.

Il Responsabile del Procedimento, comunica al richiedente, tramite PEC, la non ricevibilità della domanda.

Terminata la fase di verifica della "ricevibilità" delle domande di aiuto, il Responsabile del Procedimento effettua la comunicazione di avvio del procedimento ai i beneficiari le cui domande sono ricevibili, ai sensi dell'art. 7 della l. 241/1990.

#### 13. ISTRUTTORIA DELLE DOMANDE DI AIUTO

L'istruttoria delle domande di aiuto è effettuata dal GAL.

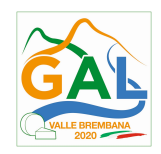

### 13.1 VERIFICA DELLA DOCUMENTAZIONE E DELLE CONDIZIONI DI AMMISSIBILITA' DELLA DOMANDA

Il Responsabile del procedimento o l'operatore individuato dal GAL e abilitato all'utilizzo del software (SISCO), prende in carico la domanda elettronica, inserisce il numero e la data di protocollo e procede alla verifica di ammissibilità che prevede:

- •la presenza della documentazione richiesta dal bando;
- •eventuali altre condizioni di ammissibilità previste dal bando.

Il mancato rispetto delle condizioni di cui sopra determina la non ammissibilità della domanda di aiuto all'istruttoria tecnico- amministrativa.

Anche per le domande considerate "non ammissibili" all'istruttoria tecnico- amministrativa, il Responsabile del procedimento invia la comunicazione al richiedente, che diventa definitiva a seguito dell'adozione dell'atto di approvazione delle graduatorie da parte del GAL.

#### 13.2 ISTRUTTORIA TECNICO AMMINISTRATIVA

L'istruttoria della domanda di aiuto considerata ammissibile è effettuata dalla Commissione di Valutazione ed è avviata nel rispetto delle presenti disposizioni attuative e prevede le seguenti fasi:

- 1. verifica dell'ammissibilità del progetto rispetto all'operazione oggetto della domanda di sostegno
- 2. istruttoria tecnico/amministrativa
- 3. attribuzione dei punteggi sulla base dei criteri di selezione.

Nel caso in cui si evidenzi la necessità di perfezionare la documentazione presentata in quanto i documenti non risultano chiari o esaustivi, il Responsabile del procedimento, tramite PEC, ne chiede al richiedente la trasmissione sempre tramite PEC entro un termine non superiore a 10 giorni dall'invio della richiesta, trascorsi i quali è disposta la non ammissibilità della domanda.

A conclusione dei controlli sopra richiamati, la Commissione di Valutazione procede alla valutazione delle domande e dei relativi esiti e redige un verbale di istruttoria.

Il Responsabile di Procedimento, prende atto del verbale della Commissione di Valutazione, e dei relativi esiti e, a conclusione dell'attività, redige la graduatoria provvisoria con i relativi punteggi e la sottopone al CDA per la relativa approvazione. Il Responsabile del Procedimento trasmette via PEC il verbale istruttorio ai richiedenti che, entro 10 giorni dall'invio del verbale, possono partecipare al procedimento istruttorio ai sensi della legge 241/1990, presentando al Responsabile del Procedimento, tramite PEC, un'istanza di riesame, con le osservazioni eventualmente corredate da documenti.

Se il richiedente presenta istanza di riesame, il Responsabile di Procedimento convoca la Commissione di Valutazione che effettua i controlli e le attività amministrative sopra richiamate e redige una proposta di verbale di istruttoria, motivandone l'accoglimento o il non accoglimento.

Il Responsabile di Procedimento, trasmette per approvazione al CDA e trasmette via PEC il verbale istruttorio definitivo ai richiedenti.

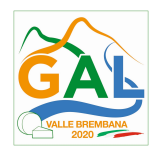

### 13.3 CHIUSURA DELLE ISTRUTTORIE

Le istruttorie, comprensive delle attività di riesame, devono essere completate entro 90 giorni dalla data di chiusura del bando.

L'istruttoria si conclude con la redazione a cura della Commissione di Valutazione del GAL di un verbale, che deve essere caricato a sistema.

I dati contenuti nel verbale devono essere riportati in SISCO, per la creazione del Verbale di istruttoria informatizzato che viene firmato digitalmente dall'istruttore incaricato e controfirmato dal Responsabile del procedimento.

Il verbale viene trasmesso ai richiedenti che, entro 10 giorni di calendario dall'invio, possono partecipare al procedimento istruttorio ai sensi della legge 241/1990, presentando al GAL, tramite PEC, un'istanza di riesame; di tali osservazioni è dato conto nel verbale di riesame, che deve motivare in ordine al loro accoglimento o non accoglimento; dell'esito di tale esame è data comunicazione, tramite PEC ai soggetti che hanno presentato osservazioni.

Le modalità di riesame della domanda sono effettuate con la stessa procedura descritta per l'istruttoria delle domande di aiuto. In caso di non presentazione delle memorie l'istruttoria si considera conclusa.

### 14. APPROVAZIONE DEGLI ESITI ISTRUTTORI E AMMISSIONE A FINANZIAMENTO

A seguito delle conclusioni dei lavori di istruttoria, il GAL approva con proprio atto i seguenti elenchi:

- a) l'elenco delle domande non ammesse all'istruttoria,
- b) l'elenco delle domande con esito istruttorio negativo,
- c) l'elenco delle domande ammissibili a finanziamento,
- d) l'elenco delle domande finanziate,
- e) l'elenco delle domande ammesse ma non finanziate.

La procedura si conclude entro 30 giorni dalla chiusura delle istruttorie.

Per ogni beneficiario di cui agli elenchi c), d) ed e), saranno indicati: Numero del procedimento, CUAA, ragione sociale, Comune, Importo totale dell'investimento, Importo ammesso, Contributo concesso, quota comunitaria di sostegno, punteggio assegnato.

Gli elenchi, approvati con atto formale, sono inviati dal GAL al Responsabile di Operazione di Regione Lombardia, per la verifica della correttezza formale e della disponibilità finanziaria sulla Operazione di riferimento.

L'atto formale di approvazione degli elenchi contiene:

- il riferimento al Piano di Sviluppo Locale (azione del PSL e corrispondente operazione del PSR),
- il riferimento all'elenco contenente le istanze istruite favorevolmente ed ammesse al finanziamento,
- il riferimento all'elenco contenente le istanze istruite favorevolmente, ma non ammesse a finanziamento per carenza di fondi,
- il riferimento all'elenco contenente le istanze con parere sfavorevole,
- la verifica della copertura finanziaria,

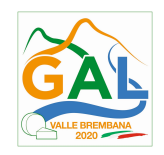

- l'attestazione del Direttore del GAL circa la regolarità e la legittimità del procedimento.

Per ogni domanda con esito istruttorio positivo, ammessa a finanziamento viene rilasciato, ai sensi di quanto stabilito dalla Deliberazione n. 24/2004 del Comitato Interministeriale per la Programmazione Economica (CIPE), in attuazione della legge n. 144 del 17 maggio 1999 e smi, il Codice Unico di Progetto (CUP) che accompagna ciascuna domanda di contributo dall'approvazione del provvedimento di assegnazione delle risorse fino al suo completamento. Ai sensi di quanto stabilito al comma 2.2 della citata Deliberazione, il codice CUP deve essere riportato su tutti i documenti amministrativi e contabili, cartacei ed informatici.

Il Responsabile del Procedimento comunica ai beneficiari il codice CUP attribuito al progetto

#### 14.1 CONTROLLI DI SECONDO LIVELLO SULLE DOMANDE DI AIUTO PRESENTATE

Saranno effettuati dei controlli di secondo livello su un campione casuale delle domande di aiuto presentate.

I controlli potranno essere effettuati su tutte le domande, sia che queste siano poi ammesse o no a finanziamento

### 15. COMUNICAZIONI, PUBBLICAZIONI E CONTATTI

Le graduatorie saranno pubblicate nell'area "Amministrazione trasparente" del sito del GAL (ai sensi del D.Lgs 33/2013) entro il giorno 15 settembre 2019.

Dopo la verifica formale di Regione Lombardia, il provvedimento è pubblicato sul sito internet del GAL nell'area "Amministrazione trasparente", ai sensi del D.Lgs 33/2013, indicando la data di pubblicazione.

Il provvedimento viene anche pubblicato, a cura di Regione Lombardia, sul sito http://www.ue.regione.lombardia.it ed inviato l'Organismo Pagatore Regionale per gli adempimenti ad esso spettanti.

Il GAL provvede poi ad inviare con PEC ai beneficiari la comunicazione di ammissione a finanziamento, con l'indicazione della spesa complessiva ammessa a contributo, del contributo concesso, delle tempistiche di realizzazione, inclusa la data ultima di fine lavori.

La comunicazione deve essere inviata anche ai:

- richiedenti non finanziati per carenza di fondi, ma inseriti in graduatoria con l'indicazione del termine entro il quale la graduatoria rimane aperta al fine di poter ammettere a finanziamento le domande di beneficiari inseriti in posizione utile in graduatoria utilizzando eventuali economie che si rendessero disponibili,

- soggetti con esiti istruttorio della domanda negativo, con i motivi dell'esclusione,

- soggetti non ammessi all'istruttoria, con i motivi della non ammissibilità.

Per informazioni relative ai contenuti del bando, i contatti sono:

Responsabile del procedimento: Dott. Patrizio Musitelli (direttore) Tel: 0345/92354 Email: info@galvallebrembana2020.it

Per assistenza tecnica relative alle procedure informatizzate

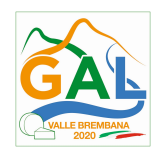

### (SISCO): numero verde 800 131 151 e-mail sisco.supporto@regione.lombardia.it

### 16. PERIODO DI VALIDITA' DELLE DOMANDE

Le domande istruite positivamente e inserite in graduatoria restano valide sino al 31/12/2020.

# 17. REALIZZAZIONE DEGLI INTERVENTI

### 17.1 PRESENTAZIONE DEL PROGETTO ESECUTIVO

Il beneficiario, qualora non l'abbia presentato con la domanda di finanziamento, deve trasmettere al GAL, tramite PEC, il progetto esecutivo entro 90 giorni dalla data di pubblicazione del provvedimento di ammissione a finanziamento della domanda sul sito internet del GAL nell'area "Amministrazione trasparente" pena la decadenza della domanda.

Il progetto esecutivo, redatto sulla base delle indicazioni e dei documenti previsti dal progetto di fattibilità tecnico ed economica, definisce compiutamente l'intervento da realizzare e prevede, in aggiunta al progetto presentato con la domanda di aiuto, i seguenti elaborati:

- piano di manutenzione dell'intervento e delle sue parti, per la durata del periodo di impegno;
- piano di sicurezza e coordinamento e quadro d'incidenza della manodopera;
- schema di contratto e capitolato speciale di appalto;
- provvedimento emanato dal beneficiario della domanda, con cui viene approvato il progetto esecutivo.

Il progetto deve essere elaborato in formato pdf, contenere le cartografie anche in formato "shapefile", e firmato elettronicamente o digitalmente.

Il progetto esecutivo deve essere accompagnato dall'atto formale di approvazione del beneficiario pubblico e dal "Modulo Generale - valore e procedura" compilato (contenuto nell'allegato F).

I progetti sono redatti e sottoscritti da un tecnico abilitato e iscritto negli appositi albi professionali, salvo il caso dei dipendenti di enti pubblici, per i quali è richiesta la sola abilitazione all'esercizio professionale. Nel caso di progetti redatti e sottoscritti da dipendenti delle amministrazioni pubbliche si applicano anche il comma 3 dell'art 24 e il comma 27 septies dall'art 216 del d.lgs. 50/2016 e smi.

Entro 60 giorni dal ricevimento del progetto esecutivo, il GAL, procede alla sua verifica, con particolare riguardo alla completezza della documentazione progettuale e alla presenza delle autorizzazioni e pareri richiesti, nonché alla congruità con quanto indicato nella domanda di contributo ammessa a finanziamento. A conclusione di tali verifiche, il GAL comunica ai beneficiari, tramite PEC, il quadro economico degli interventi, l'importo della spesa ammessa e del relativo contributo, la tempistica per l'esecuzione dei lavori, le eventuali prescrizioni. Il GAL, se necessario, aggiorna i valori precedentemente inseriti in SISCO a conclusione delle istruttorie.

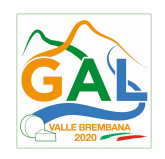

### 17.2 ASSEGNAZIONE DEI LAVORI IN APPALTO E DEGLI INCARICHI PER LA PROGETTAZIONE ED EVENTUALI ALTRE PRESTAZIONI PROFESSIONALI

Per i beneficiari di diritto pubblico, la realizzazione dell'intervento dovrà avvenire nel rispetto della normativa degli appalti pubblici (d.lgs. 50/2016), ai fini dell'assegnazione dei lavori e degli incarichi per la progettazione e altre prestazioni professionali.

Ai fini della rendicontazione delle spese sostenute mediante appalto sono riconosciute le spese al netto del ribasso d'asta; si precisa che i lavori in amministrazione diretta eseguiti dagli Enti Pubblici e dai soggetti di diritto pubblico sono ammissibili fino ad un massimo di € 150.000,00. Le spese sostenute per il personale interno devono essere adeguatamente comprovate da documentazione (atti d'incarico, buste paga, ecc.).

Per accompagnare il beneficiario nella verifica del rispetto del d.lgs. 50/2016 "Codice appalti", si allegano al presente bando le liste di controllo dei passaggi procedurali previsti dal Codice appalti, in relazione all'assegnazione dei lavori e degli incarichi professionali per la realizzazione degli interventi ammessi a finanziamento e per la realizzazione di lavori e/o servizi in amministrazione diretta. Tali liste di controllo vanno compilate nelle diverse fasi di realizzazione del progetto, come meglio specificato nell'allegato F.

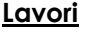

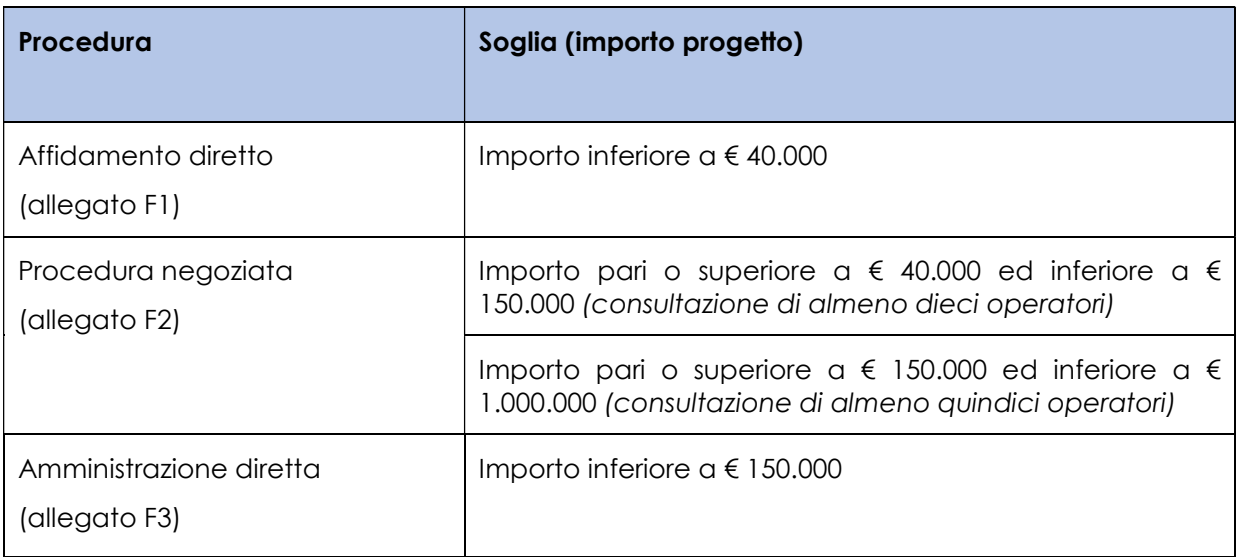

#### Servizi e forniture

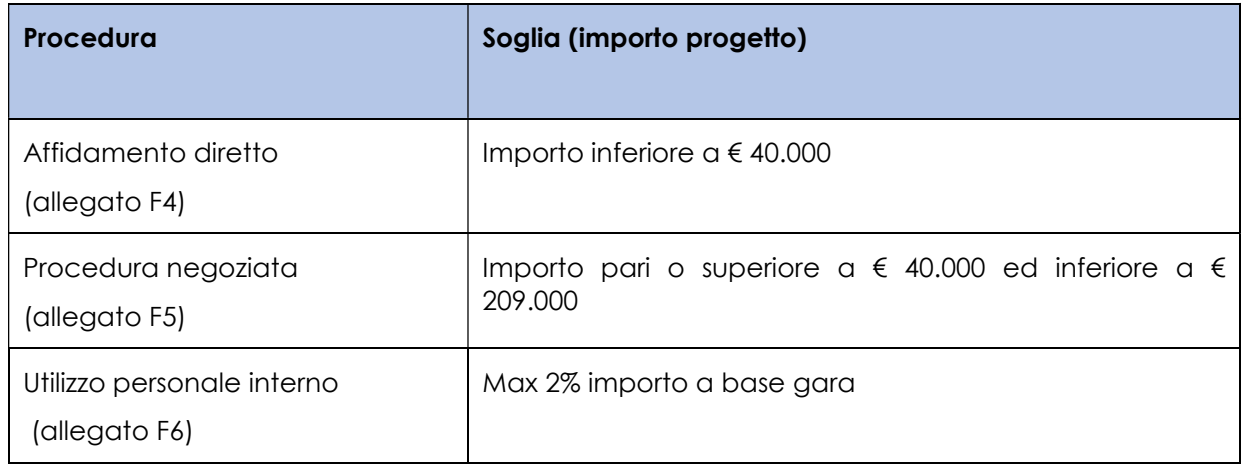

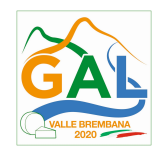

L'allegato F6 va compilato quando le spese generali sono sostenute per le attività svolte dal personale interno di Enti Pubblici e soggetti di diritto pubblico. Il mancato rispetto delle procedure previste dal d.lgs. 50/2016 "Codice appalti" può comportare l'esclusione o la riduzione del contributo e la restituzione delle eventuali somme percepite, maggiorate degli interessi maturati, in conformità con quanto previsto dal d.d.s. n. 11121 del 15 settembre 2017 "Programma di sviluppo rurale 2014 - 2020 della Lombardia. Riduzioni ed esclusioni dai contributi per mancato rispetto delle norme in materia di appalti pubblici".

## 17.3 ESECUZIONE DEI LAVORI

Entro 120 giorni dal ricevimento della comunicazione degli esiti delle verifiche a carico del progetto esecutivo, i beneficiari devono dare avvio ai lavori5 e presentare, tramite PEC, al  $GAI$ 

- copia del contratto di appalto sottoscritto dalle parti, in caso di lavori eseguiti in appalto;
- certificato di inizio lavori o dichiarazione di inizio lavori rilasciato dal direttore degli stessi.
- l'atto o il provvedimento con cui viene individuata la quota parte di lavori svolti in amministrazione diretta.

Il mancato rispetto dell'invio della documentazione di cui sopra entro i termini fissati comporta la revoca dell'ammissione a finanziamento.

Gli interventi devono essere conclusi entro e non oltre 30 ottobre 2020.

Gli interventi s'intendono conclusi solo se sono completamente funzionali e sono conformi agli investimenti ammessi a finanziamento. La mancata conclusione degli interventi entro il suddetto termine causa la decadenza dal contributo, fatte salve le possibilità di proroga di seguito indicate.

# 18. PROROGHE

-

Il beneficiario, per la realizzazione degli investimenti, può beneficiare di una sola proroga fino al limite massimo di 6 mesi (30 aprile 2021), decorrente dal giorno successivo al termine per la realizzazione degli investimenti.

La proroga può essere concessa dal Responsabile del Procedimento solamente in presenza di motivazioni oggettive e non imputabili alla volontà del beneficiario.

Pertanto, prima della scadenza del termine per la realizzazione degli interventi il beneficiario deve inviare al Responsabile del Procedimento la richiesta di proroga, via P.E.C, accompagnata da una nota che specifichi i motivi per i quali si rende necessaria la proroga medesima.

Il Responsabile del Procedimento, avvalendosi della Commissione di Valutazione per l'istruttoria della domanda di proroga, decide se concedere o non concedere la proroga.

<sup>5</sup> Come specificato al paragrafo 7, il richiedente può iniziare i lavori anche prima della pubblicazione sul sito del GAL dell'atto di ammissione a finanziamento della domanda di contributo, ma in tal caso il GAL è sollevato da qualsiasi obbligo nei suoi riguardi qualora la domanda non venisse finanziata.

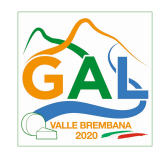

In entrambi i casi, la decisione è comunicata mediante PEC, al Responsabile dell'Operazione, al beneficiario e all'Organismo pagatore.

# 19. VARIANTI

### 19.1 DEFINIZIONE DI VARIANTE

Sono considerate varianti tutti i cambiamenti del progetto originario che comportano:

- una modifica della tipologia d'intervento ammesso a finanziamento;
- una modifica delle caratteristiche dell'intervento ammesso a finanziamento (numero specie, dimensioni delle pozze e altre strutture di abbeverata, localizzazione dell'intervento) a cui consegue una modifica del punteggio assegnato in fase di ammissione a finanziamento.

Nel caso di interventi realizzati da soggetti pubblici le varianti del progetto originario sono ammissibili a condizione che rispettino la normativa di riferimento (d.lgs. 50/2016 "Codice appalti" e s.m.i.).

Le varianti NON possono prevedere aumenti dell'importo della spesa ammessa in sede di istruttoria.

Viceversa eventuali importi inferiori rispetto il progetto originario, generati dalla proposta di variante, comportano una riduzione della spesa ammessa a contributo.

Nel corso della realizzazione del progetto finanziato, NON sono considerate varianti:

- le modifiche tecniche di dettaglio di ciascun intervento approvato, rappresentate da trasposizioni di superficie, a condizione che tali trasposizioni non comportino modifiche di localizzazione che si configurano come varianti;
- le variazioni della composizione floristica prescelte per la realizzazione dell'intervento;
- le variazioni del numero di specie botaniche prescelte per la realizzazione dell'intervento che non si configurano come varianti;
- le soluzioni tecniche migliorative degli interventi approvati;
- il cambio di fornitore.

Le suddette modifiche sono considerate ammissibili in sede di accertamento finale, sempre nei limiti della spesa ammessa a finanziamento, purché siano motivate nella relazione tecnica finale e non alterino le finalità del progetto originario.

#### 19.2 PRESENTAZIONE DELLA DOMANDA DI VARIANTE

Il beneficiario deve presentare al GAL, tramite SISCO, una domanda di variante, con le modalità di cui al paragrafo 12.2 e 12.3 e corredata dalla:

- relazione tecnica con le motivazioni delle modifiche del progetto inizialmente approvato;
- documentazione di cui al precedente paragrafo 12.4 "Documentazione da allegare alla domanda" debitamente aggiornata in relazione alla variante richiesta;
- quadro di confronto tra la situazione inizialmente prevista e quella che si determina a seguito della variante, secondo il modello di cui all'Allegato G alle presenti disposizioni, firmato dal beneficiario.

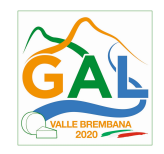

La domanda di variante sostituisce completamente la domanda iniziale.

L'acquisto dei beni o la realizzazione delle opere oggetto di variante è ammissibile soltanto dopo la presentazione a SISCO della domanda di variante, fermo restando quanto disposto agli ultimi due capoversi del successivo paragrafo 19.3.

La domanda di variante può essere presentata unicamente con riferimento alle domande istruite e finanziate.

Il beneficiario può presentare una sola richiesta di variante per ciascuna domanda di contributo.

### 19.3 ISTRUTTORIA DELLA DOMANDA DI VARIANTE

Il GAL Valle Brembana 2020, attraverso la Commissione di Valutazione istruisce la domanda di variante ai fini della determinazione della spesa ammissibile e del contributo concesso. Tale domanda costituisce il riferimento per le ulteriori fasi del procedimento.

La variante è concessa a condizione che:

- sia completa degli aggiornamenti della documentazione di cui al paragrafo 12.4;
- siano rispettate le condizioni di ammissibilità;
- rispetti le caratteristiche tecniche degli interventi, le condizioni e i limiti indicati nelle presenti disposizioni attuative;
- non determini una diminuzione del punteggio attribuito che causi l'esclusione della domanda dall'ammissione a finanziamento;
- non comporti un aumento del contributo concesso (eventuali maggiori spese sono totalmente a carico del richiedente);
- non comporti un aumento della superficie complessiva ammessa a finanziamento;
- non siano utilizzate le economie di spesa per la realizzazione di interventi non previsti dal progetto originario;
- la nuova articolazione della spesa non alteri le finalità originarie indicate nel progetto.

La spesa ammessa a finanziamento e il contributo concesso non possono comunque superare gli importi stabiliti nel provvedimento di cui al paragrafo 14; eventuali maggiori spese dovute alle varianti sono ad esclusivo carico del beneficiario.

La Commissione di valutazione, conclusa l'istruttoria, formula una proposta al Responsabile del Procedimento

Il Responsabile del Procedimento, tramite PEC, comunica l'esito dell'istruttoria al beneficiario.

Il Beneficiario che esegua le varianti richieste senza attendere l'autorizzazione del Responsabile del Procedimento si assume il rischio che le spese sostenute non siano riconosciute a consuntivo, nel caso in cui la variante non sia autorizzata.

Il Responsabile del Procedimento conclusa l'istruttoria, può autorizzare o non autorizzare la variante e aggiorna, se del caso, l'ammontare del contributo concesso relativamente alla domanda oggetto di variante e, tramite PEC, ne dà comunicazione in ogni caso, al beneficiario.

Nel caso di non autorizzazione della variante l'istruttoria può concludersi con:

esito positivo con esclusione della variante richiesta;

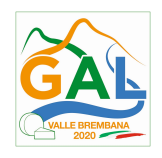

 esito negativo, nel caso in cui la non autorizzazione della variante richiesta comporti il non raggiungimento degli obiettivi del progetto iniziale; in questo caso si ha la decadenza del contributo concesso.

## 20. CAMBIO DEL BENEFICIARIO

#### 20.1 CONDIZIONI PER RICHIEDERE IL CAMBIO DEL BENEFICIARIO

Il cambio del richiedente o del beneficiario può avvenire in qualsiasi momento, a condizione che:

- 1) il subentrante sia in possesso dei requisiti, soggettivi e oggettivi, necessari per l'accesso al contributo;
- 2) il subentrante si impegni formalmente a mantenere **tutti** gli impegni assunti dal cedente;
- 3) siano mantenute le condizioni di ammissibilità di cui ai precedenti paragrafi;
- 4) il subentro non provochi una diminuzione del punteggio attribuito, tale da causare l'esclusione della domanda dalla graduatoria delle domande finanziate (solo in caso di cambio del beneficiario);
- 5) nel caso in cui il nuovo beneficiario non eserciti attività agricola, lo stesso è tenuto ad allegare alla domanda di contributo le dichiarazioni sull'ammontare dei contributi già percepiti ai sensi del De minimis e dei regimi di aiuti di stato (vedi allegati D e E), pena la non ammissibilità dell'istanza di subentro. Sulla base delle dichiarazioni sottoscritte e delle verifiche propedeutiche al subentro effettuate sul Registro nazionale degli aiuti di stato il valore concesso potrà essere rideterminato. In ogni caso il contributo rideterminato non potrà essere superiore a quanto assegnato prima del subentro;
- 6) siano mantenute le condizioni di ammissibilità di cui ai paragrafi "Territori di Applicazione"; "Soggetti beneficiari"; "Condizioni per la presentazione della domanda"; "interventi".

#### 20.2 COME RICHIEDERE IL CAMBIO DEL BENEFICIARIO

Il subentrante deve presentare tramite apposita richiesta tramite SISCO. entro 90 giorni continuativi dal perfezionamento della vendita, cessione, fusione, donazione, successione ecc.. La richiesta deve essere corredata della documentazione comprovante:

- 1) il possesso del requisito, soggettivi e oggettivi;
- 2) la documentazione attestante la rinuncia alla domanda da parte del soggetto cedente;
- 3) la titolarità al subentro;
- 4) l'impegno a mantenere tutti gli impegni assunti dal cedente.

Il Responsabile di Procedimento, istruita la richiesta, comunica al subentrante e al cedente tramite PEC l'esito dell'istruttoria che può comportare:

1) la non autorizzazione al subentro;

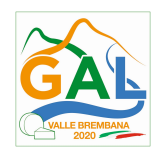

- 2) l'autorizzazione al subentro con revisione del punteggio attribuito e/o del contributo spettante e/o della percentuale di finanziamento. In ogni caso, dopo l'ammissione a contributo, non è possibile aumentare il punteggio di priorità, la percentuale di finanziamento e l'entità del contributo;
- 3) l'autorizzazione senza alcuna variazione.

Il subentrante deve presentare a SISCO la nuova domanda con le modalità previste ai paragrafi 12.2 – A chi inoltrare la domanda, 12.3 - Come presentare la domanda.

Il Responsabile del Procedimento, provvede all'istruttoria della domanda e nei casi di istruttoria positiva aggiorna gli atti di concessione del finanziamento e ne da comunicazione tramite PEC al Responsabile di Operazione per gli adempimenti di competenza e al nuovo beneficiario

Qualora non sia autorizzato il subentro, il beneficiario cedente deve provvedere alla restituzione delle eventuali somme percepite, maggiorate degli interessi maturati.

# PARTE 2 – DOMANDA DI PAGAMENTO

# 21. PROCEDURE DI PAGAMENTO

Le erogazioni dei contributi sono regolate dalle disposizioni emanate dall'Organismo Pagatore Regionale.

I pagamenti sono disposti dall'Organismo Pagatore Regionale, che si avvale per l'istruttoria delle domande di SAL e saldo degli Organismi Delegati (OD), ai sensi dell'art. 7 del Regolamento (UE) n. 1306/2013.

L'erogazione dei contributi è disposta con provvedimento del Dirigente responsabile dell'OPR, che assume, per la gestione delle domande di pagamento, la funzione di Responsabile del procedimento.

Per ulteriori dettagli circa le procedure di gestione e controllo delle domande di pagamento e le procedure dei controlli amministrativi e finanziari per il rilascio dell'autorizzazione al pagamento, si fa riferimento ai seguenti documenti:

- D.d.s. 11 giugno 2018 n. 8492 Programma di sviluppo rurale 2014 2010 della Lombardia - Manuale operativo per la gestione e il controllo delle domande di pagamento per le misure di investimenti (Manuale Unico PSR)
- D.d.s. 29 giugno 2018 n. 9649 Programma di sviluppo rurale 2014-2020 della Lombardia – Manuale delle procedure dei controlli amministrativi e finanziari per il rilascio dell'autorizzazione al pagamento (di seguito Manuale autorizzazione al pagamento),

# 22. MODALITA' E TEMPI PER L'EROGAZIONE DEL CONTRIBUTO (ANTICIPO, STATO DI AVANZAMENTO LAVORI, SALDO)

Il beneficiario, tramite una domanda di pagamento presentata per via telematica su SISCO, può richiedere all'Organismo Pagatore Regionale l'erogazione del contributo concesso sotto forma di:

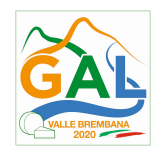

- a) anticipo;
- b) stato avanzamento lavori (SAL);
- c) saldo.

L'anticipo e lo stato di avanzamento lavori sono alternativi; i beneficiari che non hanno richiesto o ottenuto l'anticipo possono chiedere il pagamento di un solo stato di avanzamento lavori (SAL).

Alla validazione delle domande di pagamento il GAL riceve un messaggio e-mail di comunicazione di avvenuta presentazione della domanda.

È in capo al GAL la verifica della completezza della documentazione e della coerenza/pertinenza della spesa rispetto al progetto ed agli obiettivi del P.A.

Per le domande relative ai pagamenti diversi dagli anticipi, il GAL redige un verbale attestando la completezza della documentazione e la coerenza del progetto relativamente agli obiettivi del piano di attuazione.

Il GAL provvede successivamente alla trasmissione via PEC del verbale all'OD di riferimento, che lo acquisisce e lo allega all'istruttoria di pagamento.

Le domande di pagamento sono prese in carico dai funzionari istruttori delle OD che, al termine delle verifiche di cui ai successivi paragrafi 22.1 Erogazione dell'anticipo, 22.2 erogazione dello stato di avanzamento lavori (SAL), 22.3 Erogazione del saldo e 23 Controlli amministrativi e tecnici per l'accertamento finale dei lavori, redigono e sottoscrivono i relativi verbali, controfirmati dal Dirigente responsabile. Si ricorda che i beneficiari pubblici e i soggetti che operano in regime pubblicistico, devono dimostrare di avere seguito la corretta procedura appalti pubblici (compilazione apposite check list).

Definito l'esito dell'istruttoria di pagamento l'OPR, in caso positivo, provvede a liquidare il contributo ammesso.

OPR informa il GAL in merito alla esecuzione di ogni pagamento.

Gli OD, controllando le domande di pagamento, verificano la documentazione presentata dal beneficiario e determinano la spesa ammissibile e il relativo contributo.

Se il contributo richiesto con la domanda di pagamento supera di oltre il 10% il contributo ammissibile definito a conclusione dell'istruttoria, cioè il contributo erogabile al richiedente sulla base della spesa riconosciuta come ammissibile, al contributo ammissibile si applica una riduzione pari alla differenza tra questi due importi, ai sensi dell'articolo 63 del Regolamento (UE) n. 809/2014.

L'eventuale riduzione del contributo, calcolata come sopra indicato, si applica anche a seguito dei controlli in loco.

Le Amministrazioni competenti inviano il verbale ai beneficiari, che entro 10 giorni dalla data di trasmissione, possono partecipare al procedimento istruttorio ai sensi della legge 241/1990, presentando tramite PEC un'istanza di riesame, con le osservazioni eventualmente corredate da documenti.

Se il beneficiario presenta istanza di riesame, il funzionario incaricato effettua i controlli e le verifiche relative alle memorie ricevute, redige e sottoscrive una proposta di verbale di riesame, motivandone l'accoglimento o il non accoglimento; tale proposta deve essere approvata e controfirmata dal Dirigente responsabile.

Nell'ambito dei riscontri finalizzati ai pagamenti, gli OD competenti verificano la documentazione richiesta dalla normativa per i pagamenti della Pubblica Amministrazione; accertano la validità del documento di regolarità contributiva (DURC) e, ove previsto, la

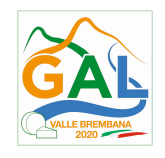

regolarità della documentazione antimafia e della dichiarazione sostitutiva per la concessione di Aiuti di Stato.

Fare riferimento al Manuale Unico PSR - paragrafo 2.6. e al Manuale autorizzazione al pagamento – Fase1 – acquisizione elenco di liquidazione e verifiche di conformità amministrativa.

#### 22.1 EROGAZIONE DELL'ANTICIPO

Il beneficiario può richiedere, a fronte dell'accensione di idonea garanzia fideiussoria, l'erogazione di un anticipo, pari al 50% dell'importo del contributo concesso. Alla domanda di pagamento dell'anticipo il beneficiario deve allegare la seguente documentazione:

- polizza fidejussioria, redatta in conformità con il modello all'Allegato O "schema di fidejussione" (a cui aggiungere eventuale Allegato P "schema di conferma di validità della polizza fideiussoria" in caso di emissione della polizza a cura di un'Agenzia) o Dichiarazione di impegno a garanzia dell'aiuto previsto per gli enti pubblici;
- quando è necessario acquisire la documentazione antimafia, di cui all'art. 84 e 91 del D.Lgs. 159/2011, deve essere prodotta una dichiarazione sostitutiva di certificazione da parte del legale rappresentante e degli altri soggetti di cui all'art 85 del D. Lgs. 159/2011, con indicazione dei familiari conviventi "maggiorenni" che risiedono nel territorio dello Stato, compilando il modulo scaricabile dal sito internet della Prefettura di competenza. La documentazione antimafia non è necessaria quando il beneficiario è una Pubblica Amministrazione, un ente pubblico, un ente o azienda vigilata dallo Stato o da altro Ente pubblico. L'evidenziazione di criticità in tema di documentazione antimafia comporta la decadenza dall'agevolazione. Si fa comunque specifico riferimento al "Manuale autorizzazione al pagamento" cap. 3.2.1 – paragrafo "Documentazione antimafia".
- documentazione attestante l'inizio dei lavori di cui al paragrafo 17.3 "Esecuzione dei lavori".

Inoltre, per i soggetti di diritto pubblico è necessario allegare anche la lista di controllo compilata relativa all'assegnazione dei lavori in appalto e degli incarichi per la progettazione ed eventuali altre prestazioni professionali scelta tra quelle indicate al paragrafo "17.2 Assegnazione dei lavori in appalto, degli incarichi per la progettazione ed eventuali altre prestazioni professionali per i soggetti pubblici".

In sede di accertamento per l'anticipo l'OD verifica la completezza e la correttezza della domanda di pagamento e della documentazione presentata e determina l'anticipo da liquidare.

In particolare, per quanto riguarda la fidejussione, Il funzionario istruttore controlla la completezza e la correttezza della polizza, verifica che la polizza sia stata emessa a favore di OPR e contratta con un istituto di credito o assicurativo (in questo caso solo se iscritto all'Istituto per la Vigilanza sulle Assicurazioni - IVASS). Nel caso in cui la polizza fideiussoria sia stata emessa da un'agenzia, la stessa deve essere accompagnata dalla conferma di validità emessa dalla sede, a cui deve essere allegata la copia di un documento di identità del firmatario della conferma stessa (Allegato P "schema di conferma di validità della polizza fideiussoria"). L'originale della polizza fideiussoria deve essere poi inviata dall'Amministrazione competente all'OPR, utilizzando il protocollo federato.

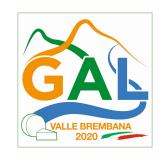

Fare riferimento al "Manuale Unico PSR", cap. 2.2 Controllo delle domande di pagamento e al Manuale autorizzazione al pagamento – Fase1 – acquisizione elenco di liquidazione e verifiche di conformità amministrativa.

# 22.2 EROGAZIONE DELLO STATO DI AVANZAMENTO LAVORI (SAL)

I beneficiari che non hanno ottenuto l'anticipo possono chiedere il pagamento di un solo stato di avanzamento lavori (SAL), corrispondente a un importo compreso tra il 30% e il 90% della spesa ammessa.

La richiesta di SAL avviene esclusivamente per via telematica tramite la compilazione della domanda informatizzata presente in SISCO., allegando la seguente documentazione:

> 1. giustificativi di spesa in copia (fatture o documenti contabili equivalenti), riportanti sempre il CUP, e tracciabilità dei pagamenti effettuati (documenti di pagamento quali bonifici/ricevute bancarie, estratti conto in caso di pagamenti con assegni unitamente alla fotocopia dell'assegno, estratti conto delle carte di credito utilizzate per i pagamenti, MAV, mandati di pagamento per gli Enti pubblici), riportanti i riferimenti di pagamento e preferibilmente anche il CUP, accompagnati da relativa liberatoria secondo il modello in allegato M" modello di dichiarazione liberatoria fatture" con indicato il codice CUP assegnato al progetto; le fatture emesse prima dell'assegnazione del codice CUP devono riportare il numero di domanda SISCO. con la quale sono stati richiesti gli interventi oggetto della fattura o il riferimento al decreto di approvazione delle disposizioni attuative dell'Operazione. Le fatture o documenti contabili equivalenti devono essere registrati in un sistema contabile distinto o con un apposito codice contabile "PSR 2014-2020 – Operazione 19.2.01 – 4.4.02" riportante anche il codice CUP relativo alla domanda finanziata. L'inserimento del codice contabile può essere effettuato manualmente o informaticamente (pratica consigliata);

> 2. per le spese di personale allegare prospetti e documentazione, sottoscritti dal Responsabile del soggetto richiedente: timesheet nominativo e mensile sottoscritto dal lavoratore e dal legale rappresentante del datore di lavoro, dai quali si evincano chiaramente i giorni impiegati nel progetto sul totale dei giorni lavorati da parte del personale (allegato N "modello di timesheet per la rendicontazione delle spese di personale interno e per lavori in amministrazione diretta"), i cedolini, contratti ove previsto, e i relativi documenti di pagamento (transazioni bancarie, assegni, mandati di pagamento per gli Enti pubblici, documenti attestanti il pagamento delle ritenute e dei contributi quali i mod. F24 anche cumulativi); nel caso di personale esterno pagato con fattura, fare riferimento al precedente comma 1

> 3. quando è necessario acquisire la **documentazione antimafia**, di cui all'art. 84 e 91 del DLgs. 159/2011, deve essere prodotta una dichiarazione sostitutiva di certificazione da parte del legale rappresentante e degli altri soggetti di cui all'art 85 del D. Lgs. 159/2011, con indicazione dei familiari conviventi "maggiorenni" che risiedono nel territorio dello Stato, compilando il modulo scaricabile dal sito internet della Prefettura di competenza. La documentazione antimafia non è necessaria quando il beneficiario è una Pubblica Amministrazione, un ente pubblico, un ente o azienda vigilata dallo Stato o da altro Ente pubblico. L'evidenziazione di criticità in tema di documentazione antimafia comporta la decadenza dall'agevolazione.

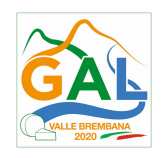

### Si fa comunque specifico riferimento al "Manuale autorizzazione al pagamento" cap. 3.2.1 – paragrafo "Documentazione antimafia".

4. la polizza fideiussoria, secondo quanto previsto al paragrafo 25 FIDEIUSSIONI;

#### Beneficiario di diritto privato: documentazione da presentare

1. computo metrico consuntivo riferito al costo degli interventi che sono stati realizzati, basato sui costi standard, redatto e sottoscritto dal beneficiario e da un tecnico abilitato (dottore agronomo, dottore forestale o iscritto ad un albo con analoga specifica abilitazione);

2. fatture relative alle spese generali, accompagnate da dichiarazione liberatoria rilasciata dal soggetto che ha emesso la fattura (allegato XX "Dichiarazione Liberatoria"). Le fatture devono riportare il CUP relativo all'intervento finanziato ed essere registrate in un sistema contabile distinto o con un apposito codice contabile "PSR 2014-2020 – Operazione 19.2.01 – 4.4.02". Per le fatture emesse prima della comunicazione al beneficiario del codice CUP, è consentita l'integrazione manuale;

3. tracciabilità dei pagamenti effettuati relativi spese generali, che devono riportare il codice CUP del progetto ammesso a contributo, oppure il numero e la data della/e fattura/e a cui la transazione fa riferimento (non è ammesso il pagamento in contanti);

4. documentazione attestante l'inizio dei lavori di cui al paragrafo 17.3 "Esecuzione dei lavori";

#### Beneficiario di diritto pubblico: documentazione da presentare

1. computo metrico consuntivo riferito al costo degli interventi che sono stati realizzati, basato sui costi standard, redatto e sottoscritto dal beneficiario e da un tecnico abilitato (dottore agronomo, dottore forestale o iscritto ad un albo con analoga specifica abilitazione);

2. fatture relative agli investimenti realizzati e fatture relative alle spese generali, accompagnate da dichiarazione liberatoria rilasciata dalla ditta fornitrice (allegato XX "Dichiarazione Liberatoria") o copia dei mandati di pagamento. la suddetta documentazione deve riportare il CUP relativo all'intervento finanziato ed essere registrata in un sistema contabile distinto o con un apposito codice contabile "PSR 2014-2020 – Operazione 19.2.01 – 4.4.02". Per le fatture emesse prima della comunicazione al beneficiario del codice CUP, è consentita l'integrazione manuale;

3. per piante e arbusti messi a dimora: certificato principale di identità ai sensi del d.lgs. 386/2003 o, in mancanza di questo, cartellino vivaistico di cui all'art. 8 comma 4 del d.lgs. 386/2003, passaporto delle piante ("passaporto verde") sullo stato fitosanitario del materiale di propagazione;

4. tracciabilità dei pagamenti effettuati, che devono riportare il codice CUP del progetto ammesso a contributo, oppure il numero e la data della/e fattura/e a cui la transazione fa riferimento (non è ammesso il pagamento in contanti);

5. per lavori eseguiti in amministrazione diretta o per le attività svolte dal personale interno, prospetti analitici sottoscritti dal responsabile dell'Ente beneficiario e dal personale utilizzato (Allegato L "rendicontazione spese personale interno"), che riportino il CUP relativo all'intervento finanziato e che attestino:

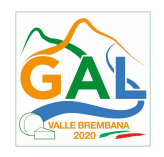

a. il costo orario o giornaliero del personale utilizzato, su base nominativa, con l'indicazione di tutte le voci che hanno concorso alla definizione di tale costo;

b. il numero di ore o giornate in cui il personale, su base nominativa, è stato utilizzato per gli interventi e la distribuzione di tale utilizzazione nel corso dell'anno;

c. il regolare versamento degli oneri fiscali e previdenziali previsti dalla normativa vigente;

d. i listini paga del personale emessi nel periodo di utilizzazione dello stesso;

e. le fatture pagate per l'acquisto di materiali;

6. lista di controllo compilata relativa all'assegnazione dei lavori, degli incarichi professionali, dell'esecuzione dei lavori in amministrazione diretta o delle attività svolte direttamente dal personale interno scelta tra quelle indicate al paragrafo 17.2"Assegnazione dei lavori in appalto e degli incarichi per la progettazione ed eventuali altre prestazioni professionali per i soggetti pubblici".

7. documentazione attestante l'inizio degli interventi di cui al paragrafo 17.3 "Esecuzione dei lavori", se non inviata in precedenza.

In sede di accertamento per il SAL l'OD verifica:

a. che le attività realizzate siano conformi agli obiettivi, nei tempi e nei modi, del progetto approvato;

b. l'ammissibilità delle spese tramite l'esame della documentazione giustificativa delle spese sostenute;

c. il rispetto delle procedure previste dal d.Lgs 50/2016 Codice Appalti, laddove applicabile e secondo quanto disciplinato dal provvedimento regionale D.d.s. 29/09/2017 n. 11824),

L'OD può richiedere ulteriore documentazione ritenuta necessaria.

Terminato l'esame della documentazione ed effettuati eventuali sopralluoghi (visita in situ), l'OD compila e sottoscrive le relative check list e relazioni di controllo, controfirmate dal Dirigente responsabile.

Per ulteriori dettagli circa le verifiche che saranno effettuate dall'OD, relative all'erogazione del SAL, si rimanda al "Manuale Unico PSR", cap. 2.2 Controllo delle domande di pagamento, cap. 2.3 Controllo delle spese sostenute, cap. 2.4 Controllo di coerenza dell'investimento, cap. 2.5 Controllo delle procedure di appalto.

#### 22.3 EROGAZONE DEL SALDO

Entro 60 giorni dalla scadenza del termine assegnato per la conclusione dei lavori, fatte salve eventuali proroghe, il beneficiario deve chiedere il saldo del contributo.

La presentazione della domanda di saldo oltre il suddetto termine e sino al novantesimo giorno implica una decurtazione pari al 3% del contributo spettante.

La richiesta di saldo presentata dopo novanta giorni dalla data di fine lavori non è ricevibile e determina la revoca del contributo concesso e l'eventuale restituzione delle somme già percepite, maggiorate degli interessi legali. La richiesta di saldo avviene esclusivamente per

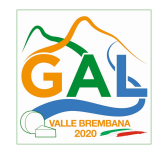

via telematica tramite la compilazione della domanda informatizzata presente in SISCO, allegando la seguente documentazione:

> 1. giustificativi di spesa in copia (fatture o documenti contabili equivalenti), riportanti sempre il CUP, e tracciabilità dei pagamenti effettuati (documenti di pagamento quali bonifici/ricevute bancarie, estratti conto in caso di pagamenti con assegni unitamente alla fotocopia dell'assegno, estratti conto delle carte di credito utilizzate per i pagamenti, MAV, mandati di pagamento per gli Enti pubblici), riportanti i riferimenti di pagamento e preferibilmente anche il CUP, accompagnati da relativa liberatoria secondo il modello in allegato M "modello di dichiarazione liberatoria fatture" con indicato il codice CUP assegnato al progetto; le fatture emesse prima dell'assegnazione del codice CUP devono riportare il numero di domanda SISCO con la quale sono stati richiesti gli interventi oggetto della fattura o il riferimento al decreto di approvazione delle disposizioni attuative dell'Operazione. Le fatture o documenti contabili equivalenti devono essere registrati in un sistema contabile distinto o con un apposito codice contabile "PSR 2014-2020 – Operazione 19.2.01 – 4.4.02" riportante anche il codice CUP relativo alla domanda finanziata. L'inserimento del codice contabile può essere effettuato manualmente o informaticamente (pratica consigliata);

> 2. per le spese di personale allegare prospetti e documentazione, sottoscritti dal Responsabile del soggetto richiedente: timesheet nominativo e mensile sottoscritto dal lavoratore e dal legale rappresentante del datore di lavoro, dai quali si evincano chiaramente i giorni impiegati nel progetto sul totale dei giorni dedicati da parte del personale (allegato N "modello di timesheet per la rendicontazione delle spese di personale interno e per lavori in amministrazione diretta"), i cedolini, contratti ove previsto, e i relativi documenti di pagamento (transazioni bancarie, assegni, mandati di pagamento per gli Enti pubblici, documenti attestanti il pagamento delle ritenute e dei contributi quali i mod. F24 anche cumulativi); nel caso di personale esterno pagato con fattura, fare riferimento al precedente comma 1;

> 3. quando è necessario acquisire la **documentazione antimafia**, di cui all'art. 84 e 91 del DLgs. 159/2011, deve essere prodotta una dichiarazione sostitutiva di certificazione da parte del legale rappresentante e degli altri soggetti di cui all'art 85 del D. Lgs. 159/2011, con indicazione dei familiari conviventi "maggiorenni" che risiedono nel territorio dello Stato, compilando il modulo scaricabile dal sito internet della Prefettura di competenza. La documentazione antimafia non è necessaria quando il beneficiario è una Pubblica Amministrazione, un ente pubblico, un ente o azienda vigilata dallo Stato o da altro Ente pubblico. L'evidenziazione di criticità in tema di documentazione antimafia comporta la decadenza dall'agevolazione. Si fa comunque specifico riferimento al "Manuale autorizzazione al pagamento" cap. 3.2.1 – paragrafo "Documentazione antimafia";

#### Beneficiario di diritto privato: documentazione da presentare

Alla domanda di pagamento di saldo, il beneficiario di diritto privato deve allegare la seguente documentazione relativamente alla realizzazione di pozze e altre strutture di abbeverata:

1. relazione tecnica descrittiva dello stato finale dei lavori, firmata dal direttore dei lavori corredata dalla cartografia di riferimento che evidenzia gli interventi realizzati, così come precisata al paragrafo "Documentazione da allegare alla domanda";

2. documentazione fotografica, in cui si evidenziano gli interventi realizzati;

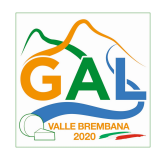

3. fatture relative ai lavori realizzati e alle spese generali, accompagnate da dichiarazione liberatoria rilasciata dalle ditte fornitrici (allegato M "Dichiarazione Liberatoria"); le fatture devono riportare il CUP relativo all'intervento finanziato ed essere registrate in un sistema contabile distinto oppure con il codice specifico PSR 2014-2020 – Operazione 19.2.01 – 4.4.02". Per le fatture emesse prima della comunicazione al beneficiario del codice CUP, è consentita l'integrazione manuale;

4. tracciabilità dei pagamenti effettuati, che devono riportare il codice CUP del progetto ammesso a contributo, oppure il numero e la data della/e fattura/e a cui la transazione fa riferimento (non è ammesso il pagamento in contanti);

5. computo metrico dello stato finale dei lavori a firma del direttore dei lavori riconducibile alle fatture presentate per tali investimenti;

6. documentazione attestante l'inizio degli interventi di cui al paragrafo 17.3 "Esecuzione dei lavori", se non già presentato con la richiesta dell'anticipo o del SAL;

7. dichiarazione sostitutiva ai sensi dell'articolo 47 del DPR 445/2000 di non avere percepito un contributo attraverso altre fonti di aiuto corrispondenti, compilata secondo il modello allegato C "Modulo di autocertificazione da allegare alla domanda di richiesta di saldo;

8. polizza fideiussoria, qualora ricorra il caso di cui al paragrafo "Fideiussioni", lettere b) e c);

### Beneficiario di diritto pubblico: documentazione da presentare

Alla domanda di pagamento di saldo, il beneficiario di diritto pubblico deve allegare la seguente documentazione:

1. relazione tecnica descrittiva dello stato finale dei lavori, firmata dal direttore dei lavori corredata dalla cartografia di riferimento che evidenzia gli interventi realizzati, così come precisata al paragrafo "Documentazione da allegare alla domanda";

2. documentazione fotografica, in cui si evidenziano gli interventi realizzati;

3. provvedimento di approvazione del rendiconto finale dei lavori effettuati e computo metrico dello stato finale dei lavori a firma del direttore dei lavori riconducibile alle fatture presentate per tali investimenti;

4. documentazione attestante l'inizio degli interventi di cui al paragrafo 17.3 "Esecuzione dei Lavori" se non già presentato con la richiesta dell'anticipo o del SAL;

5. certificato di regolare esecuzione e certificato di ultimazione dei lavori, a firma del direttore dei lavori;

6. fatture quietanzate relative agli acquisti realizzati, accompagnate da dichiarazione liberatoria rilasciata dalle ditte fornitrici (allegato M "Dichiarazione Liberatoria"); le fatture devono riportare il CUP relativo all'intervento finanziato ed essere registrate in un sistema contabile distinto oppure con il codice specifico PSR 2014-2020 – Operazione 19.2.01 – 4.4.02". Per le fatture emesse prima della comunicazione al beneficiario del codice CUP, è consentita l'integrazione manuale;

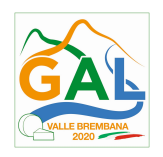

7. tracciabilità dei pagamenti effettuati, che devono riportare il codice CUP del progetto ammesso a contributo, oppure il numero e la data della/e fattura/e a cui la transazione fa riferimento (non è ammesso il pagamento in contanti);

8. copia dei mandati di pagamento riportanti il CUP relativo all'intervento finanziato;

9. per lavori eseguiti in amministrazione diretta o per le attività svolte dal personale interno, prospetti analitici sottoscritti dal responsabile dell'Ente beneficiario e dal personale utilizzato (Allegato L "rendicontazione spese personale interno"), che riportano il CUP relativo all'intervento finanziato e che attestino:

a. il costo orario o giornaliero del personale utilizzato, su base nominativa, con l'indicazione di tutte le voci che hanno concorso alla sua definizione;

b. il numero di ore o giornate in cui il personale, su base nominativa, è stato utilizzato per gli interventi e la distribuzione di tale utilizzazione nel corso dell'anno;

c. il regolare versamento degli oneri fiscali e previdenziali previsti dalla normativa vigente;

d. i listini paga del personale emessi nel periodo di utilizzazione dello stesso;

10. lista di controllo compilata relativa all'assegnazione dei lavori e degli incarichi professionali o all'esecuzione dei lavori in amministrazione diretta o delle attività svolte dal personale interno, scelta tra quelle indicate al paragrafo "Assegnazione dei lavori in appalto e degli incarichi per la progettazione ed eventuali altre prestazioni professionali per i soggetti pubblici";

11. certificato principale di identità ai sensi dell'art. 8 comma 1 del d.lgs. 386/2003 o, in mancanza di questo documento, cartellino vivaistico di cui all'art. 8 comma 4 del d.lgs. 386/2003;

12. passaporto delle piante ("passaporto verde") sullo stato fitosanitario del materiale di propagazione;

13. dichiarazione sostitutiva ai sensi dell'articolo 47 del DPR 445/2000 di non avere percepito un contributo attraverso altre fonti di aiuto corrispondenti, compilata secondo il modello allegato C "Modulo di autocertificazione da allegare alla domanda di richiesta di saldo;

14. polizza fideiussoria, qualora ricorra il caso di cui al paragrafo "Fideiussioni", lettere b) e c).

L'OD può richiedere ulteriore documentazione ritenuta necessaria.

#### Per ulteriori dettagli circa le verifiche che saranno effettuate dall'OD, relative all'erogazione del SAL, si rimanda al "Manuale Unico PSR", cap. 2. Controlli amministrativi

#### 23. CONTROLLI AMMINISTRATVI E TECNICI PER L'ACCERTAMENTO FINALE DEI LAVORI

L'OD effettua i controlli finali per l'accertamento dei risultati di progetto, mediante la verifica della completezza e correttezza della documentazione presentata a corredo della richiesta di saldo e l'effettuazione di un eventuale sopralluogo (visita in situ).

Il controllo è svolto sul 100% dei progetti ammessi e finanziati, entro 90 giorni dalla data di presentazione di tutta la documentazione prevista per la richiesta di saldo, tramite le seguenti verifiche:

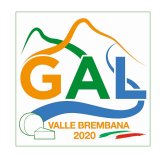

 che le attività realizzate siano conformi agli obiettivi, nei tempi e nei modi del progetto approvato, anche in riferimento alle eventuali varianti autorizzate;

 che gli investimenti siano stati iniziati e sostenuti dopo la data di protocollazione della domanda di contributo;

 che in caso di realizzazione parziale degli investimenti ammessi a finanziamento, la spesa relativa agli interventi non realizzati non sia superiore al 30% della spesa complessiva ammessa a finanziamento;

 della documentazione allegata alla rendicontazione finale, di cui al paragrafo "Erogazione del saldo";

 dell'ammissibilità delle spese tramite l'esame della documentazione giustificativa delle spese sostenute;

 della documentazione e dei prodotti realizzati in corso di attività del progetto.

 del rispetto delle procedure previste dal d.Lgs 50/2016 Codice Appalti, laddove applicabile, e secondo quanto disciplinato dal provvedimento regionale D.d.s. 29/09/2017 n. 11824),

 il contributo richiesto sia conforme a quanto ammesso e sia relativo a spese effettivamente sostenute e riferibili agli investimenti realizzati e conformi al progetto ammesso a finanziamento anche con riferimento alle varianti autorizzate;

 i beni acquistati devono essere nuovi e privi di vincoli o ipoteche e sulle relative fatture deve essere indicato con chiarezza l'oggetto dell'acquisto;

 siano mantenute le condizioni di cui ai paragrafi "Soggetti beneficiari", "condizioni per la presentazione della domanda" e "interventi";

 l'effettiva estensione delle superfici dichiarate con la domanda di pagamento, attraverso misurazione con GPS.

L'OD può richiedere ulteriore documentazione se ritenuta necessaria. Terminato l'esame della documentazione il funzionario compila e sottoscrive la lista di controllo e la relazione di controllo, controfirmate dal Dirigente responsabile.

L'OD comunica la chiusura dell''istruttoria al beneficiario che può partecipare, entro 10 giorni dalla data di trasmissione, al procedimento istruttorio ai sensi della legge 241/1990, attraverso la presentazione di un'istanza di riesame con le osservazioni ed eventuale documentazione a corredo.

Il Dirigente responsabile, sulla base dell'istruttoria del funzionario incaricato, comunica entro 15 giorni l'accoglimento o il non accoglimento dell'istanza di riesame.

#### Ulteriori dettagli circa le verifiche che saranno effettuate dall'OD, relative all'erogazione del SALDO, si rimanda al "Manuale Unico PSR", cap. 2. Controlli amministrativi

# 24. CONTROLLI IN LOCO

Il controllo in loco è eseguito dalle OD, su un campione almeno pari al 5% della spesa pubblica ammessa a finanziamento e pagata da OPR, estratto sulla base di fattori di rappresentatività e di analisi del rischio definite dall'OPR, prima dell'erogazione del saldo del contributo. (Reg. (UE) N. 809/2014 e ss.mm.ii (art. 49 e seguenti).

Il controllo in loco prevede il controllo della totalità degli impegni assunti e delle dichiarazioni rese, le verifiche sul possesso dei requisiti dichiarati dal richiedente al momento della

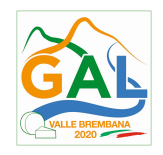

presentazione della domanda di sostegno, la destinazione o prevista destinazione dell'operazione che corrisponda a quella descritta nella domanda di sostegno e per la quale il sostegno è stato concesso.

Viene anche verificato il rispetto delle condizioni di ammissibilità valutate in fase di istruttoria della domanda di sostegno ed attestate in fase di ammissibilità dall'Amministrazione competente e non ricomprese nei controlli sopra descritti (ad esempio la corretta quantificazione dell'investimento ammissibile e del relativo contributo, la corretta attribuzione dei punteggi di istruttoria, i requisiti soggettivi del richiedente, la valutazione di ammissibilità delle spese presentate in sede di domanda, la corretta acquisizione della documentazione propedeutica alle assegnazioni - DURC e Antimafia).

Il controllo in loco viene eseguito dall'OD: il funzionario che realizza il controllo in loco non può essere lo stesso che ha operato nel procedimento tecnico amministrativo (istruttoria domanda di aiuto e di pagamento).

Al termine del controllo effettuato il funzionario addetto è tenuto a redigere: la check list di controllo in loco, la relazione per la visita in situ e la relazione di controllo in loco

Per quanto riguarda le eventuali inadempienze riscontrate durante il controllo in loco si applicano le riduzioni/esclusioni del contributo previste per il mancato rispetto degli impegni essenziali e accessori e di quanto previsto dall'art. 63 del reg (UE) 809/2014 e di altri obblighi previsti dal presente bando.

#### Fare riferimento al "Manuale Unico PSR" relativamente ai capitoli relativi ai controlli in loco.

### 25. FIDEIUSSIONI

La polizza fideiussoria o la dichiarazione di impegno a garanzia dell'aiuto previsto per gli enti pubblici, intestata all'OPR è richiesta nei seguenti casi:

a. erogazione dell'anticipo; la durata della garanzia della polizza fideiussoria è pari al periodo di realizzazione dell'intervento più 18 mesi di rinnovo automatico ed eventuali ulteriori proroghe semestrali su espressa richiesta dell'OPR;

b. altri casi valutati dall'OPR, che stabilisce la durata della garanzia fideiussoria.

Lo svincolo della polizza fideiussoria viene disposto da OPR previa autorizzazione dell'OD competente, una volta eseguiti con esito positivo i necessari collaudi/controlli sulle opere/interventi eseguiti. OPR invia una comunicazione di svincolo della polizza al soggetto che ha prestato la garanzia e, per conoscenza, al beneficiario.

L'importo garantito dalla fideiussione è pari al 100% dell'anticipazione o, in caso di erogazione del saldo, al contributo concesso.

#### Si fa comunque specifico riferimento al "Manuale autorizzazione al pagamento" cap. 3.2.1 – paragrafo Fidejussioni.

#### 26 CONTROLLI EX POST

I controlli ex post vengono effettuati per le misure che prevedono il mantenimento di impegni da parte dei beneficiari dopo il pagamento del saldo del contributo, ai sensi del Regolamento (UE) 809/2014 (articolo 52) e ss.mm.ii, tenendo conto del periodo di impegno previsto nelle disposizioni attuative delle singole misure/operazioni.

OPR esegue un'estrazione delle domande da sottoporre a controllo ex post e comunica all'OD interessata le domande estratte e da controllare.
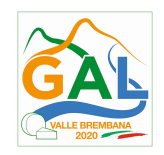

Nell'ambito del controllo ex post, i controllori devono effettuare una verifica sul mantenimento degli impegni, in particolare di quelli per cui è richiesto il mantenimento durante tutto il periodo di impegno. Inoltre, devono essere verificati ulteriori elementi in base alla tipologia di progetto finanziato (es: assenza di modifiche sostanziali che alterano la destinazione, la funzionalità o l'utilizzo dell'investimento, assenza di doppio finanziamento, assenza di sconti ribassi o restituzioni delle spese, etc.).

Il controllo ex post include di norma un sopralluogo e la verifica della documentazione comprovante l'esistenza e/o l'attività dell'impresa o di altra documentazione necessaria a dimostrare il rispetto degli obblighi sottoscritti.

Al termine del controllo vengono redatte: la check list di controllo ex post, la relazione per la verifica in situ e la relazione di controllo ex post.

## 27. DECADENZA DAL CONTRIBUTO

La domanda ammessa a finanziamento decade a seguito di **irregolarità** accertate o rinuncia da parte del beneficiario.

La domanda ammessa a finanziamento decade **totalmente** a seguito di:

- perdita dei requisiti di ammissibilità;
- mancato rispetto degli impegni essenziali di cui al paragrafo 28.1 Impegni essenziali;
- violazione del divieto di cumulo come stabilito al precedente paragrafo 9 Divieto di cumulo degli aiuti;
- non veridicità delle dichiarazioni presentate;
- esito negativi dei controlli in loco e dei controlli ex post nei casi previsti, secondo quanto disciplinato dal D.d.s. n. 11972 del 4/10/2017.

La domanda ammessa a finanziamento decade **parzialmente** a seguito di mancato rispetto degli impegni accessori di cui al successivo paragrafo 28.2 – Impegni accessori.

La domanda ammessa a finanziamento, inoltre, decade totalmente o parzialmente a seguito del mancato rispetto delle procedure previste dal d.lgs. 50/2016, in relazione alle irregolarità o agli impegni non rispettati, così come disciplinato dal provvedimento regionale D.d.s. 29/09/2017 n. 11824), come indicato nel precedente paragrafo 17.2. "Assegnazione dei lavori, degli incarichi per la progettazione ed eventuali altre prestazioni professionali".

## Fare riferimento al "Manuale Unico PSR" relativamente al cap. 5 "Decadenza del contributo"

### 27.1 PROCEDIMENTO DI DECADENZA

Qualora sia accertata l'esistenza di fattispecie previste al paragrafo precedente, viene avviato il procedimento finalizzato alla pronuncia della decadenza dai benefici previsti dall'Operazione.

Se il mancato rispetto di quanto previsto al paragrafo precedente è accertato antecedentemente alla prima domanda di pagamento, il procedimento è avviato dal GAL, mentre se è accertato nell'ambito dell'istruttoria di una domanda di pagamento o successivamente, il procedimento è avviato dall'Organismo Pagatore Regionale.

Se si tratta di decadenza per rinuncia, si rimanda al successivo paragrafo 30.

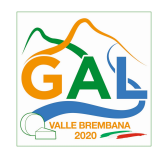

L'avvio del procedimento di decadenza avviene attraverso l'invio tramite PEC al beneficiario di apposita comunicazione prevista dall'articolo 7 della legge 241/90.

Nella comunicazione di avvio del procedimento s'invita il beneficiario a fornire controdeduzioni entro e non oltre 15 giorni dalla data di ricevimento.

Alla conclusione delle fasi di verifica del riesame sarà inviato all'interessato, tramite PEC:

- Il provvedimento definitivo di decadenza totale dal contributo nel caso in cui il riesame confermi almeno parzialmente il permanere dei presupposti della decadenza,
- La comunicazione di accoglimento delle controdeduzioni e la revoca del provvedimento di decadenza

Qualora siano state erogate somme a titolo di SAL o saldo, l'Organismo Pagatore Regionale richiede la restituzione delle somme già ricevute dal beneficiario, aumentate degli interessi legali maturati, fatte salve le cause di forza maggiore riconosciute.

### Per ulteriori dettagli relativi alle procedure di Decadenza fare riferimento al "Manuale Unico PSR" - cap. 5 "Decadenza del contributo"

### 28. IMPEGNI

Gli impegni assunti dal beneficiario sono distinti in essenziali ed accessori e il loro mancato rispetto comporta, rispettivamente, la decadenza totale o parziale dei benefici concessi.

Il beneficiario che riceve il contributo è obbligato a rispettare gli impegni fino alla fine del periodo di impegno per i singoli interventi come indicato al paragrafo "Controlli ex post.

La decadenza non si determina qualora siano intervenute cause di forza maggiore e/o circostanze eccezionali riconosciute

#### 28.1 IMPEGNI ESSENZIALI

Il mancato rispetto degli impegni essenziali comporta la decadenza totale dal contributo e la restituzione delle eventuali somme percepite, maggiorate degli interessi maturati secondo il tasso legale.

Gli impegni essenziali sono i seguenti:

1. Presentare il progetto esecutivo entro la scadenza fissata nel bando (per i beneficiari pubblici)

2. Presentare la documentazione relativa all'avvio dei lavori a seguito della conclusione della procedura di appalto entro i termini stabiliti dal bando (per i beneficiari pubblici)

3. Terminare i lavori nei tempi indicati dal bando, fatte salve le eventuali proroghe autorizzate;

4. Realizzare gli investimenti ammessi a finanziamento con spesa ammissibile superiore o uguale al 70% della spesa ammessa con la domanda di aiuto/domanda di variante

5. Presentare la domanda di saldo del contributo entro il novantesimo giorno continuativo dalla data di scadenza per il completamento degli interventi

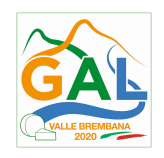

6. Consentire il regolare svolgimento dei controlli in loco e ex post e/o dei sopralluoghi o "visite in situ" effettuati dai soggetti incaricati del controllo

7. "Mantenere la destinazione d'uso e la funzionalità degli interventi per tutto il periodo di impegno, previsto dal bando. Mantenere le pozze di abbeverata e altre strutture di abbeverata fino al 31 dicembre del quinto anno a partire dall'anno successivo a quello della presentazione in SISCO della domanda di pagamento del saldo

8. evitare per l'intero periodo d'impegno l'interramento dell'area umida e/o della pozza di abbeverata realizzata

9. Per altre strutture di abbeverata: mantenere funzionale il manufatto

10. In fase di collaudo, realizzare la stessa tipologia di interventi richiesti con il progetto approvato

11. In fase di collaudo, nell'ambito della medesima tipologia di interventi, realizzare gli stessi in coerenza con il progetto approvato, secondo le specifiche indicate nel bando

### 28.2 IMPEGNI ACCESSORI

Il mancato rispetto degli impegni accessori comporta la decadenza parziale dal contributo e la restituzione delle eventuali somme percepite, maggiorate degli interessi maturati.

In caso di mancato rispetto degli impegni accessori il contributo viene ridotto di una percentuale calcolata in base alla entità, gravità e durata di ciascuna violazione, secondo quanto previsto dai Decreti regionali di riferimento.

Gli impegni accessori sono i seguenti:

1. Presentare la domanda di saldo del contributo entro il sessantesimo giorno continuativo dalla data di scadenza per il completamento degli interventi. Qualora la domanda di saldo venga presentata tra il sessantunesimo e il novantesimo giorno continuativo dalla data di scadenza per il completamento degli interventi il contributo sarà ridotto

2. Informare e pubblicizzare circa il ruolo del FEASR attraverso l'esposizione di apposita cartellonistica, in conformità con quanto previsto nel Decreto n. 6354 del 5 luglio 2016 e smi

3. Per pozze di abbeverata: provvedere per l'intero periodo d'impegno alla sostituzione e al ripristino di tutti gli elementi realizzati a protezione o a corredo della pozza stessa

4. Per altre strutture di abbeverata: provvedere per l'intero periodo d'impegno alla pulizia periodica del manufatto

## 29. CAUSE DI FORZA MAGGIORE E CIRCOSTANZE ECCEZIONALI

Sono cause di forza maggiore e di circostanze eccezionali gli eventi indipendenti dalla volontà dei beneficiari, che non possono essere da questi previsti, pur con la dovuta diligenza, di cui all'art. 2 del Regolamento (UE) n. 1306/2013 e che impediscono loro di adempiere, in tutto o in parte, agli obblighi e agli impegni derivanti dalle presenti disposizioni attuative.

Le cause di forza maggiore e le circostanze eccezionali trovano applicazione principalmente nelle seguenti fattispecie:

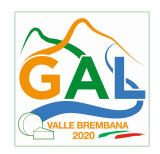

- rinuncia senza restituzione del contributo per quanto riguarda le spese già sostenute;
- ritardo nella realizzazione degli interventi e nella richiesta di erogazione del saldo;

 ritardo nella presentazione di integrazioni, istanze previste dalle presenti disposizioni o richieste dall'Amministrazione;

proroghe ulteriori rispetto alla unica proroga prevista.

In generale, le cause di forza maggiore e la relativa documentazione probante sono:

- 1. Il decesso del beneficiario:
	- Certificato di morte;

2. L'impossibilità a svolgere l'attività lavorativa da parte del beneficiario per lungo periodo (almeno sei mesi) per malattie, incidenti, ecc.:

 Eventuale denuncia di infortunio, certificazione medica attestante lungo degenza e attestante che le malattie invalidanti non consentono lo svolgimento della specifica attività professionale;

3. L'esproprio, non prevedibile al momento della domanda, di superficie assoggettate all'impegno o parte rilevante dell'azienda, tale da comprometterne la redditività economica o la redditività dell'investimento:

 Provvedimento dell'autorità pubblica che attesta lo stato di somma urgenza e dispone l'esproprio o l'occupazione indicando le particelle catastali interessate;

4. Le calamità naturali che coinvolgano superfici assoggettate all'impegno o parte rilevante dell'azienda tale da comprometterne la redditività economica o la redditività dell'investimento o che coinvolgano i territori interessati dalle opere oggetto dei lavori o che comportino variazioni dell'assetto territoriale, idraulico e geologico tali da pregiudicare la funzionalità dell'intervento:

- Provvedimento dell'autorità competente che accerta lo stato di calamità, con individuazione del luogo interessato o in alternativa;
- Certificato rilasciato da autorità pubbliche;

5. La provata distruzione fortuita di fabbricati aziendali a uso agricolo o il furto di attrezzature, strumenti e macchinari:

Denuncia alle forze dell'ordine;

6. L'epizoozia che colpisce la totalità o una parte del patrimonio zootecnico dell'imprenditore agricolo:

 Certificato dall'autorità sanitaria competente o di un veterinario riconosciuto ai sensi del decreto legislativo n. 196 del 22 maggio 1999, che attesta la presenza dell'epizoozia;

7. Le fitopatie che colpiscano in tutto o in parte la superficie aziendale:

Ordine di estirpazione da parte dell'autorità competente.

In caso di richiesta di riconoscimento di cause di forza maggiore, la documentazione relativa deve essere notificata per iscritto all'OPR e al GAL, tramite PEC, entro 10 giorni lavorativi a decorrere dal momento in cui l'interessato è in grado di provvedervi, pena il mancato riconoscimento della causa di forza maggiore.

Si precisa che anche in presenza di cause di forza maggiore riconosciute, le somme erogate possono essere trattenute dal beneficiario solamente se è dimostrata attraverso idonea documentazione probatoria una spesa sostenuta per l'intervento finanziato.

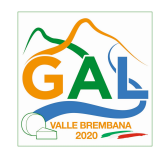

Non possono essere riconosciute cause di forza maggiore al di fuori di quelle stabilite dall'art. 2 del Regolamento (UE) 1306/2013 e sopra riportate.

Il riconoscimento delle cause di forza maggiore e delle circostanze eccezionali è di competenza dell'OPR.

La comunicazione di accoglimento/non accoglimento delle cause di forza maggiore o delle circostanze eccezionali deve essere trasmessa da OPR al richiedente e per conoscenza al Gal.

Si fa comunque specifico riferimento al "Manuale Unico PSR" relativamente al cap. 6.2 "Cause di forza maggiore".

### 30. RINUNCIA

I soggetti beneficiari che intendano rinunciare in tutto al contributo ovvero in tutto alla realizzazione del progetto, devono darne immediata comunicazione all'OPR e al GAL.

La rinuncia totale deve essere comunicata tramite la compilazione di specifico modulo disponibile in SISCO o, in alternativa, mediante PEC inviata all'OPR e al GAL. La procedura di rinuncia totale va presentata in SISCO direttamente dal richiedente o suo delegato.

Qualora siano già state erogate quote di contributo, i beneficiari devono restituire le somme già ricevute, aumentate degli interessi legali maturati, fatte salve le cause di forza maggiore riconosciute, di cui al precedente paragrafo 29 - Cause di forza maggiore e circostanze eccezionali.

La rinuncia non è ammessa qualora le Amministrazioni competenti abbiano già:

- 1. informato il beneficiario circa la presenza di irregolarità nella domanda, riscontrate a seguito di un controllo amministrativo o in loco, quando la rinuncia riguarda gli interventi che presentano irregolarità;
- 2. comunicato al beneficiario la volontà di effettuare un controllo in loco.

Per approfondimenti relativi alla procedura di decadenza per rinuncia, fare riferimento al "Manuale Unico PSR" - cap. 6.1 "Recesso/rinuncia dagli impegni".

### PARTE 3 – DISPOSIZIONI COMUNI

#### 31. ERRORI PALESI

Gli errori palesi, ai sensi dell'articolo 4 del Regolamento di esecuzione (UE) n. 809/2014, sono errori di compilazione della domanda compiuti in buona fede dal richiedente che possono essere individuati agevolmente nella domanda di aiuto o di pagamento.

La richiesta di riconoscimento dell'errore palese spetta al richiedente/beneficiario, che la presenta tramite SISCO.

Si considerano errori palesi:

a) errori di compilazione della domanda di aiuto che risultano evidenti in base ad un esame minimale di una domanda quali ad esempio: codice statistico o bancario errato;

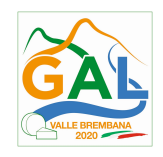

b) errori derivanti da verifiche di coerenza (informazioni contraddittorie) che emergono tra l'importo della spesa richiesta in domanda e la documentazione allegata.

L'autorizzazione alla presentazione della domanda di errore palese è rilasciata o negata, dopo valutazione:

- •dal Responsabile del procedimento (GAL) per quanti riguarda la domanda di aiuto;
- •dall'Organismo Pagatore Regionale (OPR) per quanto riguarda le domande di pagamento.

L'esito della valutazione viene inviato al richiedente/beneficiario.

L'errore palese può essere riconosciuto solo fino all'erogazione del primo pagamento richiesto.

La domanda di errore palese corregge e sostituisce la domanda di aiuto o di pagamento e deve essere presentata con le modalità indicate al paragrafo 12.3. Il richiedente/beneficiario può presentare solo una domanda di correzione di errore palese per ciascuna domanda di aiuto o di pagamento.

#### 32. REGIME DI AIUTO

Per i beneficiari che sono persone giuridiche di diritto pubblico o privato, diversi dagli imprenditori agricoli, il contributo è erogato ai sensi del regime De minimis non agricolo (Reg. (UE) n. 1407/2013).

Per i beneficiari di diritto pubblico, non sono ammesse suddivisioni in lotti per interventi contigui o sovrapponibili al solo scopo di eludere l'applicazione delle disposizioni relative al codice dei contratti pubblici.

I soggetti che esercitano attività non agricola devono indicare in domanda l'ammontare dei contributi già percepiti ai sensi del De minimis (vedi allegati D e E) pena la non ammissibilità della domanda di contributo.

Il contributo non potrà comunque essere superiore a 200.000 € per impresa unica conformemente al regolamento De minimis (Reg. (UE) 1407/2013 del 18 dicembre 2013).

Tale regime prevede che possano essere concessi contributi pubblici in regime De minimis fino ad un massimo di 200.000 € nel periodo considerato, cioè l'esercizio finanziario in cui l'azienda riceve la concessione del contributo, ossia la data di pubblicazione sul bollettino ufficiale della Regione Lombardia (BURL) del provvedimento di ammissione a finanziamento e i due esercizi finanziari precedenti.

L'importo totale massimo degli aiuti De minimis ottenuti da una impresa si ottiene sommando tutti gli aiuti ottenuti da quella impresa, a qualsiasi titolo (per investimenti, attività di ricerca, promozione estero, ecc.) in regime De minimis (allegato D).

Se un'impresa è destinataria di aiuti ai sensi di più regolamenti De minimis, a ciascuno di tali aiuti si applicherà il massimale pertinente.

In ogni caso l'importo totale degli aiuti De minimis ottenuti nel triennio di riferimento non potrà comunque superare il tetto massimo più elevato tra quelli cui si fa riferimento.

Ai sensi della Legge 234/2012 l'importo richiesto sul presente bando e i dati anagrafici dei beneficiari, prima della conclusione dell'istruttoria, sono conferiti nel Registro Nazionale degli Aiuti di Stato (RNA). Tale inserimento è funzionale alla verifica dei dati dichiarati dall'azienda nell'autocertificazione ex DPR 445/2000 per quanto riguarda l'importo totale degli aiuti De minimis percepiti.

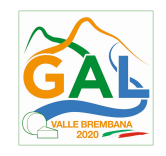

Si rammenta che se un'impresa opera in più settori rientranti nel campo di applicazione di regolamenti diversi, si devono distinguere le attività e/o i costi e dichiarare per quali di questi si richiede l'agevolazione in De minimis.

Se un'impresa opera sia in settori esclusi dal campo di applicazione del Regolamento (UE) 1407/2013 che in altri settori o attività, bisogna che l'impresa garantisca con mezzi adeguati la separazione delle attività o la distinzione dei costi e che le attività esercitate nei settori esclusi non beneficino di aiuti De minimis.

## 33. MONITORAGGIO DEI RISULTATI

#### 33.1 INDICATORI

Al fine di misurare l'effettivo livello di raggiungimento degli obiettivi di risultato collegati a questa Operazione, si riportano gli indicatori individuati dal Piano di Attuazione:

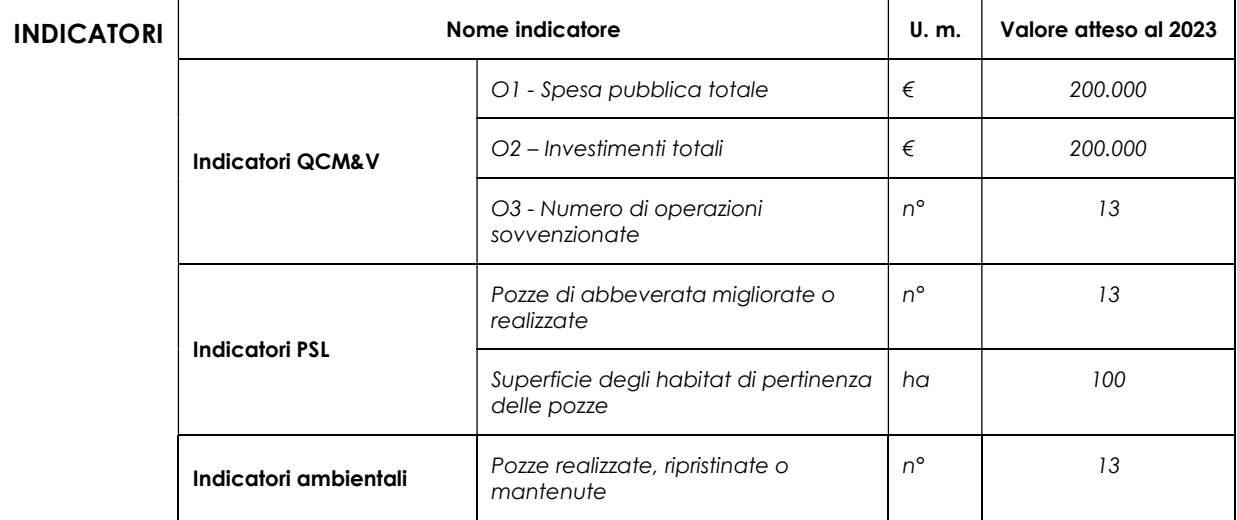

### 33.2 CUSTOMER SATISFACTION

In attuazione del disposto normativo nazionale e regionale (art. 7 del D. Lgs. 7 marzo 2005, n. 82 e art. 32, co. 2 bis, lettera c della l.r. 1/02/2012, n. 1), è possibile compilare un questionario di customer satisfaction, sia nella fase di 'adesione' che di 'rendicontazione'.

Tutte le informazioni saranno raccolte ed elaborate in forma anonima dal soggetto responsabile del bando, che le utilizzerà in un'ottica di miglioramento costante delle performance al fine di garantire un servizio sempre più efficace, chiaro ed apprezzato da parte dei potenziali beneficiari.

### 34. RIMEDI AMMINISTRATIVI E GIURISDIZIONALI

Avverso gli atti con rilevanza esterna emanati dal GAL o dalla Regione relativi all'istruttoria, accertamento e controllo per l'erogazione di premi e integra-zioni al reddito previsti dalla normativa comunitaria, nazionale e regionale l'interessato può presentare ricorso o alternativamente esercitare azione secondo le modalità di seguito indicate.

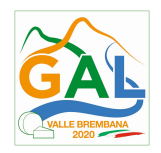

### 34.1 RIMEDI AMMINISTRATIVI

Ricorso straordinario al Presidente della Repubblica ai sensi del Decreto Presidente della Repubblica 24 novembre 1971, n. 1199 "Semplificazione dei procedimenti in materia di ricorsi amministrativi".

Il ricorso deve essere presentato per motivi di legittimità da parte di chi vi abbia interesse nel termine di centoventi giorni dalla data della notificazione o della comunicazione dell'atto impugnato o da quando l'interessato ne abbia avuto piena conoscenza.

### 34.2 RIMEDI GIURISDIZIONALI

Relativamente ai rimedi giurisdizionali si evidenzia che la giurisprudenza ormai costante opera il seguente riparto di giurisdizione.

Relativamente a contestazioni al provvedimento di non ricevibilità, non ammissibilità, non finanziabilità della domanda è ammesso il ricorso al Tribunale Amministrativo Regionale competente per territorio entro 60 giorni dalla data della notificazione o della comunicazione in via amministrativa dell'atto impugnato o da quando l'interessato ne abbia avuto piena conoscenza.

Relativamente a contestazioni per provvedimenti di decadenza o di riduzione del contributo, intervenuti dopo l'ammissione a finanziamento, è ammessa azione avanti al giudice ordinario nei termini e modalità previste dall'ordinamento.

### 35. SANZIONI

Secondo quanto previsto dagli articoli 2 e 3 della legge 23 dicembre 1986, n. 898 (Conversione in legge, con modificazioni, del decreto-legge 27 ottobre 1986, n. 701, recante misure urgenti in materia di controlli degli aiuti comunitari alla produzione dell'olio di oliva).

Sanzioni amministrative e penali in materia di aiuti comunitari al settore agricolo), ove il fatto non configuri il più grave reato previsto dall'articolo 640-bis del codice penale, chiunque, mediante l'esposizione di dati o notizie falsi, consegue indebitamente, per se' o per altri, aiuti, premi, indennità, restituzioni, contributi o altre erogazioni a carico totale o parziale del Fondo europeo agricolo di garanzia e del Fondo europeo agricolo per lo sviluppo rurale, è punito con la reclusione da sei mesi a tre anni nonché è tenuto al pagamento di una sanzione amministrativa pecuniaria e comunque alla restituzione dell'indebito.

I recuperi e l'irrogazione delle sanzioni avvengono secondo le modalità e con i criteri individuati nel vigente Manuale delle procedure, dei controlli e delle sanzioni approvato da OPR, per quanto applicabile alla luce degli aggiornamenti intervenuti nella normativa comunitaria e nazionale di riferimento.

### 36. TRATTAMENTO DATI PERSONALI E PUBBLICITÀ

La tutela delle persone e di altri soggetti rispetto al trattamento dei dati personali sono disciplinati dal Reg. UE 679/2016 (Regolamento relativo alla protezione delle persone fisiche con riguardo al trattamento dei dati personali) e dalla dgr n.7837 del 12/02/2018 "Regole per il go-verno e applicazione dei principi di privacy by design e by default ai trattamenti di dati personali di titolarità di Regione Lombardia" Secondo la normativa vigente, tale

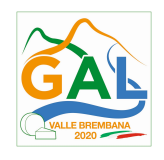

trattamento è improntato ai principi di correttezza, liceità, pertinenza, trasparenza e tutelando la riservatezza e i diritti dei dichiaranti/richiedenti.

A tal fine, forniamo le seguenti informazioni:

#### Finalità e modalità del trattamento

L'informativa è resa a coloro che interagiscono con i servizi online del sistema informativo SISCO (richiedente dei contributi e soggetti autorizzati alla compilazione della domanda per conto del richiedente). La consultazione dei servizi online di questo sistema informativo e la presentazione della domanda a valere sul regime d'aiuto ai sensi del Reg. UE n.1305/2013 relativo allo sviluppo rurale FEASR comporta, per la registrazione e l'accesso, il rilascio di informazioni e dati personali, che possono essere verificati, anche a fini di controllo, con i dati presenti nelle banche dati del sistema.

I dati personali conferiti per la richiesta delle credenziali di accesso al sistema sono strettamente necessari per le finalità di gestione delle utenze e per i servizi necessari a garantire l'operatività del sistema. I dati contenuti nel sistema, possono anche essere utilizzati per attività di ricerca e programmazione direttamente svolte da Enti Pubblici o affidate dagli stessi ad Enti convenzionati che ne garantiscano l'anonimato statistico. Possono inoltre essere utilizzati da strutture di controllo pubblico e/o organismi privati, autorizzati da atti ministeriali e/o regionali.

I dati sono trattati con modalità cartacee ed elettroniche e possono essere comunicati ad altri Enti o società collegati ed interconnessi al Sistema Informativo Agricolo Nazionale (SIAN), sia per comunicazioni di flussi anagrafici che per obblighi derivanti da procedure e/o normative sulla trasparenza o sicurezza delle informazioni.

In particolare, ai sensi dell'art. 111 del Reg. UE n. 1306/2013, è pubblicato l'elenco di beneficiari del sostegno allo sviluppo rurale da parte del FEASR, indicante il nominativo, il Comune di residenza, gli importi del finanziamento pubblico totale corrispondente ad ogni misura/azione finanziata nell'esercizio finanziario, la natura e la descrizione delle misure/azioni finanziate. Tali informazioni sono pubblicate su un sito Internet unico per Stato membro. Esse restano disponibili per 2 anni dalla pubblicazione iniziale.

#### Natura obbligatoria - conseguenze del mancato conferimento dei dati

Se i dati richiesti sono obbligatori, in caso di mancato conferimento degli stessi, l'interessato non può godere del servizio/beneficio richiesto. Qualora il conferimento dei dati non risulti obbligatorio ai sensi di legge, la mancata produzione degli stessi comporta l'improcedibilità dell'istanza, il parziale accoglimento della stessa o l'impossibilità di beneficiare di tutti i servizi offerti dall'Amministrazione.

### Titolari del trattamento

Titolari del trattamento sono: il GAL Valle Brembana 2020 con sede a Zogno (BG), Via Locatelli 111, la Giunta regionale della Lombardia, nella persona del suo Presidente, con sede in Milano, Piazza Città di Lombardia 1 e l'Organismo Pagatore Regionale, con sede in Milano, Piazza Città di Lombardia 1

#### Responsabile del trattamento

Il responsabile del trattamento interno è il Direttore del GAL Valle Brembana 2020, che potrà autorizzare i membri del Commissione di Valutazione al trattamento dei dati raccolti per la sola finalità di cui alle presenti disposizioni attuative.

Il responsabile del trattamento esterno è Lombardia informatica S.p.A., nella persona del legale rappresentante.

I dati possono essere trattati anche da altre Amministrazioni pubbliche e ad Enti e soggetti pubblici o privati incaricati di svolgere gli adempimenti previsti dalla normativa. I dati personali sono soggetti a diffusione soltanto nei casi specificamente previsti dalle normative.

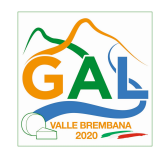

### Diritti dell'interessato

In relazione al presente trattamento il dichiarante può rivolgersi al responsabile del trattamento per far valere i suoi diritti cosi come previsti dalla normativa vigente.

## 37. RIEPILOGO DELLA TEMPISTICA

Nella seguente tabella è riportato il crono–programma per il periodo di applicazione delle presenti disposizioni attuative, il quale tra l'altro stabilisce i termini di conclusione del procedimento, determinati nel rispetto dell'articolo 2 della Legge 7 Agosto 1990, n. 241, tenendo conto della sostenibilità dei tempi sotto il profilo dell'organizzazione amministrativa, della natura degli interessi pubblici tutelati e della particolare complessità del procedimento.

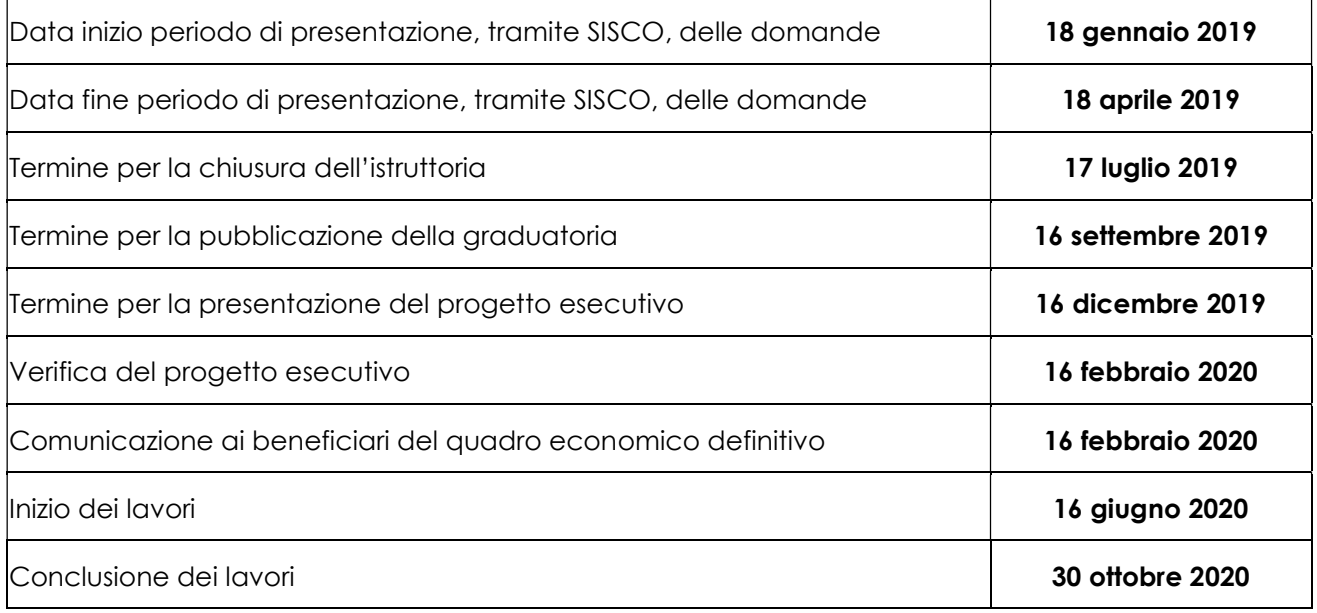

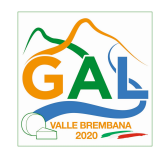

## ALLEGATO A- INDICAZIONI TECNICHE PER LA REALIZZAZIONE

## "REALIZZAZIONE E RIPRISTINO POZZE DI ABBEVERATA"

Bibliografia

- DGR 48740 del 19 febbraio 2000 "Quaderno opere tipo di ingegneria naturalistica";
- Malcevschi S., Bisogni L.G., Gariboldi A. (1996) Reti ecologiche ed interventi di miglioramento ambientale. Il Verde Editoriale;
- Regione Emilia-Romagna e Regione Veneto (1993) Manuale tecnico di ingegneria naturalistica;
- Genghini M. (1994) I miglioramenti ambientali ai fini faunistici. Istituto Nazionale per la Fauna Selvatica, Documenti Tecnici, n.16, Bologna.
- ERSAF Lombardia (2006) Le Pozze: interventi di ripristino e manutenzione. Progetto LIFE Natura "Riqualificazione della biocenosi in Valvestino Corno della Marogna 2".

### Pozze abbeverata

- Giovanni Nobili. La creazione di un sistema di pozze temporanee per la salvaguardia delle popolazioni di Anfibi nella Riserva Naturale "Bosco della Mesola". Quad. Staz. Ecol. civ. Mus. St. nat. Ferrara, 17: pp. 61-65, 2007;
- ERSAF. Le pozze Interventi di ripristino e manutenzione. Progetto Riqualificazione della biocenosi in Valvestino - Corno della Marogna 2 - LIFE 03 NAT /IT 000147, 2006;
- Guido BRUSA, Loredana R. CASTIGLIONI, Daniela SCACCABAROZZI, Giacomo CAMOZZINI & Bruno E.L. CERABOLINI. La vegetazione delle pozze di alpeggio: valutazioni ecologiche orientate alla definizione di criteri naturalistici nella progettazione. Studi Trent. Sci. Nat., 88 (2011): 77-88

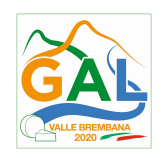

## ALLEGATO C - DICHIARAZIONE IN MERITO A RICHIESTA DI ALTRI FINANZIAMENTI

## "REALIZZAZIONE E RIPRISTINO POZZE DI ABBEVERATA"

### DICHIARAZIONE SOSTITUTIVA DI ATTO DI NOTORIETA'

(art. 47 del D.P.R. 28 dicembre 2000 n. 445)

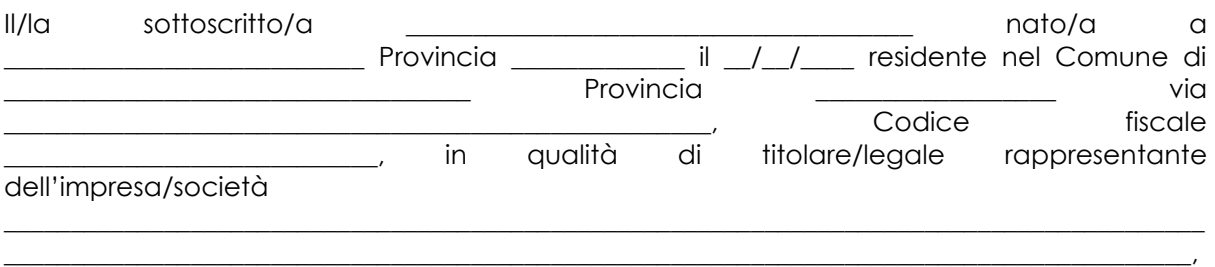

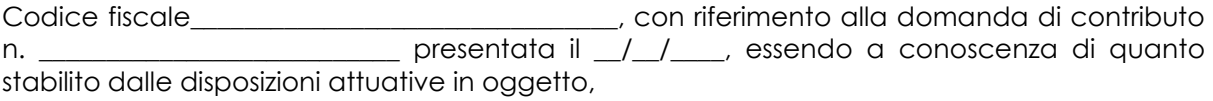

consapevole delle sanzioni penali nel caso di dichiarazioni non veritiere, di formazione o uso di atti falsi, richiamate dall'art. 76 del D.P.R. n. 445/2000, e della decadenza dai benefici conseguenti al provvedimento eventualmente emanato sulla base di dichiarazione non veritiera, ai sensi dell'art. 75 dello stesso D.P.R.

## DICHIARA

di

 $\Box$  avere

 $\Box$  non avere

richiesto per gli interventi oggetto di contributo della presente Operazione, il finanziamento anche con altre "Fonti di aiuto" diverse dal Programma di Sviluppo Rurale 2014‐2020 o agevolazioni fiscali.

Il sottoscritto dichiara inoltre ai sensi dell'art. 13 del D.Lgs.30 giugno 2003 n. 196, di essere stato informato che i dati personali contenuti nella presente dichiarazione saranno trattati, anche con strumenti informatici, esclusivamente nell'ambito del procedimento per il quale la presente dichiarazione viene resa.

 $L$ uogo,  $\Box$ 

Firma del dichiarante

Data, \_\_\_\_\_\_\_\_\_\_\_\_\_\_ \_\_\_\_\_\_\_\_\_\_\_\_\_\_\_\_\_\_\_\_\_\_\_

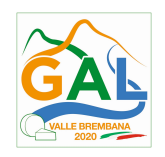

ALLEGATO D – MODULO DI AUTOCERTIFICAZIOE PER REGIME DE MINIMIS (soggetti diversi da imprenditori agricoli)

#### "REALIZZAZIONE E RIPRISTINO POZZE DI ABBEVERATA"

#### Al GAL Valle Brembana 2020

Oggetto: Regolamento (UE) n. 1305/2013 – Piano di Sviluppo Locale GAL Valle Brembana 2020 Op. 4.4.02 – Sostegno ad investimenti non produttivi connessi all'adempimento degli obiettivi agro-climatico-ambientali.

# DICHIARAZIONE SOSTITUTIVA PER LA CONCESSIONE DI AIUTI IN 'DE MINIMIS' (ART. 47 D.P.R. 28/12/2000, N.445)

Il/la sottoscritto/a

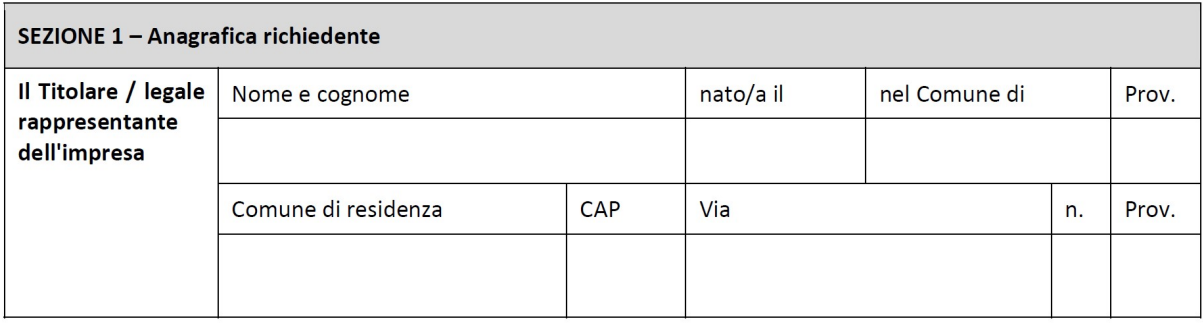

In qualità di titolare/legale rappresentante dell'impresa:

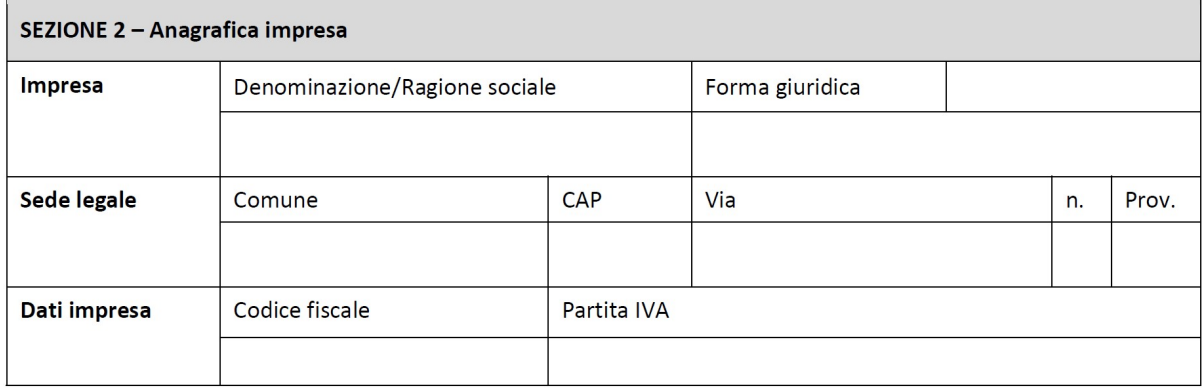

In relazione a quanto previsto dall'avviso pubblico

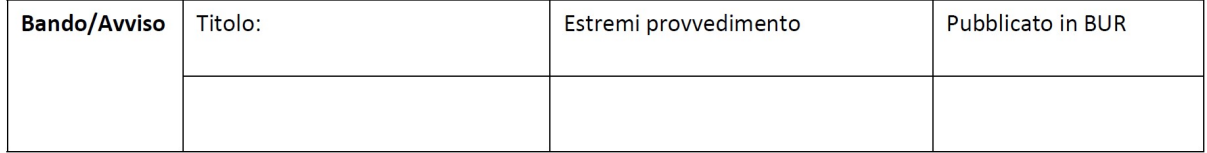

Per la concessione di aiuti 'de minimis' di cui al Regolamento (UE) n. 1407/2013 della Commissione del 18 dicembre 2013 (pubblicato sulla Gazzetta Ufficiale dell'Unione europea n. L.352 del 24 dicembre 2013), nel rispetto di quanto previsto dai seguenti Regolamenti della Commissione:

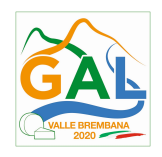

- Regolamento n. 1407/2013 'de minimis' generale
- Regolamento n. 1408/2013 'de minimis' nel settore agricolo
- Regolamento n. 717/2014 'de minimis' nel settore pesca
- Regolamento n. 360/2012 'de minimis' SIEG

PRESA VISIONE delle istruzioni per la predisposizione della presente dichiarazione;

CONSAPEVOLE delle responsabilità anche penali assunte in caso di rilascio di dichiarazioni mendaci, formazione di atti falsi e loro uso, e della conseguente decadenza dai benefici concessi sulla base di una dichiarazione non veritiera, ai sensi degli articoli 75 e 76 del decreto del Presidente della Repubblica 28 dicembre 2000, n. 445 (Testo unico delle disposizioni legislative e regolamentari in materia di documentazione amministrativa);

## **DICHIARA**

Sezione A - Natura dell'impresa

 $\Box$  che l'impresa non è controllata né controlla, direttamente o indirettamente<sup>1</sup>, altre imprese.

☐ che l'impresa controlla, anche indirettamente, le imprese seguenti aventi sede legale in Italia, per ciascuna delle quali presenta la dichiarazione di cui all'allegato E DICHIARAZIONE IMPRESA CONTROLLANTE O CONTROLLATA

(Ragione sociale e dati anagrafici) (ripetere tabella se necessario)

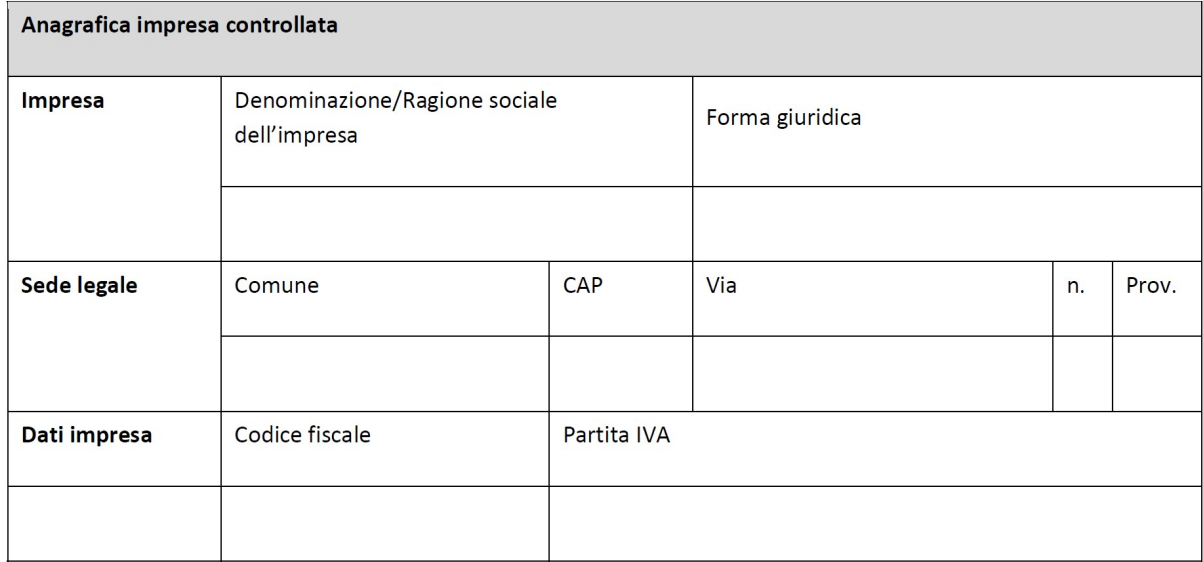

☐ che l'impresa è controllata, anche indirettamente, dalle imprese seguenti aventi sede legale o unità operativa in Italia, per ciascuna delle quali presenta la dichiarazione di cui all'allegato E DICHIARAZIONE IMPRESA CONTROLLANTE O CONTROLLATA

(Ragione sociale e dati anagrafici) (ripetere tabella se necessario)

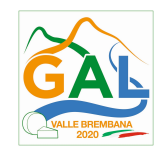

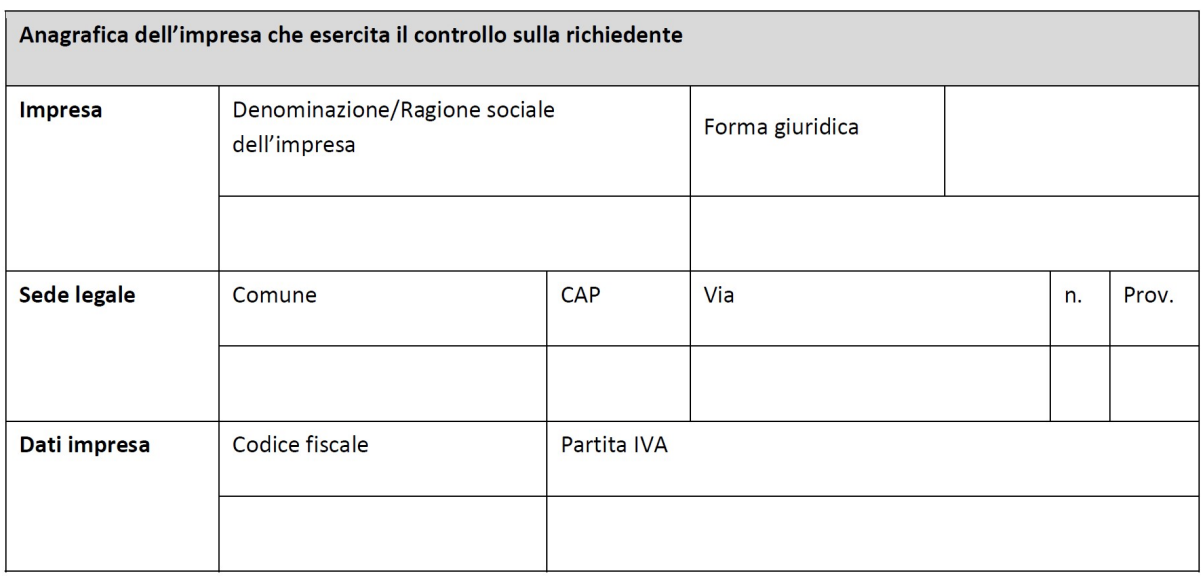

## Settore B – Rispetto del massimale

che l'esercizio finanziario (anno fiscale) dell'impresa rappresentata inizia il \_\_\_/\_\_\_/\_\_\_ e termina il  $\angle$   $\angle$   $\angle$   $\angle$  ;

☐ 2.1 che all'impresa rappresentata NON È STATO CONCESSO nell'esercizio finanziario corrente e nei due esercizi finanziari precedenti alcun aiuto 'de minimis', tenuto conto anche delle disposizioni relative a fusioni/acquisizioni o scissioni;

☐ 2.2 ‐ che all'impresa rappresentata SONO STATI CONCESSI nell'esercizio finanziario corrente e nei due esercizi finanziari precedenti i seguenti aiuti 'de minimis', tenuto conto anche delle disposizioni relative a fusioni/acquisizioni o scissioni.

## (Aggiungere righe se necessario)

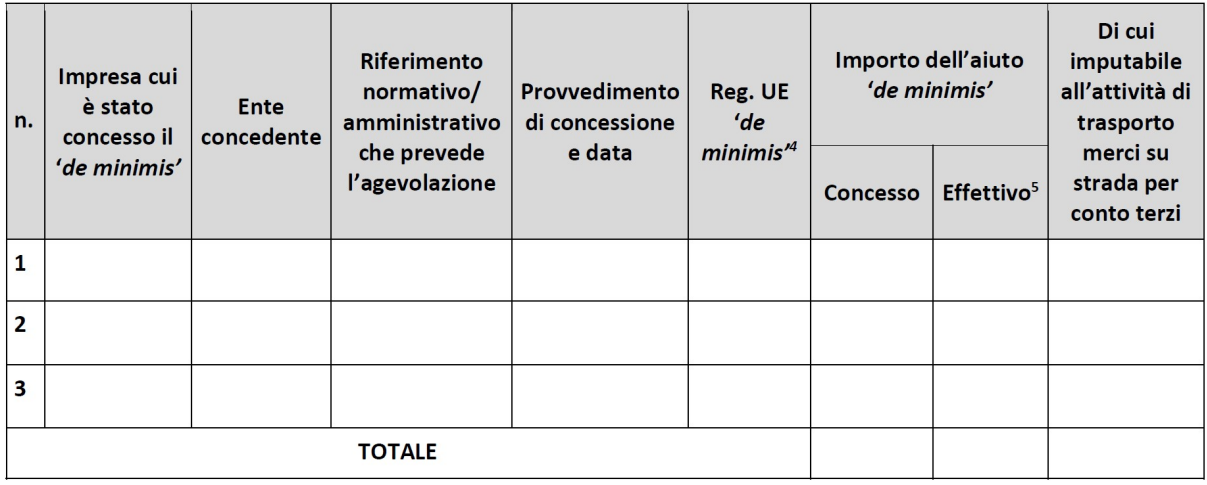

Sezione C - Settori in cui opera l'impresa

☐ che l'impresa rappresentata opera solo nei settori economici ammissibili al finanziamento;

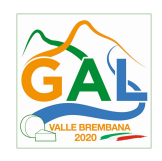

☐ che l'impresa rappresentata opera anche in settori economici esclusi, tuttavia dispone di un sistema adeguato di separazione delle attività o distinzione dei costi;

☐ che l'impresa rappresentata opera anche nel settore economico del «trasporto merci su strada per conto terzi», tuttavia dispone di un sistema adeguato di separazione delle attività o distinzione dei costi.

Se l'impresa ha ricevuto altri "aiuti di Stato"(regimi di aiuto di stato) o contributi nell'anno in corso compilare la tabella che segue:

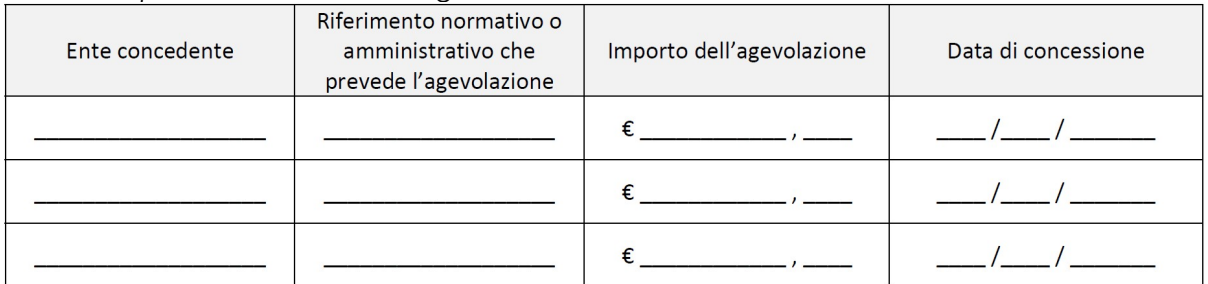

## SI IMPEGNA

a ripresentare la presente dichiarazione qualora intervengano variazioni rispetto a quanto dichiarato con la presente dichiarazione in occasione di ogni successiva erogazione

Luogo, \_\_\_\_\_\_\_\_\_\_\_\_\_\_\_\_\_\_\_\_

data, \_\_\_\_\_\_\_\_\_\_\_\_\_\_\_\_\_\_\_\_\_

Firma del dichiarante

\_\_\_\_\_\_\_\_\_\_\_\_\_\_\_\_\_\_\_\_\_\_\_\_\_\_\_\_\_\_\_\_\_

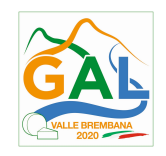

## ISTRUZIONI PER LA COMPILAZIONE DEL MODULO DI AUTOCERTIFICAZIONE DE MINIMIS

Il legale rappresentante di ogni impresa candidata a ricevere un aiuto in regime 'de minimis' è tenuto a sottoscrivere una dichiarazione – rilasciata ai sensi dell'art. 47 del DPR 445/2000 – che attesti l'ammontare degli aiuti 'de minimis' ottenuti nell'esercizio finanziario in corso e nei due precedenti.

Il nuovo aiuto potrà essere concesso solo se, sommato a quelli già ottenuti nei tre esercizi finanziari suddetti, non superi i massimali stabiliti da ogni Regolamento di riferimento.

Poiché il momento rilevante per la verifica dell'ammissibilità è quello in cui avviene la concessione (il momento in cui sorge il diritto all'agevolazione), la dichiarazione dovrà essere confermata – o aggiornata – con riferimento al momento della concessione.

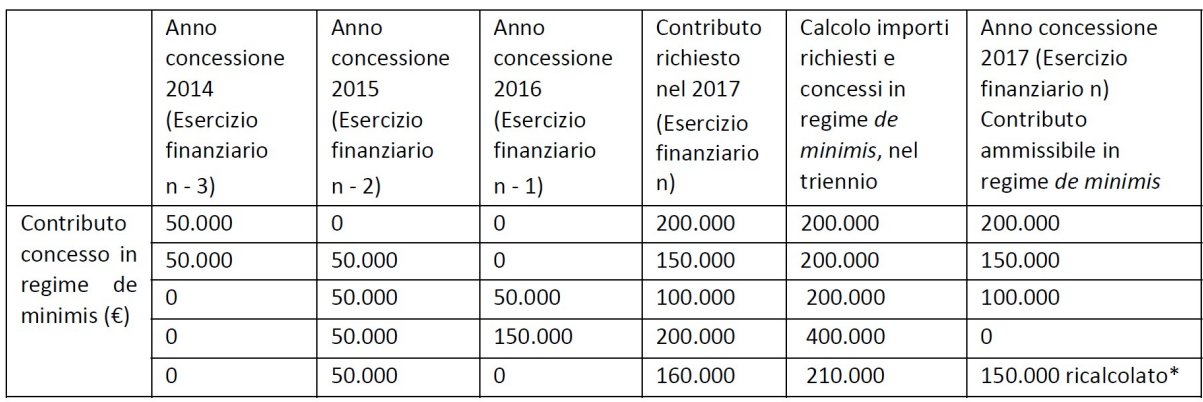

#### Esempio calcolo importo "de minimis" nel triennio

\*Si evidenzia che se con la nuova concessione fosse superato il massimale previsto, l'impresa perderebbe il diritto all'importo in eccedenza.

### Sezione A: Come individuare il beneficiario – Il concetto di "controllo" e l'impresa unica.

Le regole europee stabiliscono che, ai fini della verifica del rispetto dei massimali, "le entità controllate (di diritto o di fatto) dalla stessa entità debbano essere considerate come un'unica impresa beneficiaria". Ne consegue che nel rilasciare la dichiarazione 'de minimis' si dovrà tener conto degli aiuti ottenuti nel triennio di riferimento non solo dall'impresa richiedente, ma anche da tutte le imprese, a monte o a valle, legate ad essa da un rapporto di collegamento (controllo), nell'ambito dello stesso Stato membro. Fanno eccezione le imprese tra le quali il collegamento si realizza attraverso un Ente pubblico, che sono prese in considerazione singolarmente. Fanno eccezione anche le imprese tra quali il collegamento si realizza attraverso persone fisiche, che non dà luogo alla "impresa unica".

Il rapporto di collegamento (controllo) può essere anche indiretto, cioè può sussistere anche per il tramite di un'impresa terza.

#### Art. 2 par. 2 Regolamento n. 1407/2013/UE

Ai fini del presente regolamento s'intende per «impresa unica» l'insieme delle imprese fra le quali esiste almeno una delle relazioni seguenti:

- a) un'impresa detiene la maggioranza dei diritti di voto degli azionisti o soci di un'altra impresa;
- b) un'impresa ha il diritto di nominare o revocare la maggioranza dei membri del consiglio di amministrazione, direzione o sorveglianza di un'altra impresa:
- c) un'impresa ha il diritto di esercitare un'influenza dominante su un'altra impresa in virtù di un contratto concluso con quest'ultima oppure in virtù di una clausola dello statuto di quest'ultima;

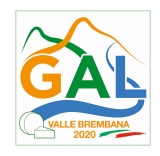

d) un'impresa azionista o socia di un'altra impresa controlla da sola, in virtù di un accordo stipulato con altri azionisti o soci dell'altra impresa, la maggioranza dei diritti di voto degli azionisti o soci di quest'ultima.

Le imprese fra le quali intercorre una delle relazioni di cui al primo comma, lettere da a) a d), per il tramite di una o più altre imprese sono anch'esse considerate un'impresa unica.

Pertanto, qualora l'impresa richiedente faccia parte di «un'impresa unica» così definita, ciascuna impresa ad essa collegata (controllata o controllante) dovrà fornire le informazioni relative al rispetto del massimale, facendo sottoscrivere al proprio legale rappresentante una dichiarazione sostitutiva di atto di notorietà (Allegato E DICHIARAZIONE IMPRESA CONTROLLANTE O CONTROLLATA). Tali dichiarazioni dovranno essere allegate alla domanda da parte dell'impresa richiedente.

### Sezione B: Rispetto del massimale

Quali agevolazioni indicare

Devono essere riportate tutte le agevolazioni ottenute in 'de minimis' ai sensi di qualsiasi regolamento europeo relativo a tale tipologia di aiuti, specificando, per ogni aiuto, a quale regolamento faccia riferimento (agricoltura, pesca, SIEG o "generale").

Nel caso di aiuti concessi in forma diversa dalla sovvenzione (ad esempio, come prestito agevolato o come garanzia), dovrà essere indicato l'importo dell'equivalente sovvenzione, come risulta dall'atto di concessione di ciascun aiuto.

In relazione a ciascun aiuto deve essere rispettato il massimale triennale stabilito dal regolamento di riferimento e nell'avviso.

Un'impresa può essere beneficiaria di aiuti ai sensi di più regolamenti 'de minimis'; a ciascuno di tali aiuti si applicherà il massimale pertinente, con l'avvertenza che l'importo totale degli aiuti 'de minimis' ottenuti in ciascun triennio di riferimento non potrà comunque superare il tetto massimo più elevato tra quelli cui si fa riferimento.

Inoltre, qualora l'importo concesso sia stato nel frattempo anche liquidato a saldo, l'impresa potrà dichiarare anche questo importo effettivamente ricevuto se di valore diverso (inferiore) da quello concesso. Fino al momento in cui non sia intervenuta l'erogazione a saldo, dovrà essere indicato solo l'importo concesso.

Periodo di riferimento

Il massimale ammissibile stabilito nell'avviso si riferisce all'esercizio finanziario in corso e ai due esercizi precedenti. Per "esercizio finanziario" si intende l'anno fiscale dell'impresa. Qualora le imprese facenti parte dell'"impresa unica" abbiano esercizi fiscali non coincidenti, l'esercizio fiscale di riferimento ai fini del calcolo del cumulo è quello dell'impresa richiedente per tutte le imprese facenti parte dell'impresa unica.

Il caso specifico delle fusioni, acquisizioni e trasferimenti di rami d'azienda

Nel caso specifico in cui l'impresa richiedente sia incorsa in vicende di fusioni o acquisizioni (art.3(8) del Reg 1407/2013/UE) tutti gli aiuti 'de minimis' accordati alle imprese oggetto dell'operazione devono essere sommati.

In questo caso la tabella andrà compilata inserendo anche il 'de minimis' ottenuto dall'impresa/dalle imprese oggetto acquisizione o fusione.

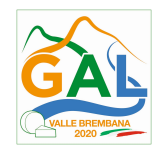

#### Esempio:

All'impresa A sono stati concessi 80.000€ in 'de minimis' nell'anno 2010 All'impresa B sono stati concessi 20.000€ in 'de minimis' nell'anno 2010 Nell'anno 2011 l'impresa A si fonde con l'impresa B e diventa un nuovo soggetto (A+B) Nell'anno 2011 il soggetto (A+B) vuole fare domanda per un nuovo 'de minimis' di 70.000€. L'impresa (A+B) dovrà dichiarare gli aiuti ricevuti anche dalle imprese A e B, che ammonteranno ad un totale di 100.000€ Qualora l'impresa (A+B) voglia ottenere un nuovo 'de minimis' nel 2012, dovrà dichiarare che gli sono stati concessi nell'anno in corso e nei due precedenti aiuti 'de minimis' pari a 170.000€

Nel caso specifico in cui l'impresa richiedente origini da operazioni di scissione (art.3(9) del Reg 1407/2013/UE) di un'impresa in due o più imprese distinte, si segnala che l'importo degli aiuti 'de minimis' ottenuti dall'impresa originaria deve essere attribuito all'impresa che acquisirà le attività che hanno beneficiato degli aiuti o, se ciò non è possibile, deve essere suddiviso proporzionalmente al valore delle nuove imprese in termini di capitale investito.

 Valutazioni caso per caso dovranno essere effettuate per la fattispecie di un trasferimento di un ramo d'azienda che, configurato come operazione di acquisizione, determina il trasferimento del 'de minimis' in capo all'impresa che ha effettuato l'acquisizione, se l'aiuto 'de minimis' era imputato al ramo d'azienda trasferito. Viceversa, nel caso in cui un trasferimento di ramo d'azienda si configuri come una operazione di cessione, l'impresa che ha ceduto il ramo può dedurre dall'importo dichiarato l'aiuto 'de minimis' imputato al ramo ceduto.

### Sezione C: Campo di applicazione

Se un'impresa opera sia in settori ammissibili dall'avviso/bando, sia in settori esclusi, deve essere garantito, tramite la separazione delle attività o la distinzione dei costi, che le attività esercitate nei settori esclusi non beneficino degli aiuti 'de minimis'.

Da Regolamento 1407/2013/UE (art. 1, par.1), sono esclusi gli aiuti alle imprese operanti nei seguenti settori:

- della pesca e dell'acquacoltura, di cui al regolamento (CE) n. 104/2000 del Consiglio;
- della produzione primaria dei prodotti agricoli;
- solo negli specifici casi in cui l'importo dell'aiuto sia stato fissato in base al prezzo o al quantitativo di tali prodotti acquistati da produttori primari o immessi sul mercato dalle imprese interessate, o qualora l'aiuto sia stato subordinato al fatto di venire parzialmente o interamente trasferito a produttori primari, della trasformazione e commercializzazione dei prodotti agricoli.

La stessa regola vale per le imprese che operano in settori ammissibili ma che ai sensi dei regolamenti 'de minimis' godono di massimali diversi. Ad esempio, se un'impresa che effettua trasporto di merci su strada per conto terzi esercita anche altre attività soggette al massimale di 200.000€, all'impresa si applicherà quest'ultimo massimale, a condizione che sia garantito, tramite la separazione delle attività o la distinzione dei costi, che l'attività di trasporto di merci su strada non tragga un vantaggio superiore a 100.000 €.

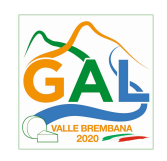

## ALLEGATO E – MODELLO DA COMPILARSI DA PARTE DELL'IMPRESA CONTROLLANTE O CONTROLLATA ( per soggetti diversi dagli imprenditori agricoli)

## "REALIZZAZIONE E RIPRISTINO POZZE DI ABBEVERATA"

Il/la sottoscritto/a

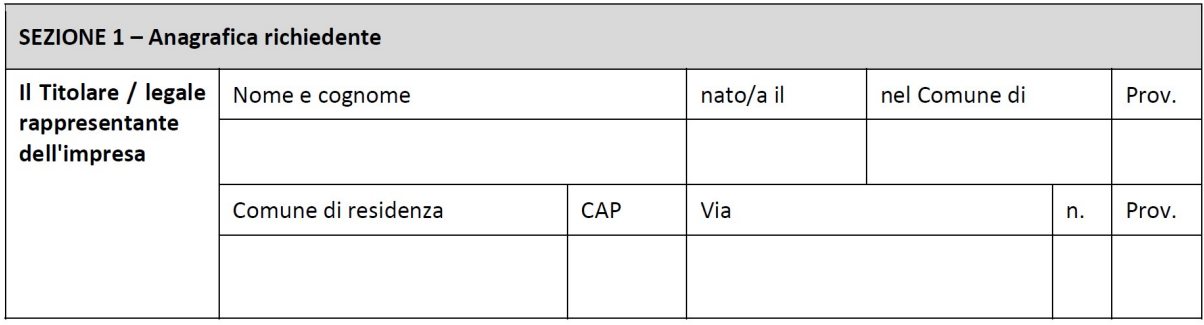

In qualità di titolare/legale rappresentante dell'impresa:

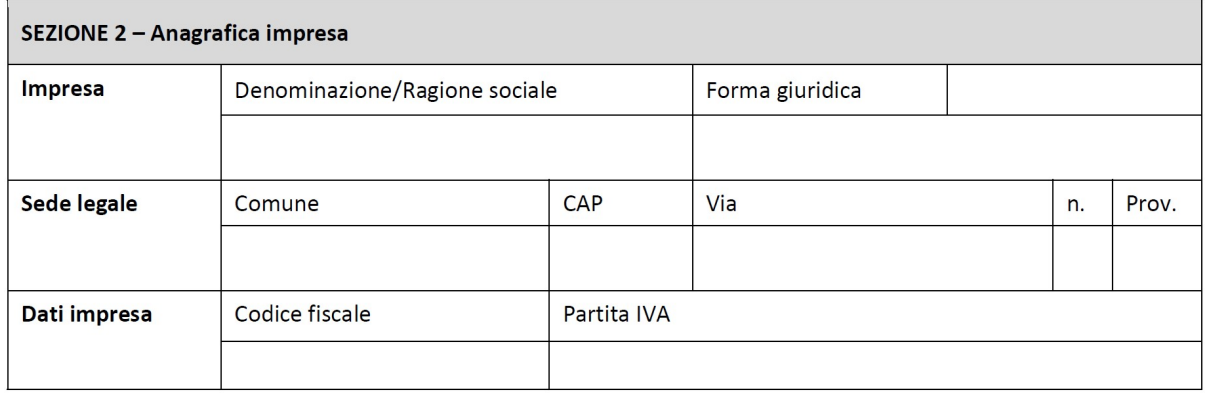

### In relazione a quanto previsto dall'avviso pubblico

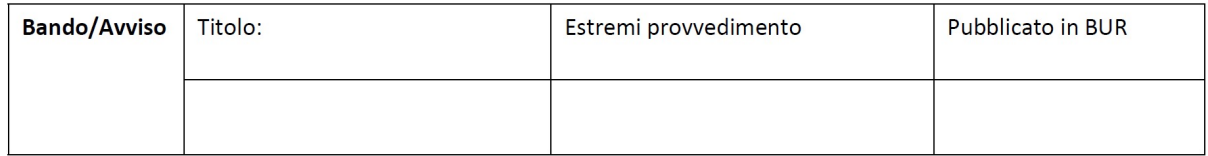

Per la concessione di aiuti 'de minimis' di cui al Regolamento (UE) n. 1407/2013 della Commissione del 18 dicembre 2013 (pubblicato sulla Gazzetta Ufficiale dell'Unione europea n. L.352 del 24 dicembre 2013), nel rispetto di quanto previsto dai seguenti Regolamenti della Commissione:

- Regolamento n. 1407/2013 'de minimis' generale
- Regolamento n. 1408/2013 'de minimis' nel settore agricolo
- Regolamento n. 717/2014 'de minimis' nel settore pesca
- Regolamento n. 360/2012 'de minimis' SIEG

PRESA VISIONE delle istruzioni per la predisposizione della presente dichiarazione;

CONSAPEVOLE delle responsabilità anche penali assunte in caso di rilascio di dichiarazioni mendaci, formazione di atti falsi e loro uso, e della conseguente decadenza dai benefici

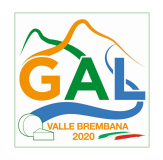

concessi sulla base di una dichiarazione non veritiera, ai sensi degli articoli 75 e 76 del decreto del Presidente della Repubblica 28 dicembre 2000, n. 445 (Testo unico delle disposizioni legislative e regolamentari in materia di documentazione amministrativa);

## DICHIARA

☐ 1.1. che all'impresa rappresentata NON È STATO CONCESSO nell'esercizio finanziario corrente e nei due esercizi finanziari precedenti alcun aiuto 'de minimis'.

☐ 2.2. che all'impresa rappresentata SONO STATI CONCESSI nell'esercizio finanziario corrente e nei due esercizi finanziari precedenti i seguenti aiuti 'de minimis

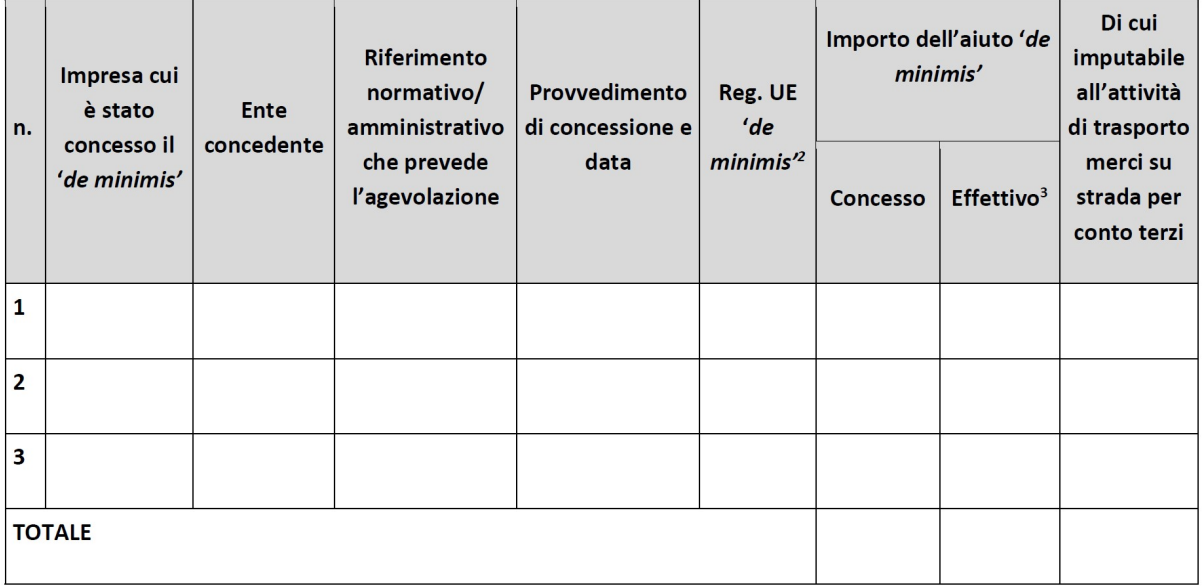

Il sottoscritto, infine, tenuto conto di quanto dichiarato, ai sensi dell'art. 13 del D. Lgs. 30 giugno 2003, n. 196 (Codice in materia di protezione di dati personali) e successive modifiche ed integrazioni:

### **AUTORIZZA**

l'Amministrazione concedente al trattamento e all'elaborazione dei dati forniti con la presente dichiarazione, per finalità gestionali e statistiche, anche mediante l'ausilio di mezzi elettronici o automatizzati, nel rispetto della sicurezza e della riservatezza e ai sensi dell'articolo 38 del citato DPR n. 445/2000 allegando alla presente dichiarazione, copia fotostatica di un documento di identità.

Luogo, \_\_\_\_\_\_\_\_\_\_\_\_\_\_\_\_\_\_\_\_

Firma del dichiarante

\_\_\_\_\_\_\_\_\_\_\_\_\_\_\_\_\_\_\_\_\_\_\_\_\_

data, \_\_\_\_\_\_\_\_\_\_\_\_\_\_

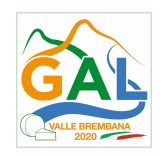

# ALLEGATO F – LISTE DI CONTROLLO SUGLI APPALTI PUBBLICI DI LAVORI, SERVIZI E FORNITURE

### "REALIZZAZIONE E RIPRISTINO POZZE DI ABBEVERATA"

Le liste di controllo che seguono sono state differenziate in funzione dell'importo dell'appalto e della tipologia, lavori o servizi e forniture

## Appalti di lavori pubblici

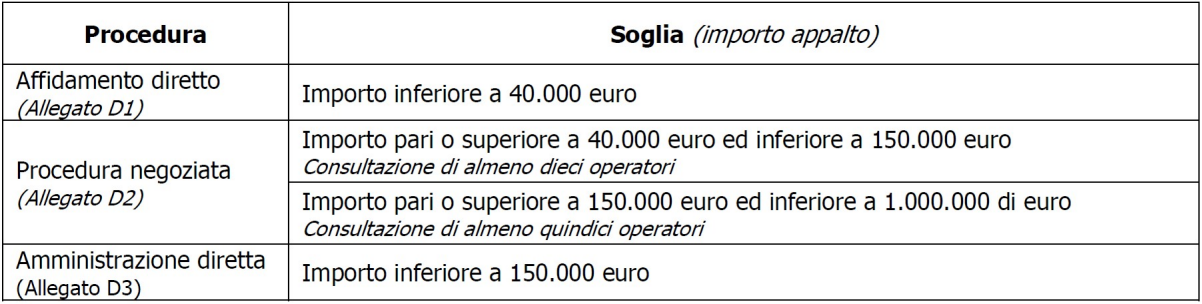

### Appalti di servizi e forniture

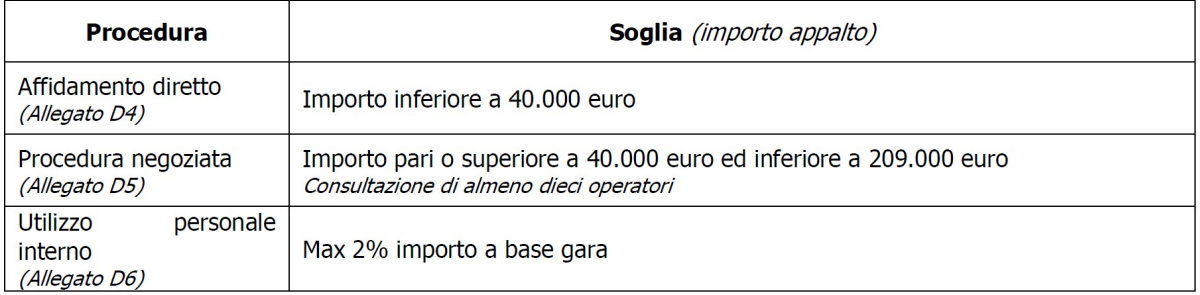

La compilazione delle linee guida richiede di barrare le caselle relative agli adempimenti previsti, evidenziando se siano stati seguiti (SI), se non siano stati seguiti (NO) o se gli adempimenti non siano previsti (NP).

Nel caso di più opzioni, va barrato SI o NO per l'opzione seguita, e NP per le altre. Ad esempio, la modalità di adempimento relativa all'obbligo di pubblicazione del bando nelle procedure per lavori sotto soglia è diversa a seconda che l'importo dell'appalto sia maggiore o uguale a 500.000 euro, o inferiore. In tal caso si dovrà barrare SI o NO per l'adempimento previsto e NP per l'altro.

Nel caso in cui un adempimento sia stato seguito, e lo stesso preveda iter procedurali alternativi, la compilazione della linee guida richiede di barrare la casella SI e di indicare nel campo note la procedura di riferimento. Ad esempio, il termine per la ricezione delle offerte relative a contratti pubblici di lavori varia a seconda che il progetto abbia ad oggetto solamente la progettazione esecutiva o anche la progettazione definitiva. Pertanto, se l'adempimento è stato seguito, dovrà essere barrata la casella SI e dovrà essere indicato l'oggetto del progetto nel campo note.

In riferimento a ciascun adempimento rispettato, va indicata la data in cui questo è stato effettuato. Infine, vanno indicate nelle note le eventuali motivazioni che hanno portato al mancato adempimento dell'iter procedurale seguito o le osservazioni/ulteriori specifiche che possano essere rilevanti per la comprensione del procedimento seguito.

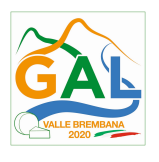

## Modulo Generale – VALORE E PROCEDURA

# DATI IDENTIFICATIVI DELLA DOMANDA/ PROGETTO

Operazione

Domanda di aiuto n°

Ragione Sociale

Descrizione/titolo progetto

Spesa totale progetto ammessa finanziamento1 a euro

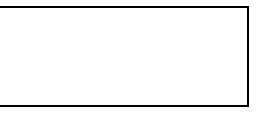

(1) Risultante dall'atto di concessione

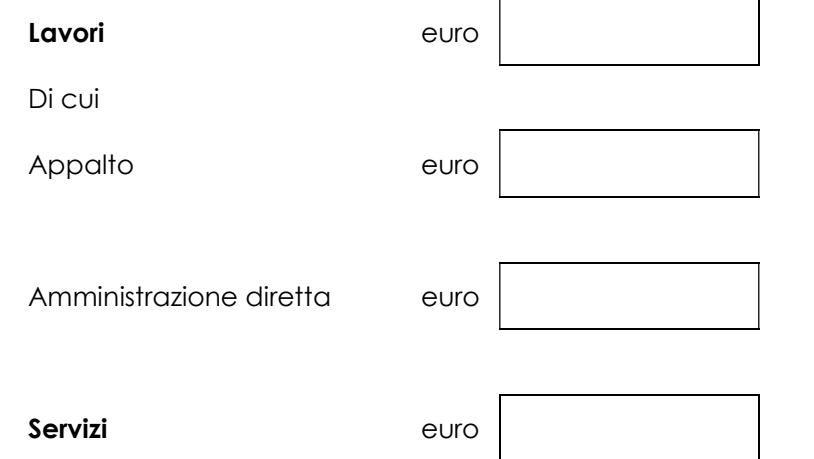

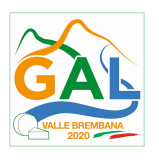

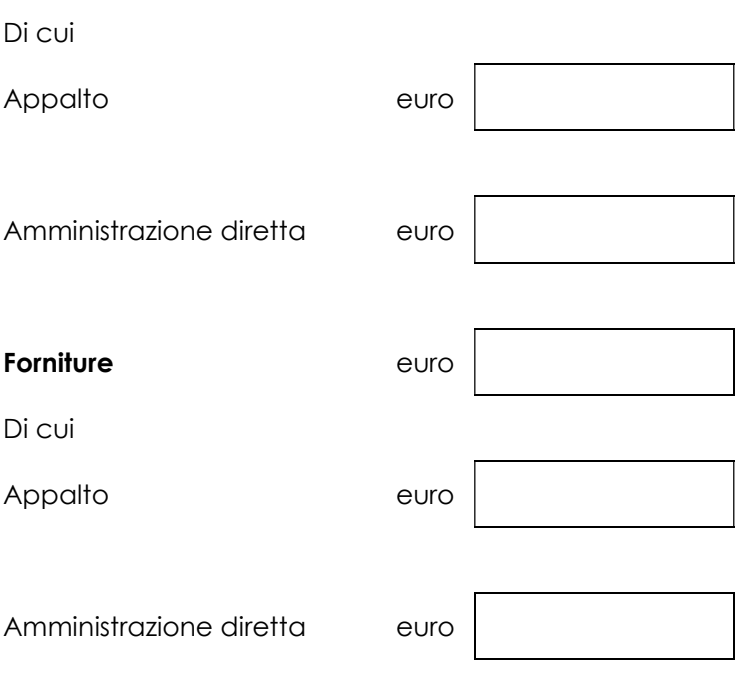

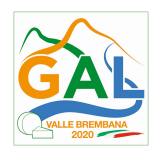

## MODULO VALORE E PROCEDURA PER AFFIDAMENTO DI LAVORI PUBBLICI

## VALORE DELL'APPALTO<sup>2</sup>

(2) Indicare il valore dell'appalto a base d'asta e se trattasi di appalto sopra o sotto soglia comunitaria

VALORE DELL'APPALTO (in Euro)

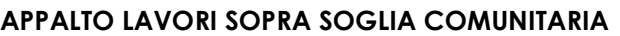

= > 5.225.000 Euro (applicabile dal 19/04/16 ad oggi)

## APPALTO LAVORI SOTTO SOGLIA COMUNITARIA

< 5.225.000 Euro (applicabile dal 19/04/16 ad oggi)

## PROCEDURA ADOTTATA

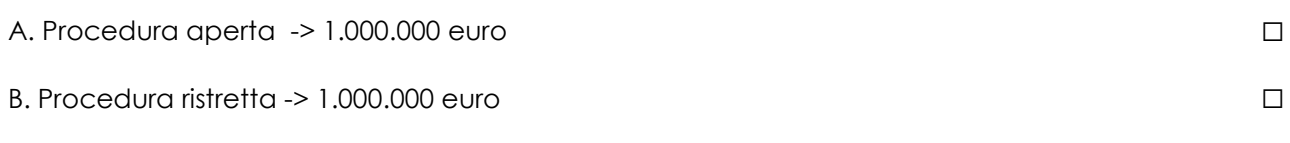

C. Contratti per i lavori di importo < 1.000.000

lavori di importo inferiore a 40.000

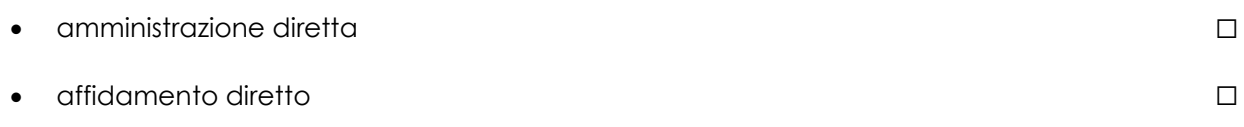

lavori di importo pari o superiore a 40.000 Euro e inferiore a 150.000 Euro

- procedura negoziata previa consultazione di almeno 5 operatori ove esistenti <u>procedura riegoziara</u> previa consulazione di dimeno o operatori ove esistemi □<br>individuati sulla base di indagini di mercato o tramite elenchi di operatori economici
- amministrazione diretta (esclusi acquisto e noleggio mezzi)

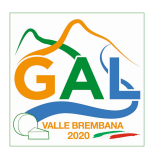

lavori di importo pari o superiore a 150.000 Euro ed inferiore ad 1.000.000 di Euro:

 procedura negoziata previa consultazione di almeno 10 operatori ove esistenti procedura negoziala previa consullazione di dimeno tu operatori ove esistenti <sub>□</sub>

Motivazione della scelta effettuata come da determina dell'ente (in sintesi e allegare atto / provvedimento di approvazione della procedura scelta)

 $\overline{\phantom{a}}$  ,  $\overline{\phantom{a}}$  ,  $\overline{\phantom{a}}$ 

DATA FIRMA DEL RUP

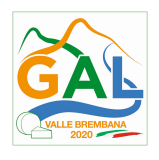

## MODULO VALORE E PROCEDURA PER AFFIDAMENTO DI SERVIZI

## VALORE DELL'APPALTO<sup>3</sup>

(3) Indicare il valore dell'appalto a base d'asta e se trattasi di appalto sopra o sotto soglia comunitaria

VALORE DELL'APPALTO (in Euro)

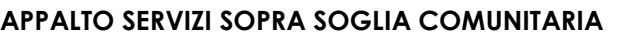

= > 209.000 Euro (applicabile dal 19/04/16 ad oggi)

APPALTO SERVIZI SOTTO SOGLIA COMUNITARIA

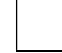

< 209.000 Euro (applicabile dal 19/04/16 ad oggi)

## PROCEDURA ADOTTATA

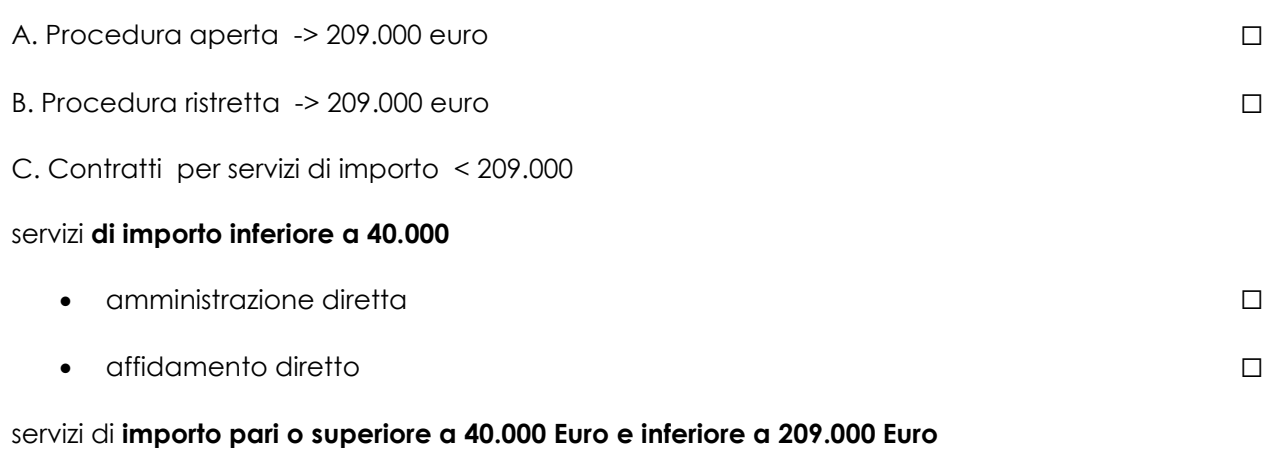

 procedura negoziata previa consultazione di almeno 5 operatori ove esistenti individuati sulla base di indagini di mercato o tramite elenchi di operatori economici ☐

Motivazione della scelta effettuata come da determina dell'ente (in sintesi e allegare atto / provvedimento di approvazione della procedura scelta)

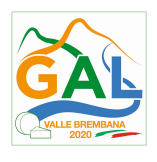

**DATA** 

FIRMA DEL RUP

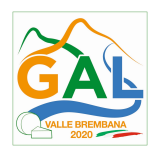

## MODULO VALORE E PROCEDURA PER AFFIDAMENTO DI FORNITURE

## VALORE DELL'APPALTO<sup>4</sup>

(4) Indicare il valore dell'appalto a base d'asta e se trattasi di appalto sopra o sotto soglia comunitaria

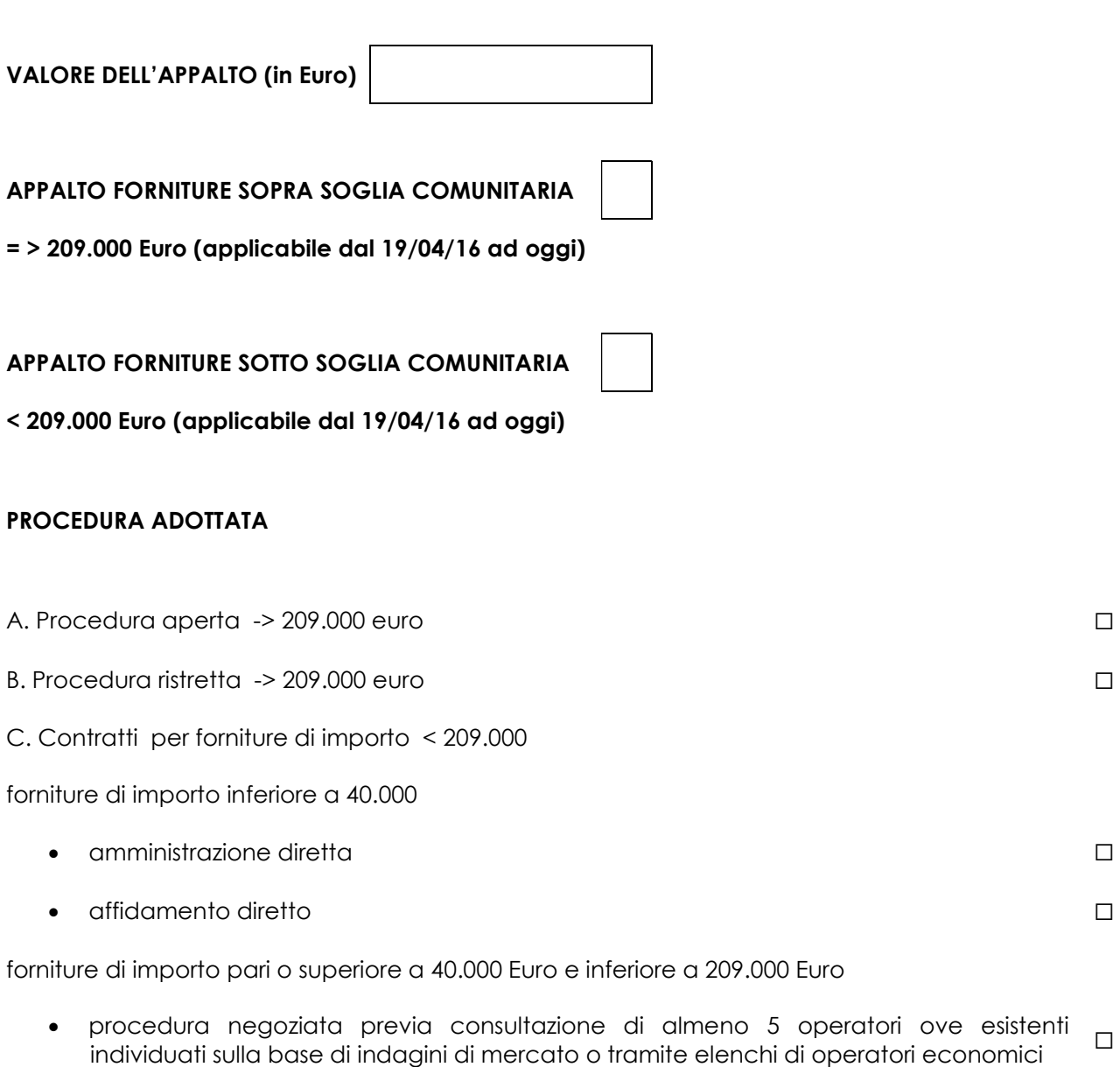

Motivazione della scelta effettuata come da determina dell'ente (in sintesi e allegare atto / provvedimento di approvazione della procedura scelta)

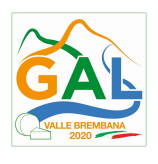

**DATA** 

FIRMA DEL RUP

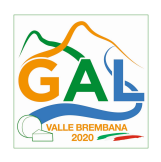

## ALLEGATO F1- LISTE DI CONTROLLO PROCEDURA AFFIDAMENTO DIRETTO

## "REALIZZAZIONE E RIPRISTINO POZZE DI ABBEVERATA"

# APPALTI PUBBLICI DI LAVORI - AFFIDAMENTO DIRETTO

(importo inferiore a 40.000 euro)

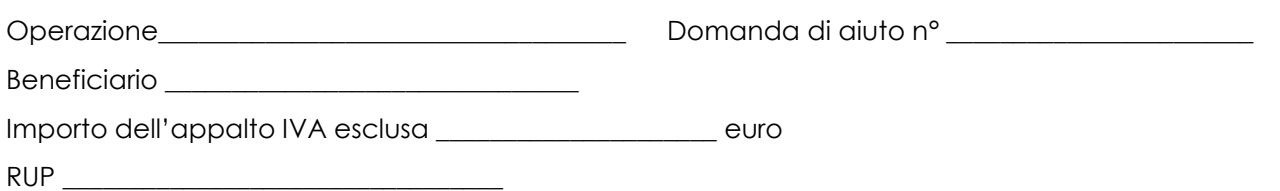

| N.  | <b>ADEMPIMENTO PREVISTO</b>                                                                                                    | SI | <b>NO</b> | N/P <sup>1</sup> | Estremi<br>atti | <b>NOTE</b> | <b>RIFERIMENTI</b><br><b>NORMATIVI</b><br>Digs 50/2016        |
|-----|----------------------------------------------------------------------------------------------------|----|-----------|------------------|-----------------|-------------|---------------------------------------------------------------|
| 1.  | Delibera/Determina<br>La<br>$\alpha$<br>Contrarre è stata pubblicata<br>nella sezione "Amministrazione<br>Trasparente" sul profilo internet<br>della stazione appaltante e<br>contiene la chiara indicazione<br>di: |    |           |                  |                 |             | Art.36 comma<br>2 lettera a)<br>Art.32 comma<br>$\mathcal{P}$ |
| 1.1 | Individuazione<br>dell'operatore<br>economico                                                                                                    |    |           |                  |                 |             |                                                               |
| 1.2 | Oggetto dell'affidamento, le<br>ragioni della scelta del fornitore,<br>il possesso da parte sua dei<br>requisiti di carattere generale,<br>nonché il possesso dei requisiti<br>tecnico-professionali                |    |           |                  |                 |             |                                                               |
| 1.3 | Le ragioni della scelta del<br>fornitore                                                                                                    |    |           |                  |                 |             |                                                               |
| 1.4 | stimato<br>Importo<br>dell'affidamento IVA esclusa                                                                                                    |    |           |                  |                 |             |                                                               |
| 1.5 | possesso dei requisiti di<br>$\mathbb{I}$<br>carattere generale, nonché il<br>possesso dei requisiti tecnico-<br>professionali                                                                                      |    |           |                  |                 |             |                                                               |
| 1.6 | Codice Identificativo di Gara<br>(CIG)                                                                                                    |    |           |                  |                 |             |                                                               |

<sup>1</sup> "Adempimento Non Previsto"

-

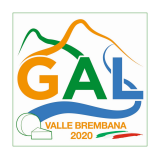

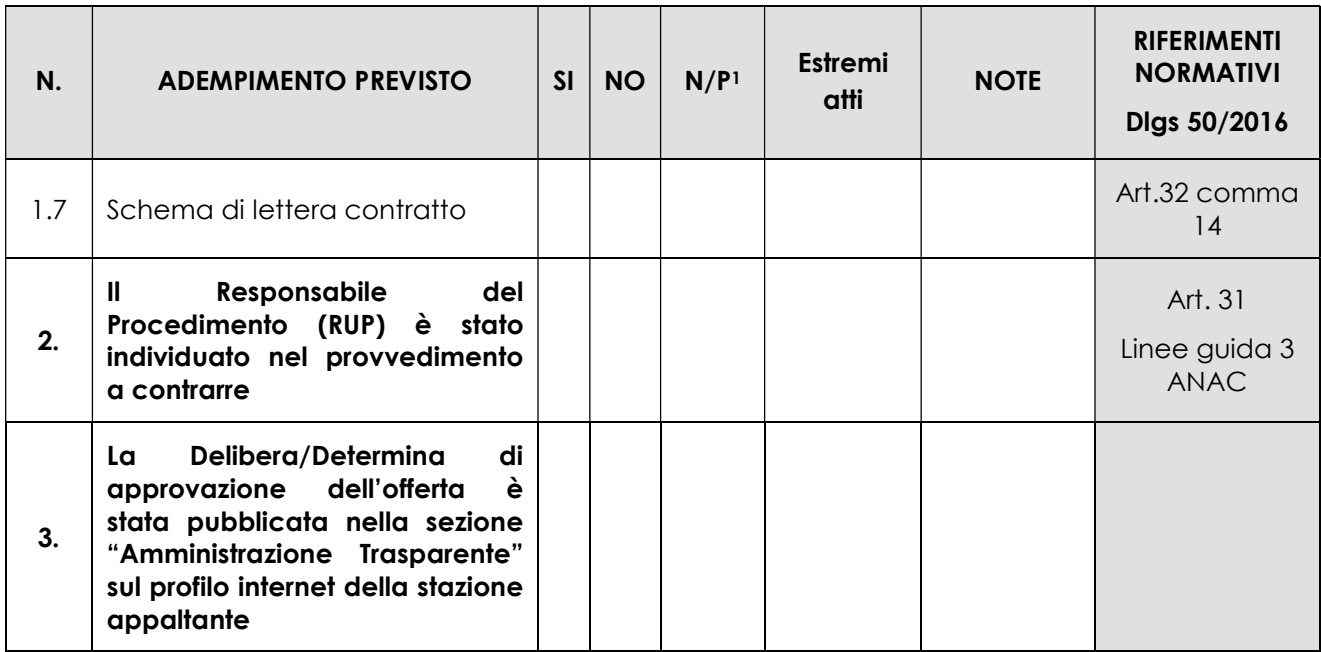

\_\_\_\_\_\_\_\_\_\_\_\_\_\_\_\_\_\_\_\_\_\_\_\_\_ \_\_\_\_\_\_\_\_\_\_\_\_\_\_\_\_\_\_\_\_\_\_\_\_\_\_\_\_\_\_

Data Firma RUP

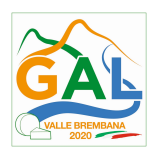

## ALLEGATO F2- LISTA DI CONTROLLO PROCEDURA NEGOZIATA

# "REALIZZAZIONE E RIPRISTINO POZZE DI ABBEVERATA"

# APPALTI PUBBLICI DI LAVORI – PROCEDURA NEGOZIATA

(importo pari o superiore a 40.000 euro ed inferiore ad 1.000.000 di euro)

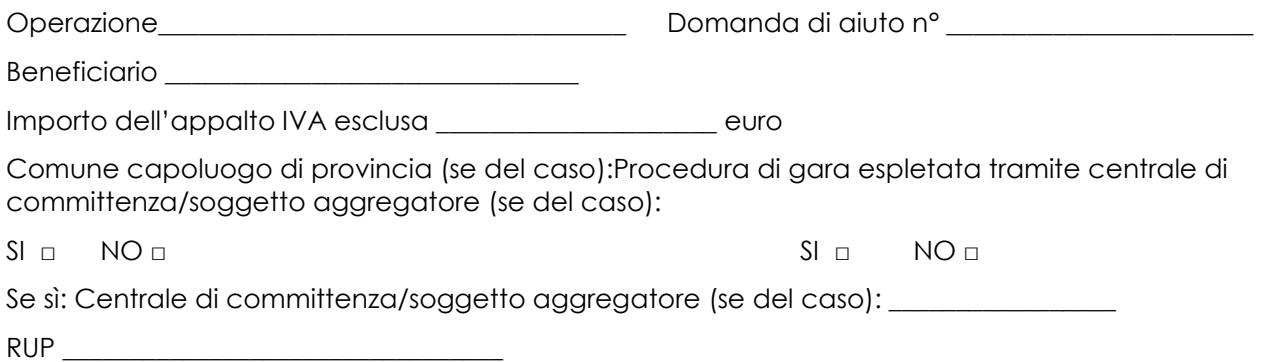

| N.  | <b>ADEMPIMENTO PREVISTO</b>                                                                                                    | SI | <b>NO</b> | N/P <sup>1</sup> | Estremi<br>atti | <b>NOTE</b> | <b>RIFERIMENTI</b><br><b>NORMATIVI</b><br>Digs 50/2016           |
|-----|----------------------------------------------------------------------------------------------------|----|-----------|------------------|-----------------|-------------|------------------------------------------------------------------|
| 1.  | Delibera/Determina<br>La l<br>$\alpha$<br>Contrarre è stata pubblicata<br>nella<br>sezione<br>"Amministrazione<br>Trasparente" sul<br>profilo<br>internet<br>della<br>stazione<br>appaltante e contiene la<br>chiara indicazione di: |    |           |                  |                 |             | Art. 29<br>Art. 32<br>Art. 36<br>Linee guida n. 4<br><b>ANAC</b> |
| 1.a | Ricorso a elenco<br>di d<br>$\Box$<br>operatori economici                                                                                                    |    |           |                  |                 |             |                                                                  |
|     | di<br>Esiti<br>dell'indagine<br>$\Box$<br>mercato                                                                                                    |    |           |                  |                 |             |                                                                  |
| 1.b | di scelta<br>Procedura<br>del<br>contraente                                                                                                    |    |           |                  |                 |             |                                                                  |
| 1.c | Criterio di aggiudicazione                                                                                                    |    |           |                  |                 |             |                                                                  |

<sup>1</sup> "Adempimento Non Previsto"

-

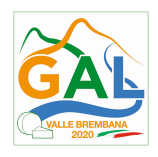

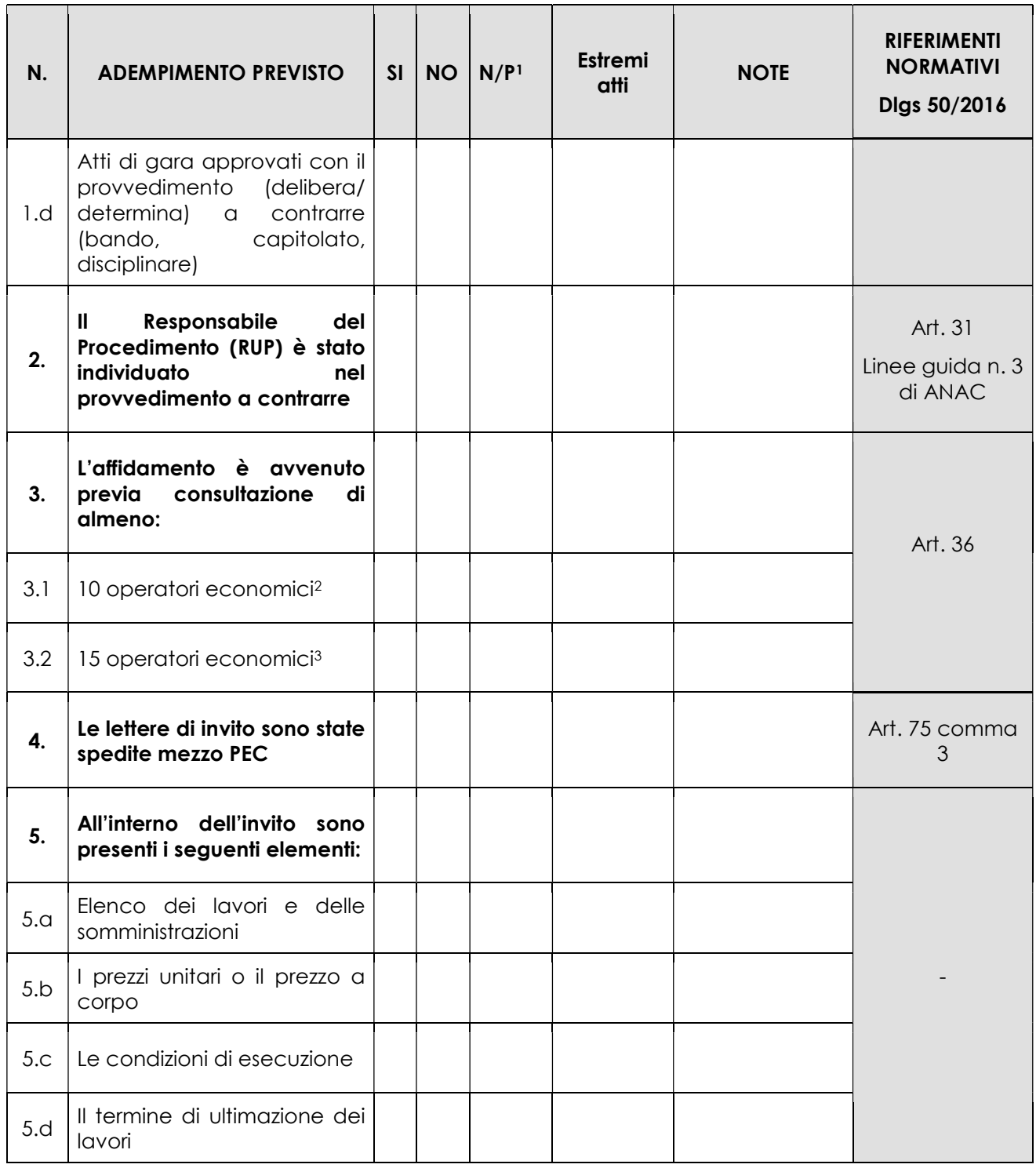

-

<sup>&</sup>lt;sup>2</sup> Importo dell'appalto superiore a 40.000 euro ed inferiore a 150.000 euro

<sup>3</sup> Importo dell'appalto superiore a 150.000 euro ed inferiore a 1.000.000 di euro

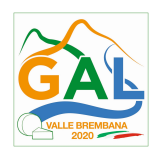

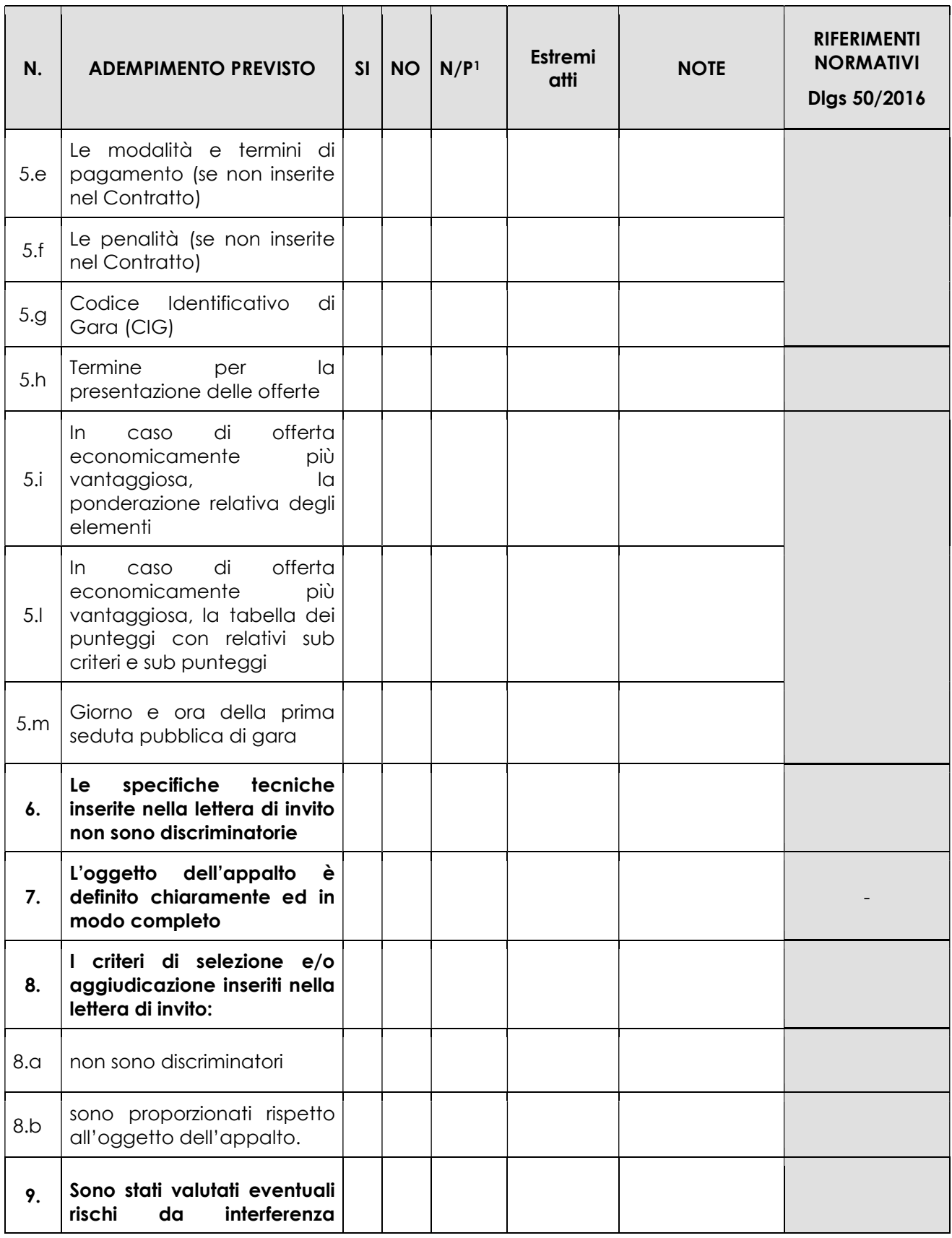

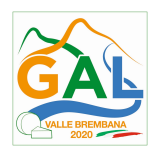

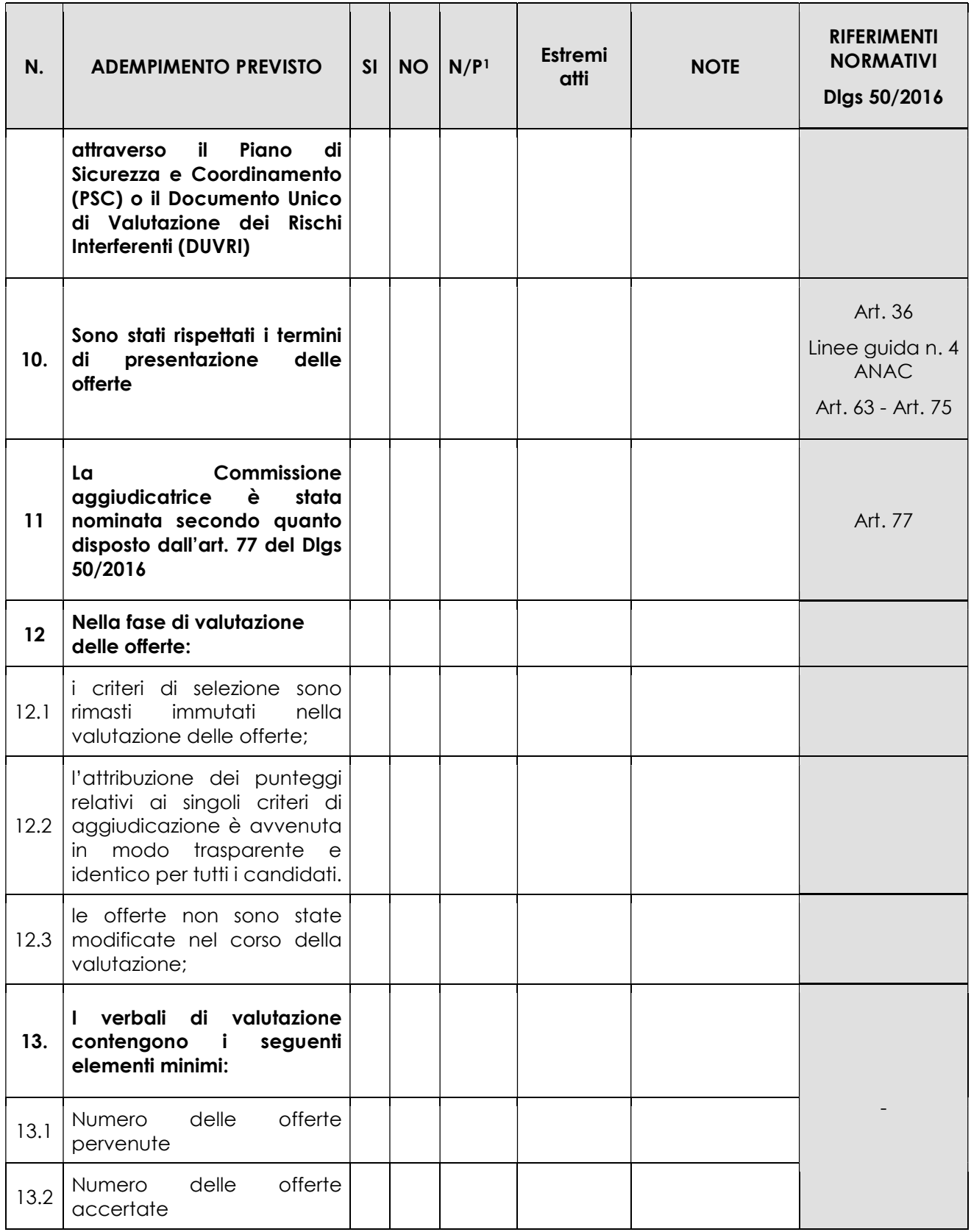
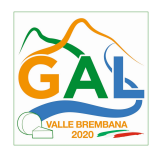

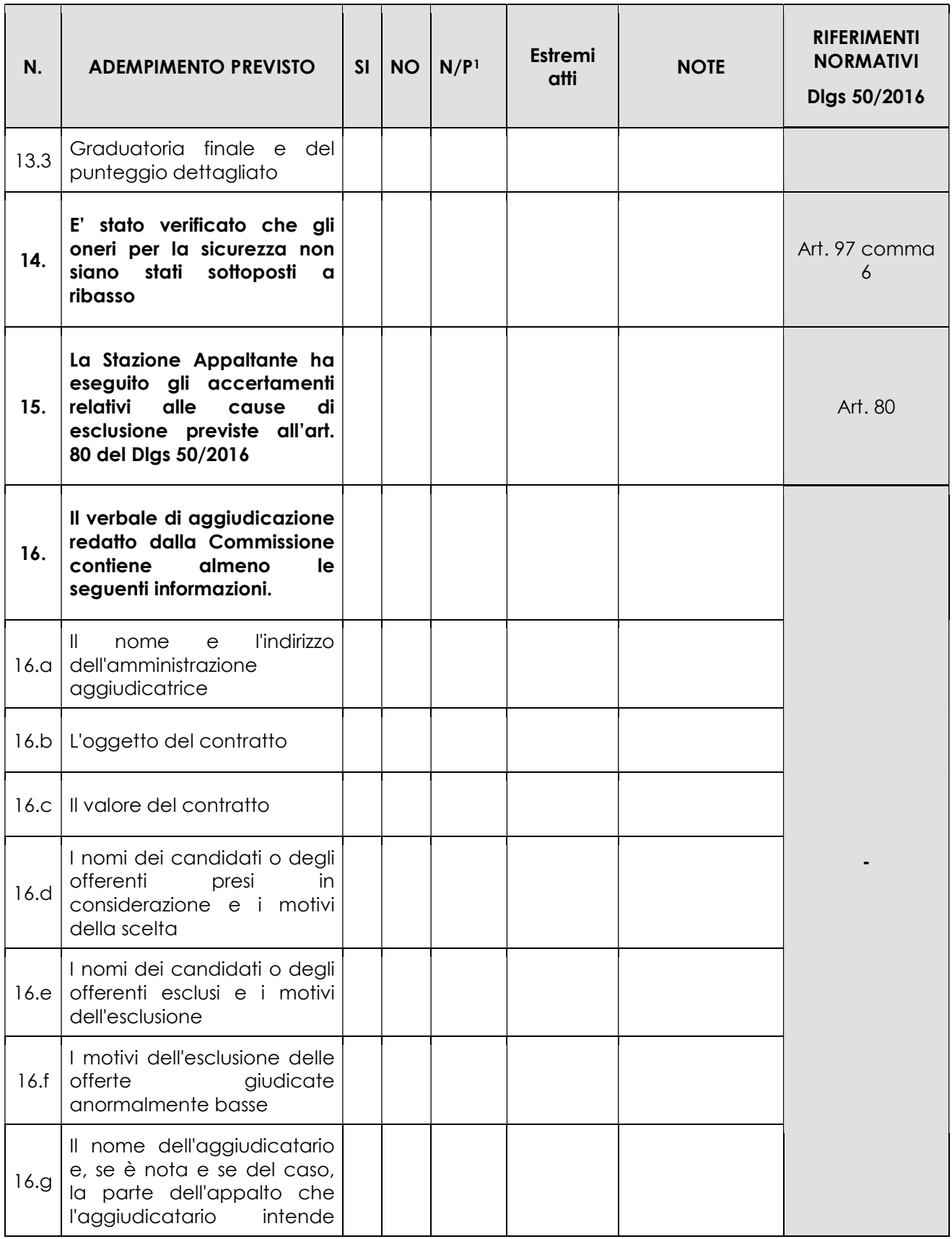

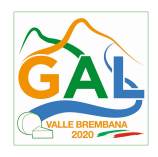

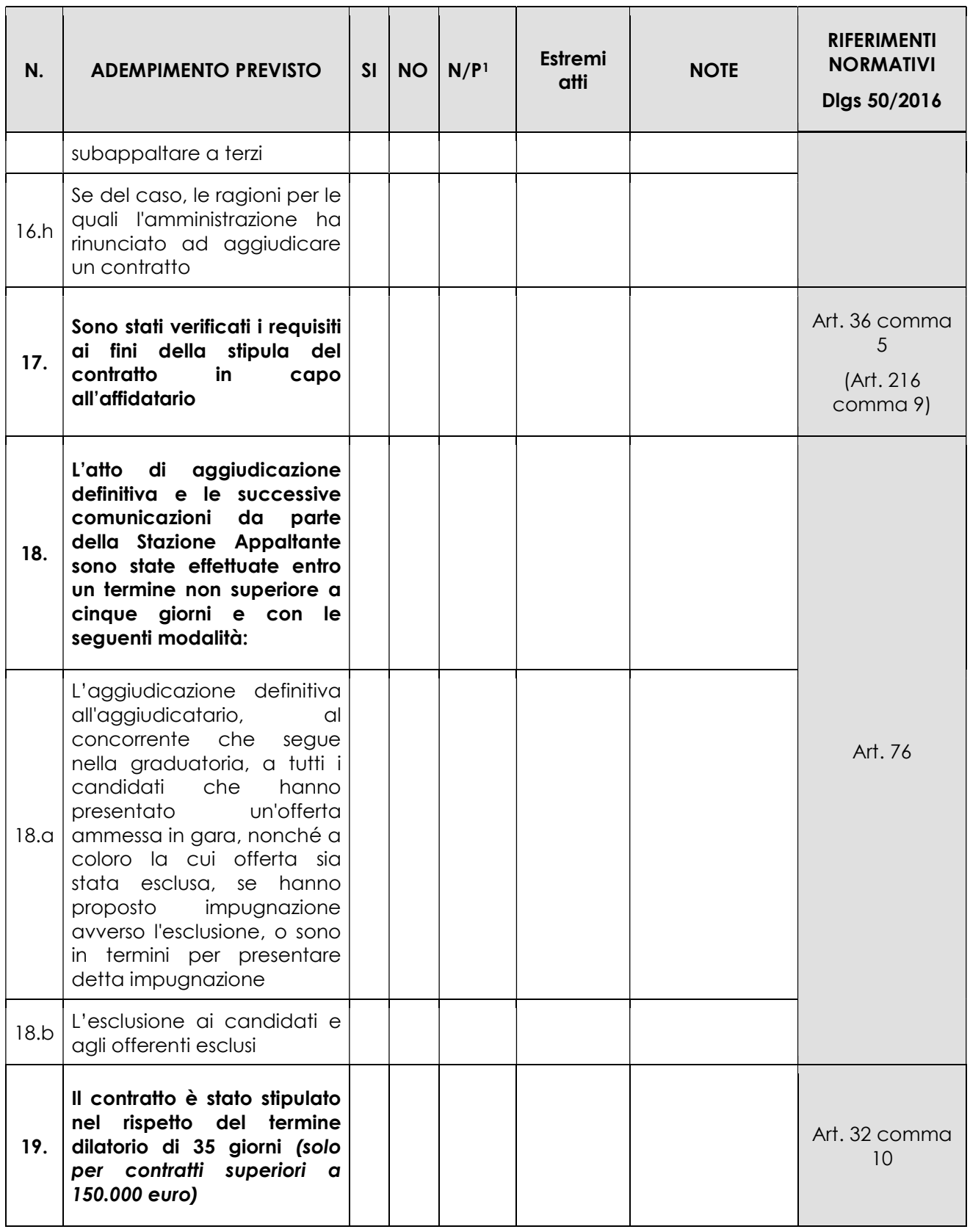

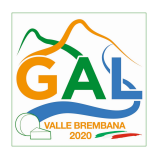

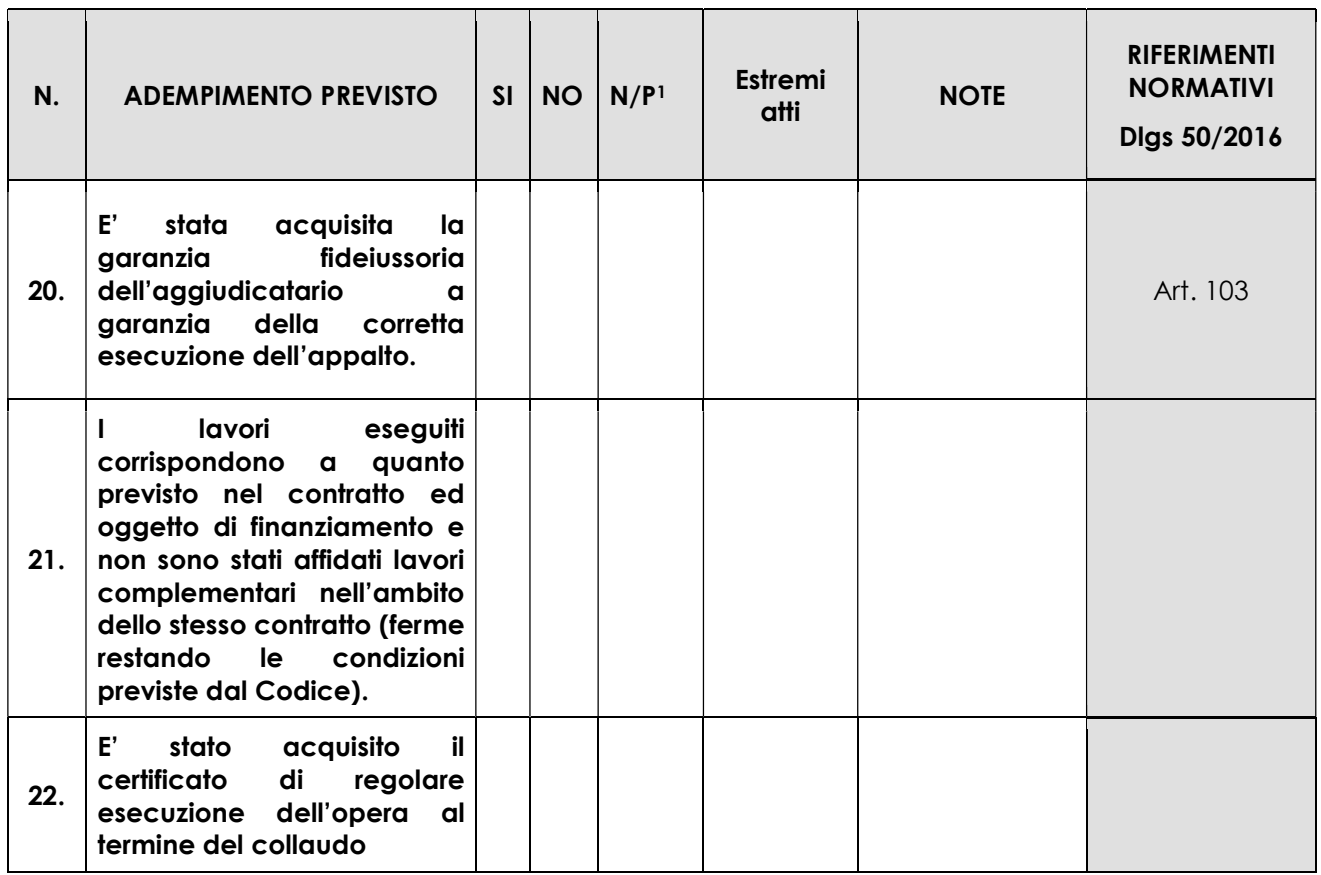

\_\_\_\_\_\_\_\_\_\_\_\_\_\_\_\_\_\_\_\_\_\_\_\_\_ \_\_\_\_\_\_\_\_\_\_\_\_\_\_\_\_\_\_\_\_\_\_\_\_\_\_\_\_\_\_

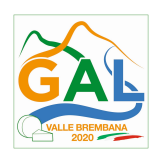

# ALLEGATO F3 - LISTE DI CONTROLLO PROCEDURA AMMINISTRAZIONE DIRETTA

# "REALIZZAZIONE E RIPRISTINO POZZE DI ABBEVERATA"

# APPALTI PUBBLICI DI LAVORI – AMMINISTRAZIONE DIRETTA

(importo superiore a 40.000 euro ed inferiore a 150.000 euro)

Operazione\_\_\_\_\_\_\_\_\_\_\_\_\_\_\_\_\_\_\_\_\_\_\_\_\_\_\_\_\_\_\_\_\_\_\_ Domanda di aiuto n° \_\_\_\_\_\_\_\_\_\_\_\_\_\_\_\_\_\_\_\_\_\_\_

Beneficiario \_\_\_\_\_\_\_\_\_\_\_\_\_\_\_\_\_\_\_\_\_\_\_\_\_\_\_\_\_\_\_

Importo dell'appalto IVA esclusa \_\_\_\_\_\_\_\_\_\_\_\_\_\_\_\_\_\_\_\_\_ euro

RUP \_\_\_\_\_\_\_\_\_\_\_\_\_\_\_\_\_\_\_\_\_\_\_\_\_\_\_\_\_\_\_\_\_

| N.  | <b>ADEMPIMENTO PREVISTO</b>                                                                                                    | <b>SI</b> | <b>NO</b> | N/P <sub>4</sub> | Estremi<br>atti | <b>NOTE</b> | <b>RIFERIMENTI</b><br><b>NORMATIVI</b><br>Digs 50/2016                        |
|-----|----------------------------------------------------------------------------------------------------|-----------|-----------|------------------|-----------------|-------------|-------------------------------------------------------------------------------|
| 1.  | Delibera/Determina<br>che<br>La<br>lavori<br>autorizza<br>in<br>Amministrazione Diretta è stata<br>nella<br>pubblicata<br>sezione<br>"Amministrazione Trasparente" sul<br>internet della<br>stazione<br>profilo<br>appaltante e contiene la chiara<br>indicazione di: |           |           |                  |                 |             |                                                                               |
| 1.1 | Motivazione che rende necessaria<br>l'esecuzione dei lavori in<br>amministrazione diretta                                                                                                    |           |           |                  |                 |             | Art. 3, comma<br>$1$ , let. gggg $)$<br>Art. 36<br>Linee guida n.4<br>di Anac |
| 1.2 | Individuazione della quota parte<br>dei lavori che sono svolti in<br>amministrazione diretta                                                                                                    |           |           |                  |                 |             |                                                                               |
| 1.3 | Individuazione del Responsabile<br>del Procedimento (RUP)                                                                                                    |           |           |                  |                 |             | Art. 31<br>Linne guida n.<br>3 di ANAC                                        |
| 2.  | La Delibera/Determina del RUP<br>l'organizzazione<br>inerente<br>e<br>esecuzione dei lavori è stata<br>pubblicata<br>nella<br>sezione                                                                                                    |           |           |                  |                 |             |                                                                               |

<sup>4</sup> "Adempimento Non Previsto"

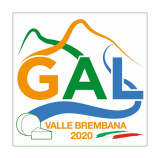

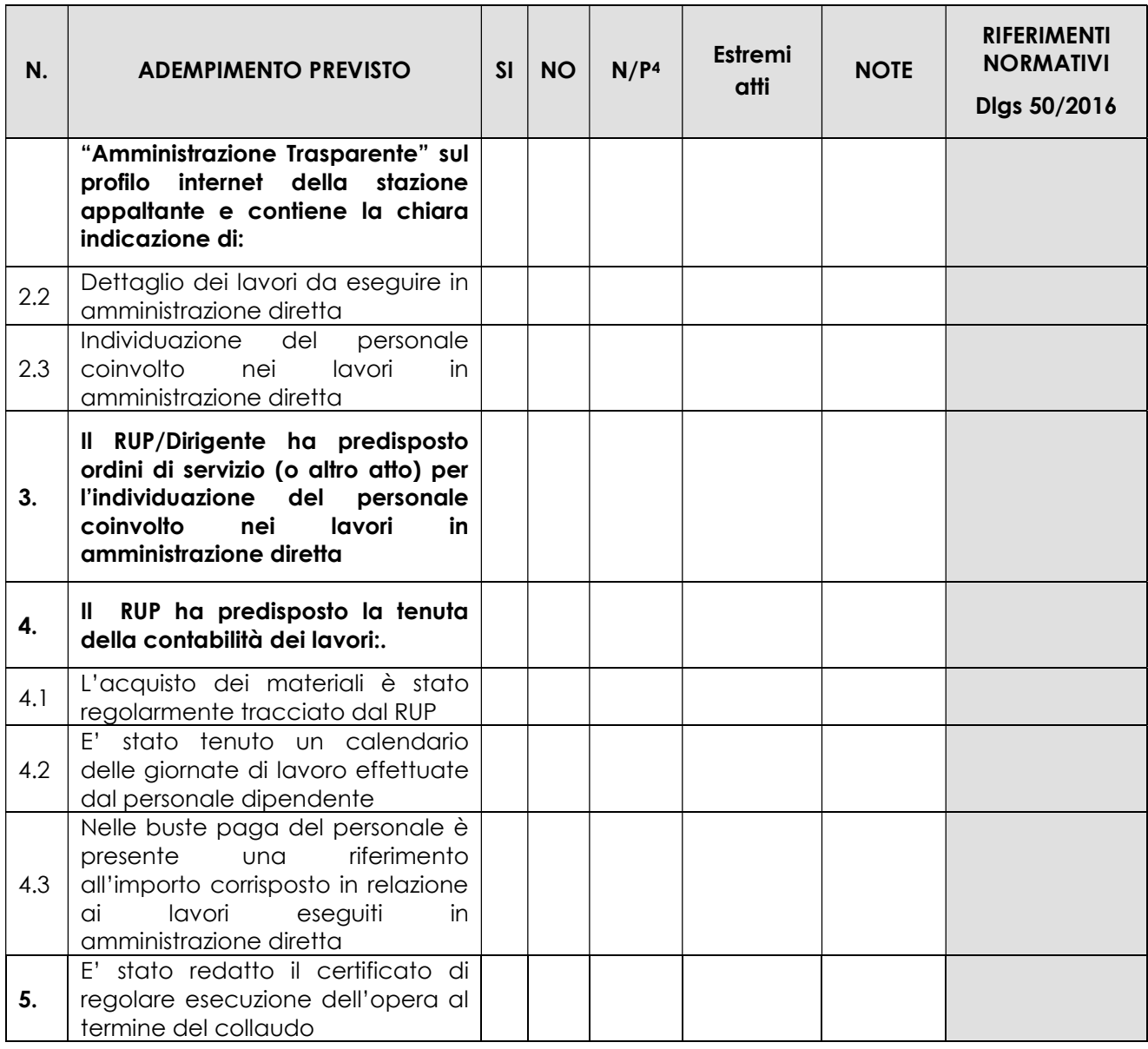

\_\_\_\_\_\_\_\_\_\_\_\_\_\_\_\_\_\_\_\_\_\_\_\_\_ \_\_\_\_\_\_\_\_\_\_\_\_\_\_\_\_\_\_\_\_\_\_\_\_\_\_\_\_\_\_

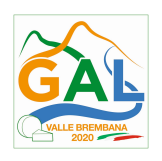

# ALLEGATO F4 - LISTE DI CONTROLLO PROCEDURA APPALTO SERVIZI IN AFFIDAMENTO DIRETTO

# "REALIZZAZIONE E RIPRISTINO POZZE DI ABBEVERATA"

# APPALTI SERVIZI / FORNITURE - AFFIDAMENTO DIRETTO

(importo inferiore a 40.000 euro)

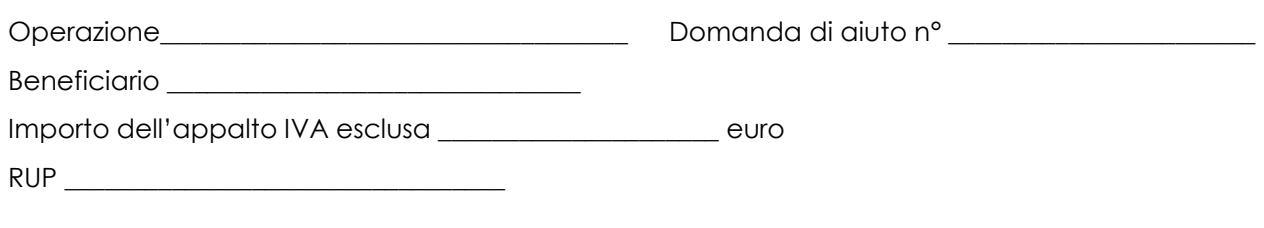

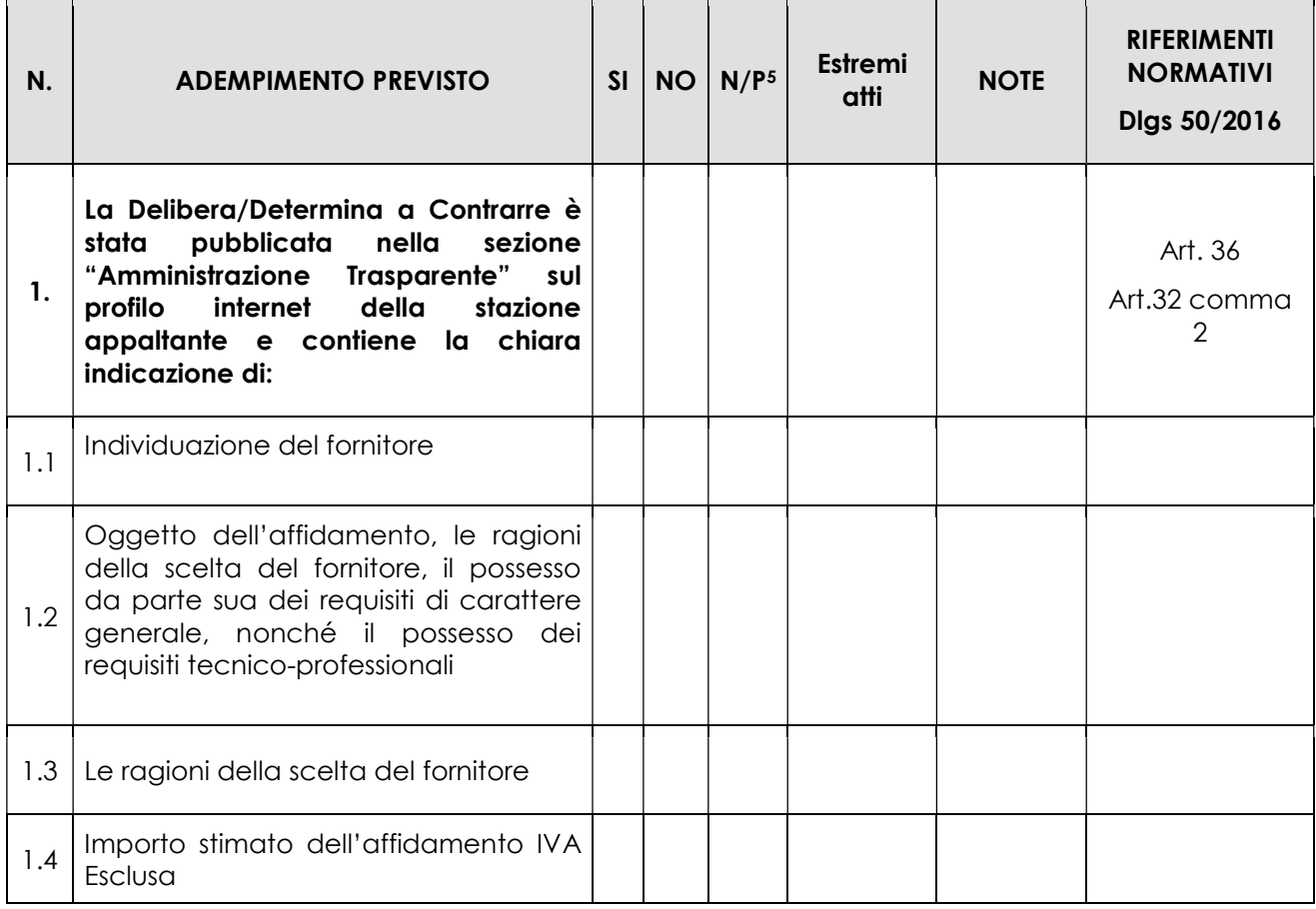

<sup>5</sup> "Adempimento Non Previsto"

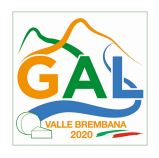

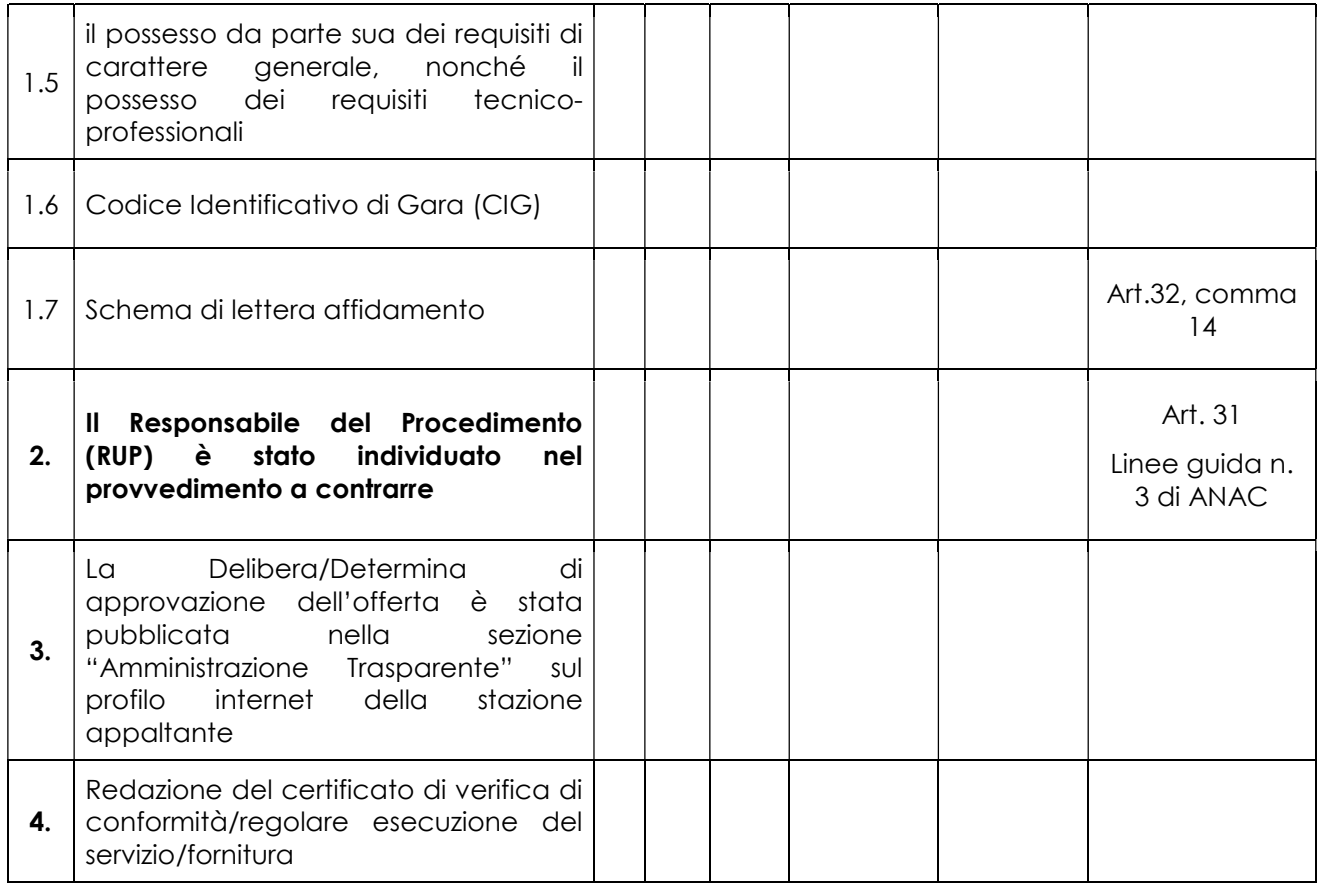

\_\_\_\_\_\_\_\_\_\_\_\_\_\_\_\_\_\_\_\_\_\_\_\_\_ \_\_\_\_\_\_\_\_\_\_\_\_\_\_\_\_\_\_\_\_\_\_\_\_\_\_\_\_\_\_

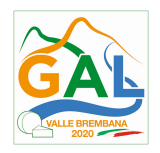

# ALLEGATO F5 - LISTE DI CONTROLLO PROCEDURA APPALTO SERVIZI CON PROCEDURA NEGOZIATA

# "REALIZZAZIONE E RIPRISTINO POZZE DI ABBEVERATA"

# APPALTI SERVIZI / FORNITURE – PROCEDURA NEGOZIATA

(importo pari o superiore a 40.000 euro ed inferiore ad 209.000 di euro)

Operazione\_\_\_\_\_\_\_\_\_\_\_\_\_\_\_\_\_\_\_\_\_\_\_\_\_\_\_\_\_\_\_\_\_\_\_ Domanda di aiuto n°

Beneficiario \_\_\_\_\_\_\_\_\_\_\_\_\_\_\_\_\_\_\_\_\_\_\_\_\_\_\_\_\_\_\_

 $\mathcal{L}$  , we can also the contribution of  $\mathcal{L}$ 

Importo dell'appalto IVA esclusa \_\_\_\_\_\_\_\_\_\_\_\_\_\_\_\_\_\_\_\_\_ euro

Comune capoluogo di provincia (se del caso): Procedura di gara espletata

tramite centrale di committenza/soggetto aggregatore (se del caso):

SI □ NO □ SI □ NO □

Centrale di committenza/soggetto

aggregatore (se del caso):  $\overline{\phantom{a}}$  , where the contract of  $\overline{\phantom{a}}$ 

RUP \_\_\_\_\_\_\_\_\_\_\_\_\_\_\_\_\_\_\_\_\_\_\_\_\_\_\_\_\_\_\_\_\_

| N.  | <b>ADEMPIMENTO PREVISTO</b>                                                                                                    | SI | <b>NO</b> | N/P <sub>12</sub> | <b>Estremi</b><br>atti | <b>NOTE</b> | <b>RIFERIMENTI</b><br><b>NORMATIVI</b><br>Digs 50/2016 |
|-----|----------------------------------------------------------------------------------------------------|----|-----------|-------------------|------------------------|-------------|--------------------------------------------------------|
| 1.  | Delibera/Determina<br>La<br>a<br>Contrarre è stata pubblicata nella<br>"Amministrazione<br>sezione<br>Trasparente" sul profilo internet<br>della stazione appaltante<br>e e<br>contiene la chiara indicazione di: |    |           |                   |                        |             | Art. 29<br>Art. 32                                     |
| 1.a | $\Box$ Ricorso a elenco di operatori<br>economici                                                                                                    |    |           |                   |                        |             | Art. 36<br>Linee guida n.<br>4 di ANAC                 |
|     | $\Box$ Esiti dell'indagine di mercato                                                                                                    |    |           |                   |                        |             |                                                        |
| 1.b | Procedura<br>di<br>del<br>scelta<br>contraente                                                                                                    |    |           |                   |                        |             |                                                        |

<sup>12</sup> "Adempimento Non Previsto"

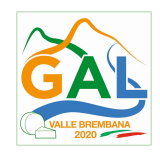

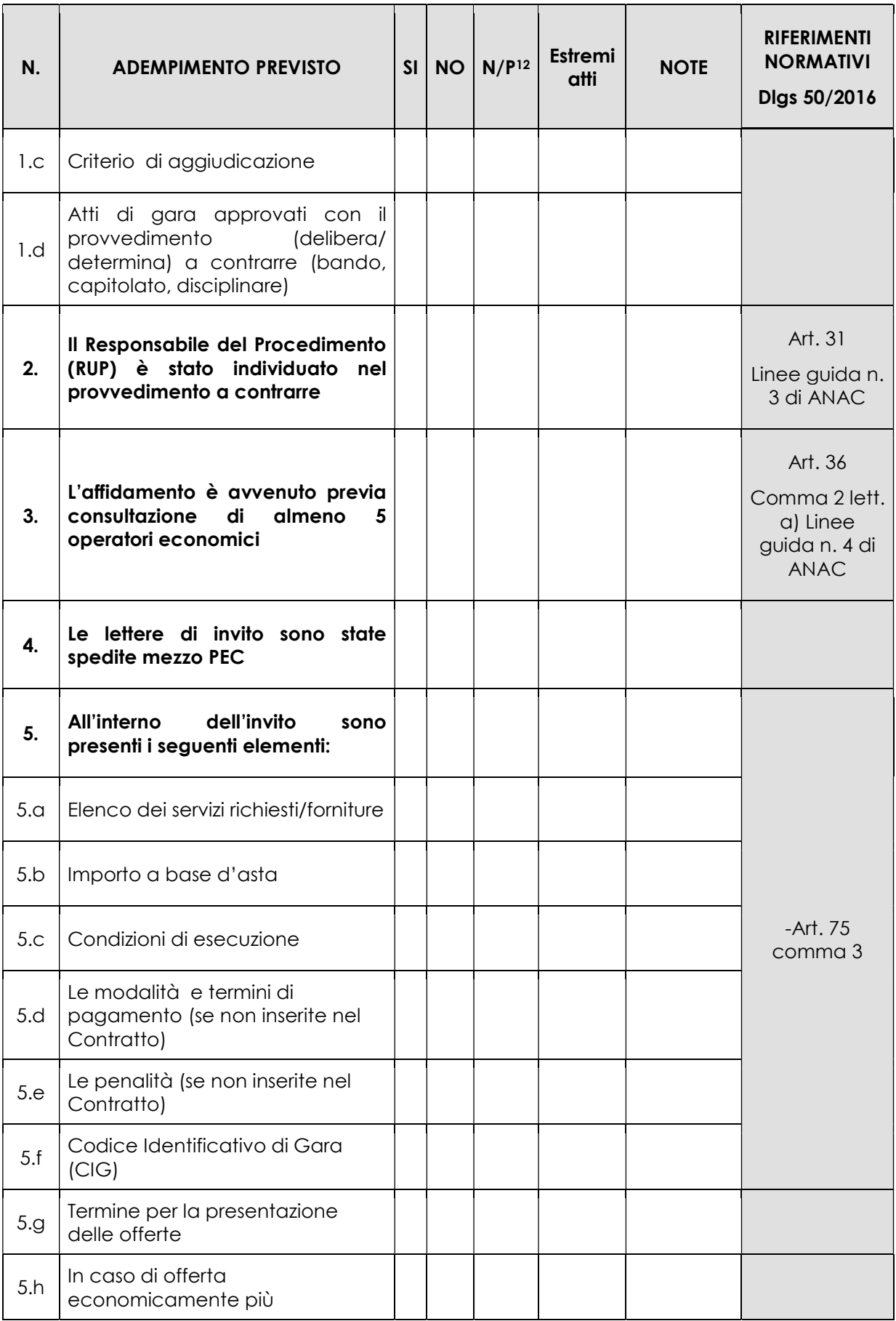

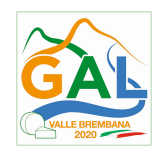

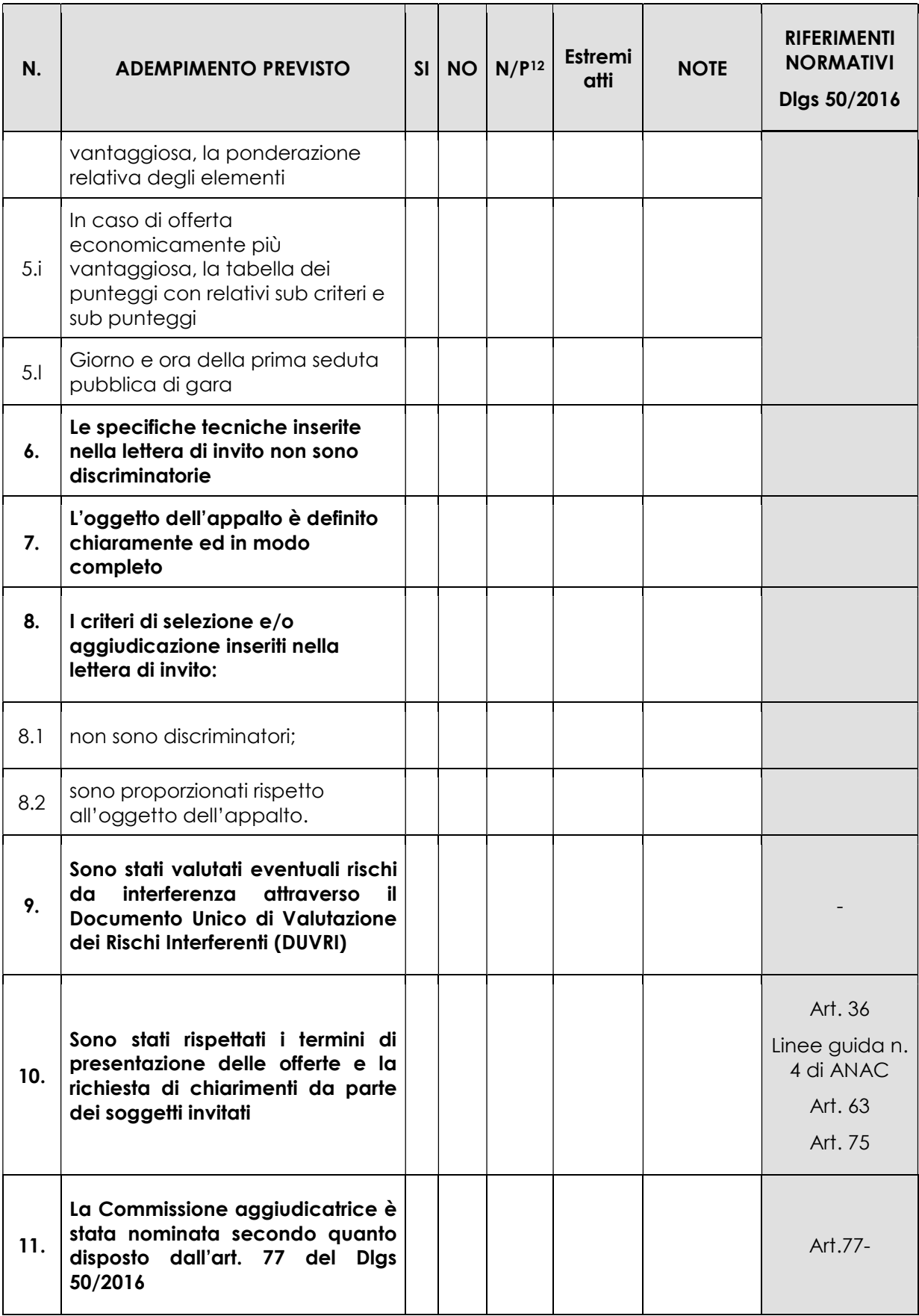

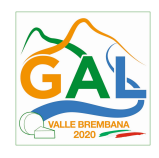

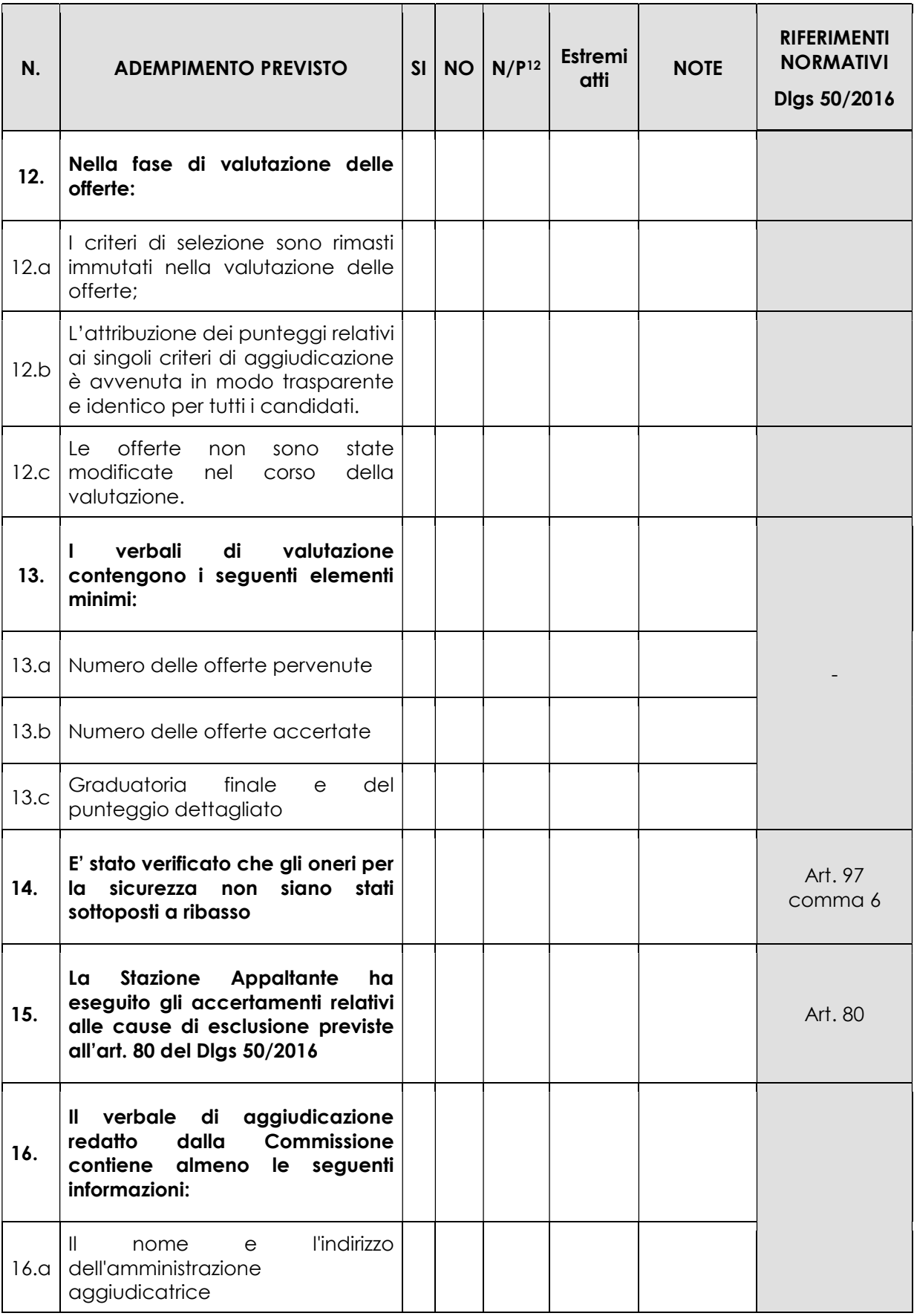

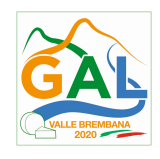

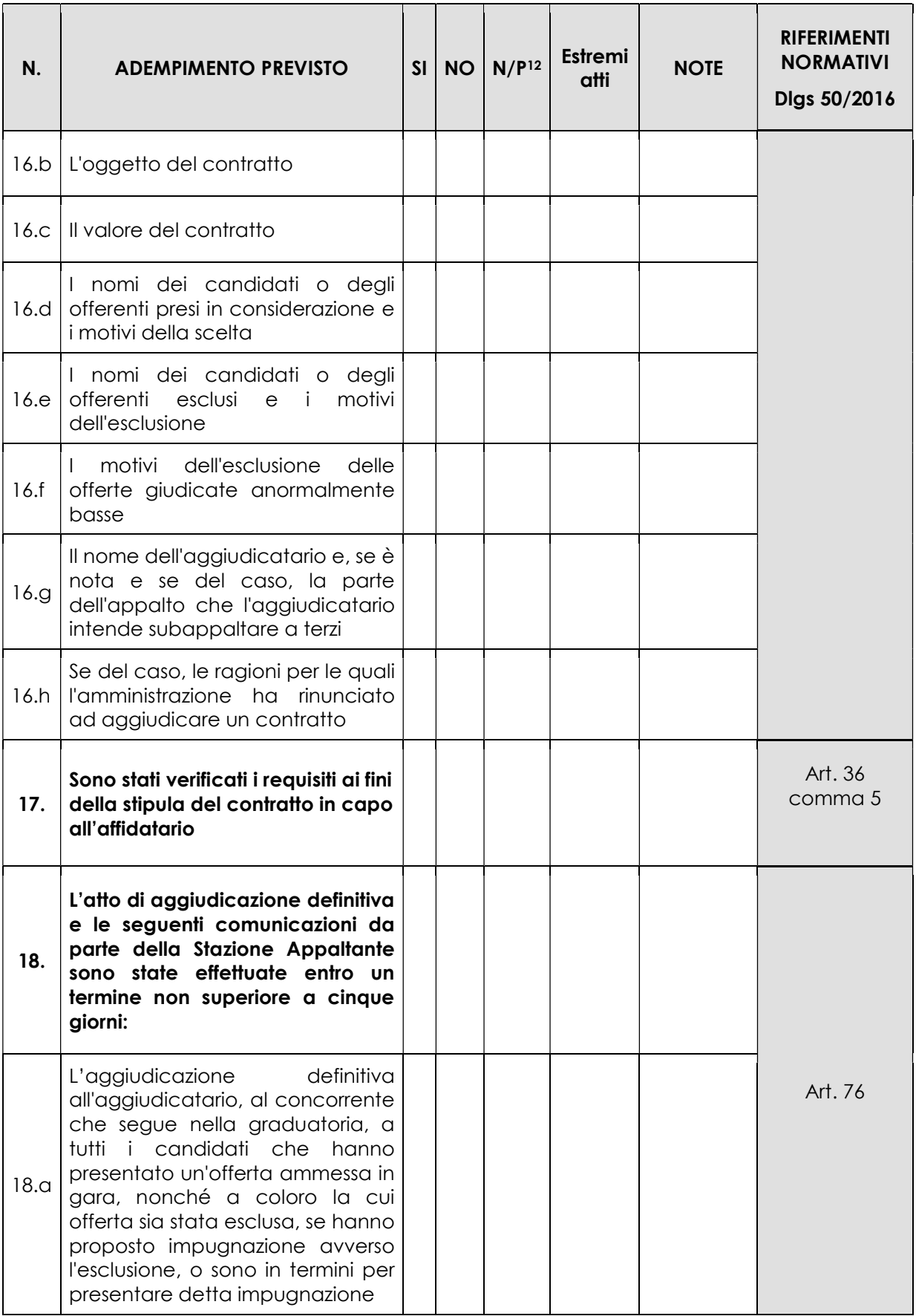

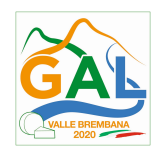

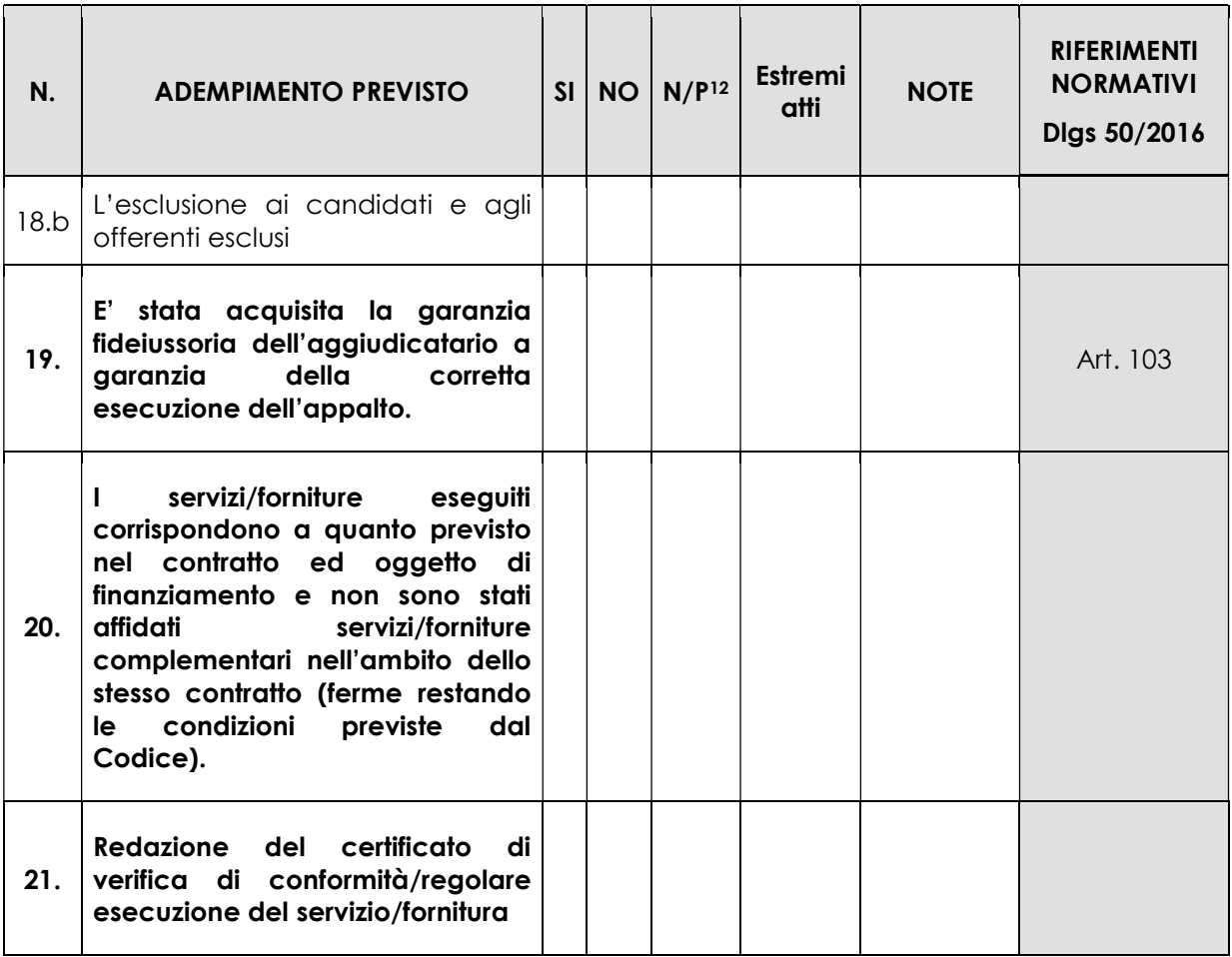

\_\_\_\_\_\_\_\_\_\_\_\_\_\_\_\_\_\_\_\_\_\_\_\_\_ \_\_\_\_\_\_\_\_\_\_\_\_\_\_\_\_\_\_\_\_\_\_\_\_\_\_\_

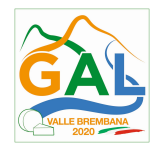

# ALLEGATO F6 – LISTA DI CONTROLLO PER UTILIZZO PERSONALE INTERNO

# "REALIZZAZIONE E RIPRISTINO POZZE DI ABBEVERATA"

# SPESE GENERALI (FUNZIONI TECNICHE) DELL'ENTE

(importo inferiore a 40.000 euro)

Operazione\_\_\_\_\_\_\_\_\_\_\_\_\_\_\_\_\_\_\_\_\_\_\_\_\_\_\_\_\_\_\_\_\_Domanda di aiuto n° \_\_\_\_\_\_\_\_\_\_\_\_\_\_\_\_\_\_\_\_\_\_\_

Beneficiario

Importo dell'appalto IVA esclusa \_\_\_\_\_\_\_\_\_\_\_\_\_\_\_\_\_\_\_\_\_ euro

Importo incentivo euro \_\_\_\_\_\_\_\_\_\_\_\_\_\_\_\_\_

RUP \_\_\_\_\_\_\_\_\_\_\_\_\_\_\_\_\_\_\_\_\_\_\_\_\_\_\_\_\_\_\_\_\_

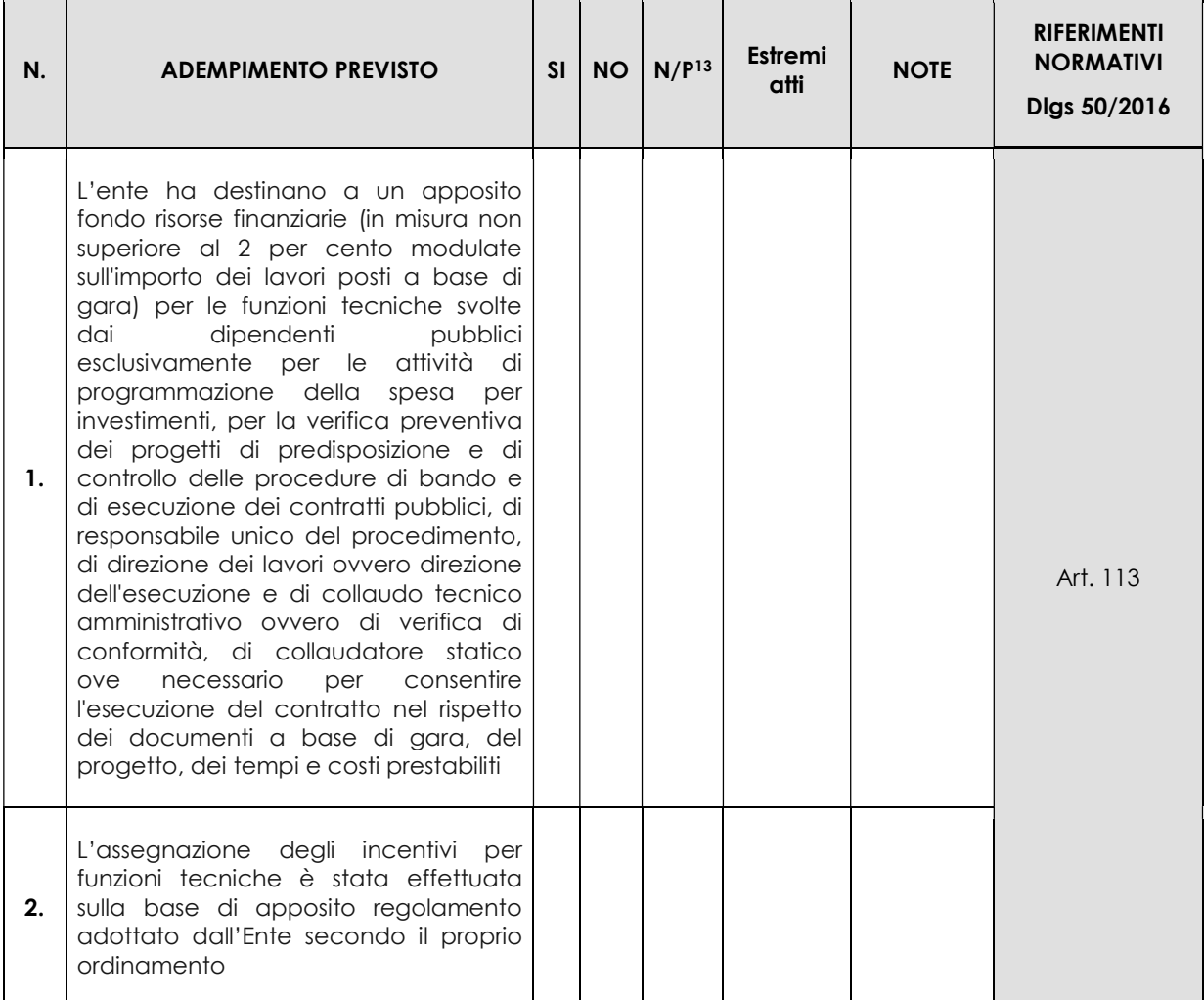

<sup>13</sup> "Adempimento Non Previsto"

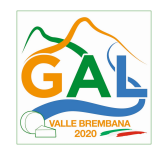

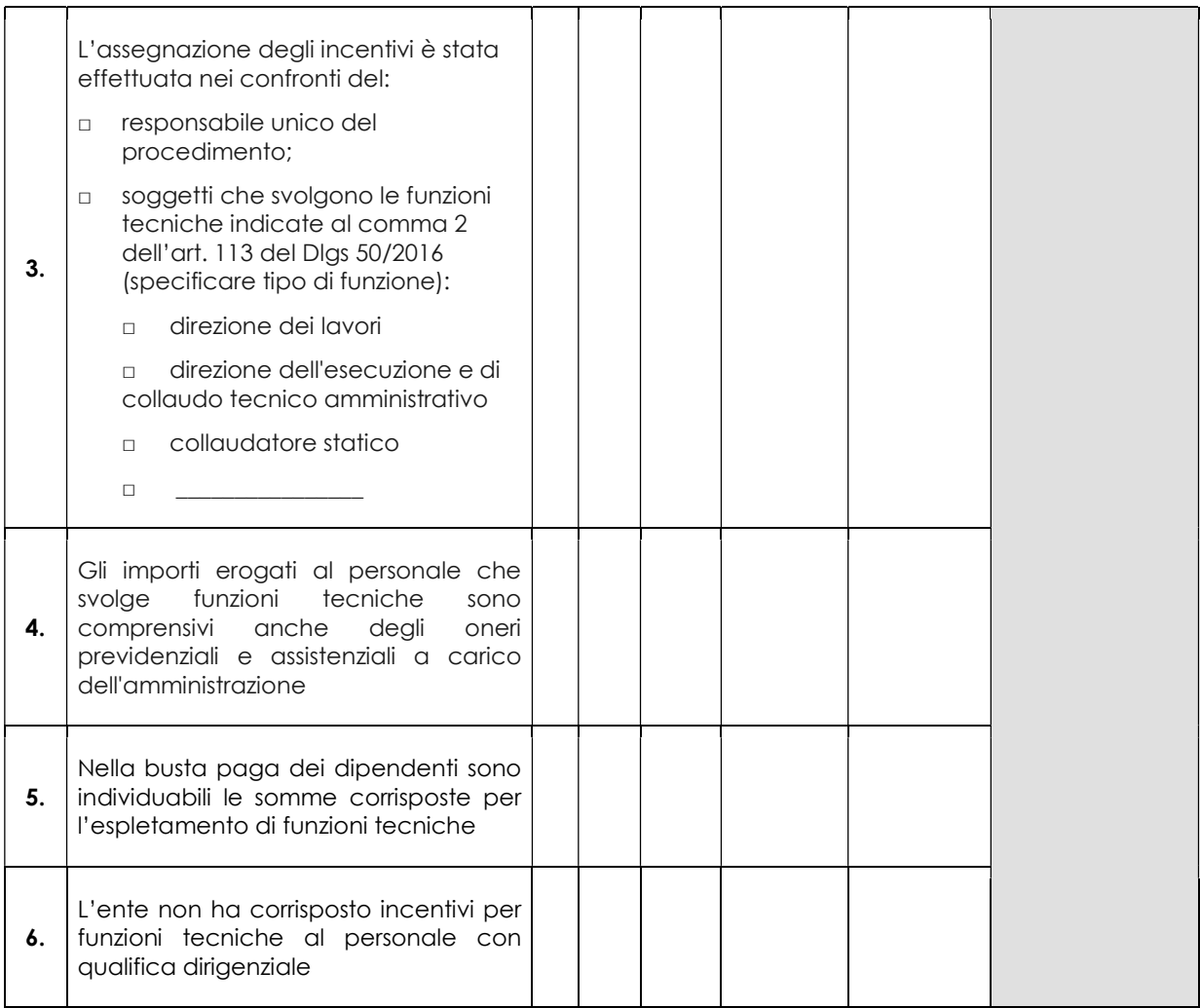

\_\_\_\_\_\_\_\_\_\_\_\_\_\_\_\_\_\_\_\_\_\_\_\_\_ \_\_\_\_\_\_\_\_\_\_\_\_\_\_\_\_\_\_\_\_\_\_\_\_\_\_\_

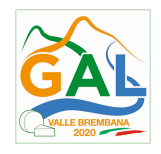

# ALLEGATO G – PROSPETTO DI VARIANTE

### "REALIZZAZIONE E RIPRISTINO POZZE DI ABBEVERATA"

Quadro di confronto tra la situazione inizialmente prevista e quella che si determina a seguito della variante.

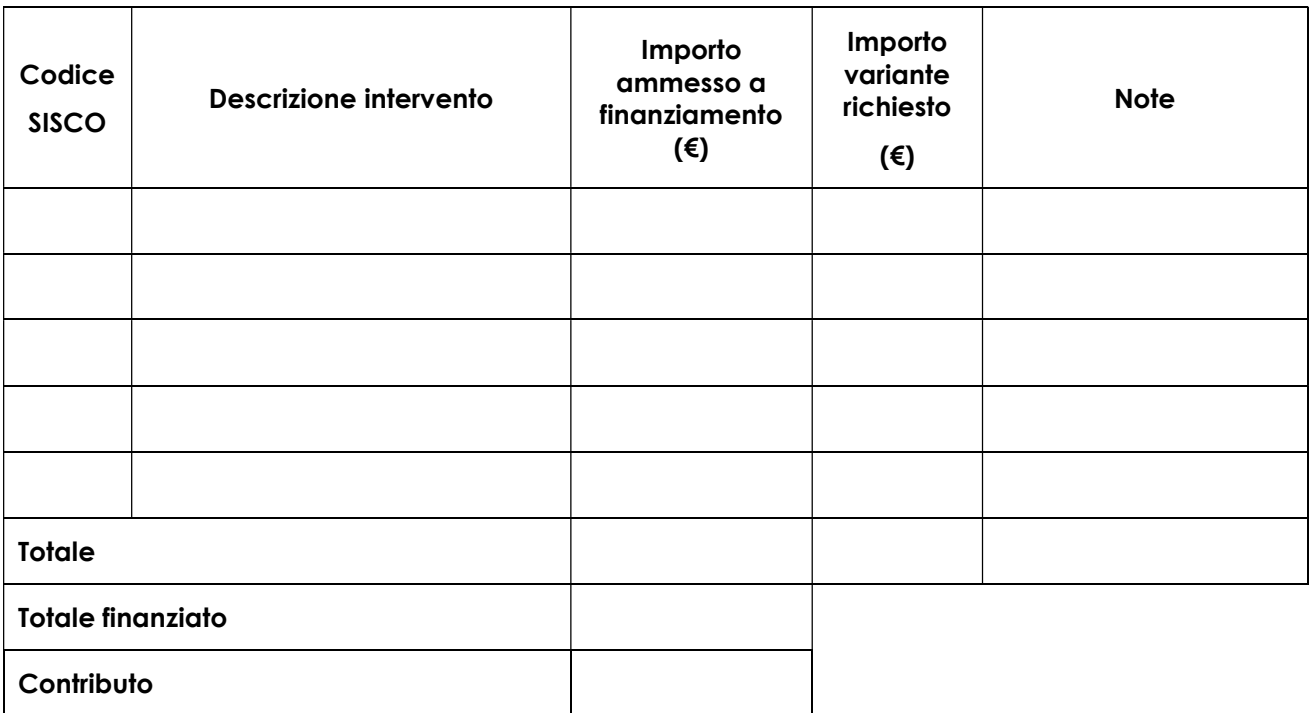

\_\_\_\_\_\_\_\_\_\_\_\_\_\_\_\_\_ \_\_\_\_\_\_\_\_\_\_\_\_\_\_\_\_\_\_\_\_\_\_\_\_\_\_\_\_\_

Luogo e data e alla firma del beneficiario

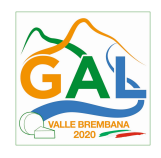

## ALLEGATO H – DICHIARAZIONE SOSTITUTIVA DI CERTIFICAZIONE DA RENDERE AI FINI DELLE VERIFICHE ANTIMAFIA

### "REALIZZAZIONE E RIPRISTINO POZZE DI ABBEVERATA"

## DICHIARAZIONE SOSTITUTIVA DI ATTO DI NOTORIETÀ

(art. 47 del D.P.R. 28 dicembre 2000 n. 445)

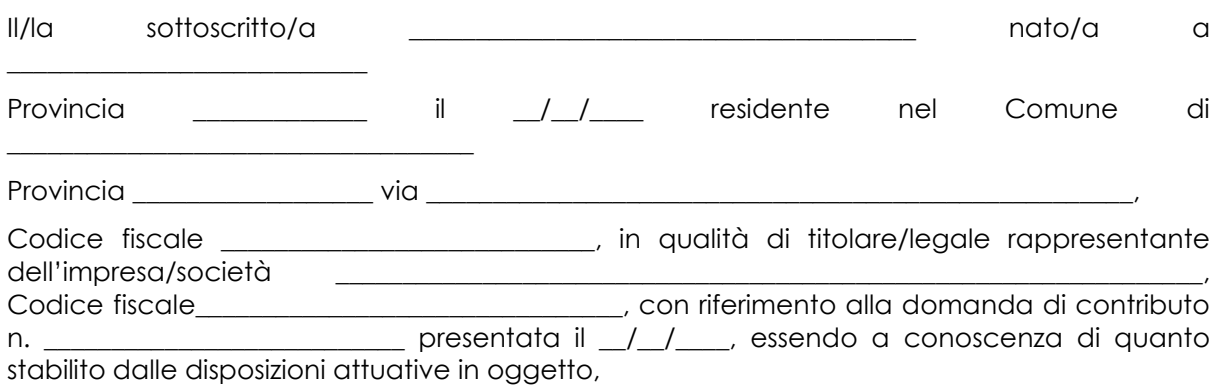

consapevole delle sanzioni penali nel caso di dichiarazioni non veritiere, di formazione o uso di atti falsi, richiamate dall'art. 76 del D.P.R. n. 445/2000, e della decadenza dai benefici conseguenti al provvedimento eventualmente emanato sulla base di dichiarazione non veritiera, ai sensi dell'art. 75 dello stesso D.P.R.

## **DICHIARA**

ai sensi dell' art. 85, comma 3 del D.Lgs 159/2011 di avere i seguenti familiari conviventi di maggiore età \*\*:

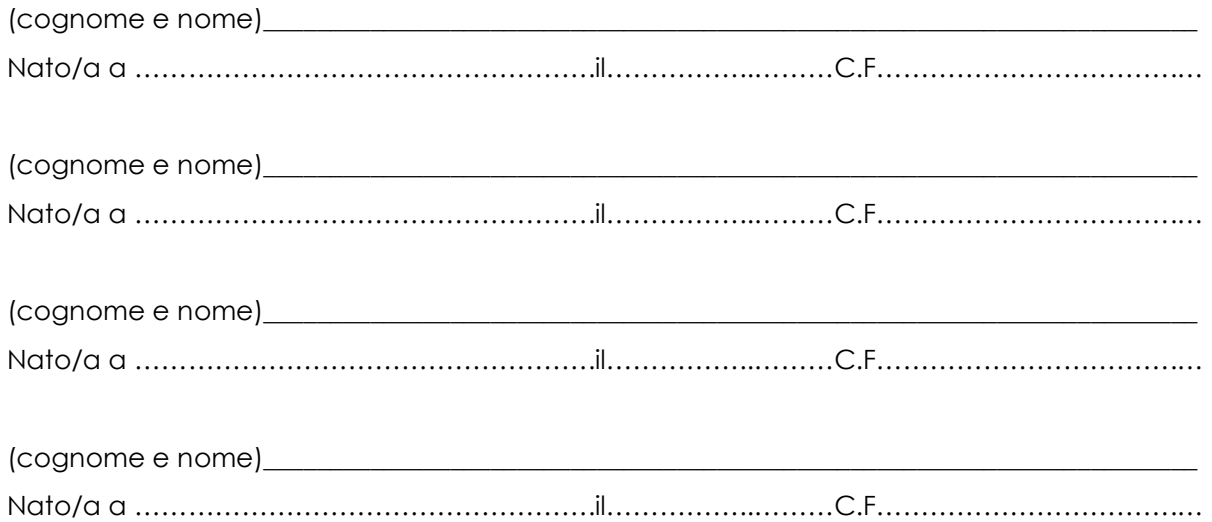

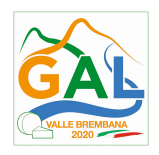

Il sottoscritto dichiara inoltre ai sensi dell'art. 13 del D.Lgs.30 giugno 2003 n. 196, di essere stato informato che i dati personali contenuti nella presente dichiarazione saranno trattati, anche con strumenti informatici, esclusivamente nell'ambito del procedimento per il quale la presente dichiarazione viene resa.

Luogo, **with the component of the component of the component of the component of the component of the component of the component of the component of the component of the component of the component of the component of the c** 

Firma del dichiarante

Data,

N.B.: La presente dichiarazione deve essere compilata esclusivamente in formato Word o a stampatello la presente dichiarazione non necessita dell'autenticazione della firma e sostituisce a tutti gli effetti le normali certificazioni richieste o destinate ad una pubblica amministrazione nonché ai gestori di pubblici servizi e ai privati che vi consentono.

L'Amministrazione si riserva di effettuare controlli, anche a campione, sulla veridicità delle dichiarazioni (art. 71, comma 1, D.P.R. 445/2000).

In caso di dichiarazione falsa il cittadino sarà denunciato all'autorità giudiziaria.

(\*) La dichiarazione sostitutiva va redatta da tutti i soggetti di cui all'art. 85 del D.Lgs 159/2011.

Per "familiari conviventi" si intendono "chiunque conviva" con i soggetti di cui all'art. 85 del D.Lgs 159/2011, purché maggiorenni.

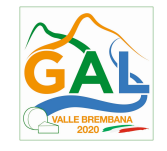

#### ALLEGATO L – PROSPETTO SCHEDE IN AMMINITSRAZIONE DIRETTA

## "REALIZZAZIONE E RIPRISTINO POZZE DI ABBEVERATA"

#### TIPOLOGIA DI INTERVENTO:

NOME DEL PROGETTO:

NUMERO DOMANDA:

### CODICE UNICO DI PROGETTO (CUP):

## PROSPETTO RENDICONTAZIONE SPESE PERSONALE INTERNA PER LAVORI IN AMMINISTRAZIONE DIRETTA/ATTIVITA

### MESE DI XXXXXXX

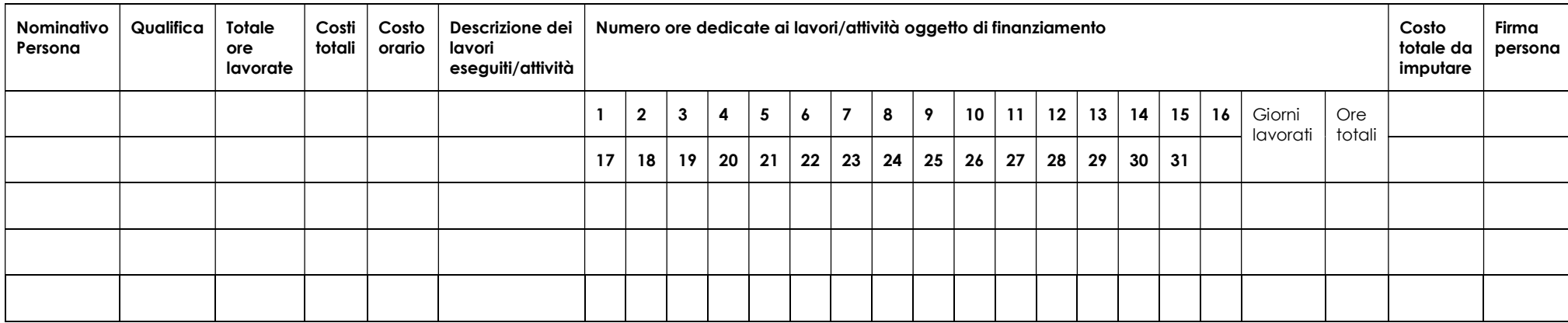

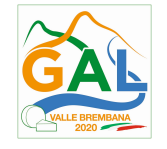

#### ALLEGATO M – MODELLO DICHIARAZIONE LIBERATORIA

### "REALIZZAZIONE E RIPRISTINO POZZE DI ABBEVERATA" Dichiarazione Liberatoria Da redigere su carta intestata della Ditta fornitrice

Si dichiara che le opere e/o le forniture di cui alle sotto elencate fatture, riferite all'intervento cofinanziato dal PSR 2014-2020 della Regione Lombardia avente codice CUP:

sono state interamente pagate e la Ditta sottoscritta non vanta alcun credito o patto di riservato dominio o prelazione sulle stesse.

Si dichiara altresì che per le stesse forniture non sono state emesse note di credito a favore della ditta \_\_\_\_

Si precisa inoltre che il materiale fornito è nuovo di fabbrica e che per la costruzione o l'assemblaggio non sono state utilizzate parti usate.

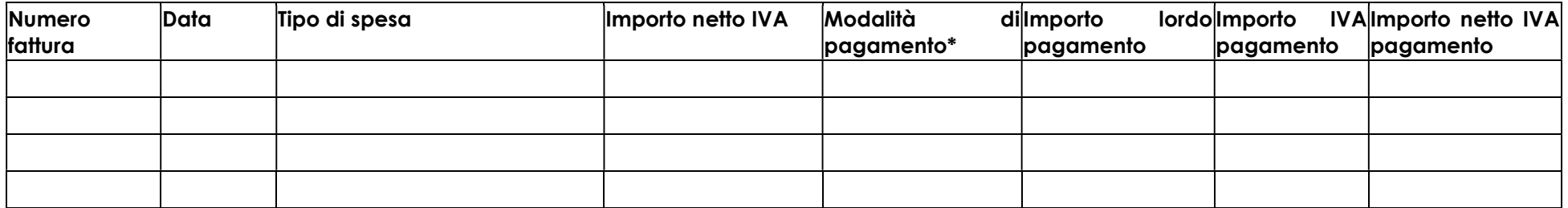

\*) Bonifico, Ricevuta bancaria, home banking, altro (specificare)

Data e Timbro della ditta Firma del legale rappresentante

ALLEGARE: fotocopia della carta di identità o di un documento equipollente E' possibile la sottoscrizione con firma digitale: in questo caso non allegare la fotocopia del documento di identità

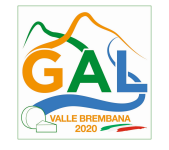

### Allegato N – MODELLO DI TIMESHEET PER LA RENDICONTAZIONE DELLE SPESE DI PERSONALE INTERNO E PER LAVORI IN AMMINISTRAZIONE DIRETTA

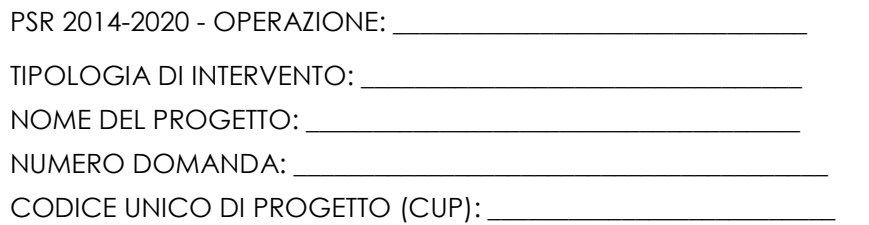

### PROSPETTO RENDICONTAZIONE SPESE PERSONALE INTERNO E PER LAVORI IN AMMINISTRAZIONE DIRETTA

MESE XXXXXX ANNO XXXX

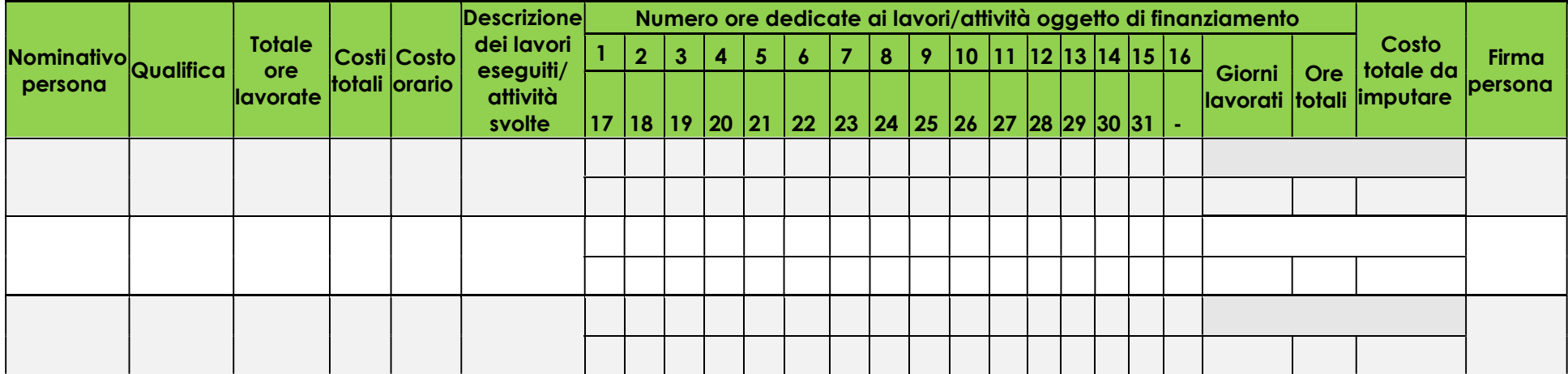

 $\overline{\phantom{a}}$  , and the contract of the contract of the contract of the contract of the contract of the contract of the contract of the contract of the contract of the contract of the contract of the contract of the contrac

Firma del responsabile dell'Ente beneficiario

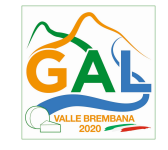

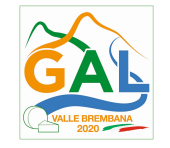

#### Allegato O – SCHEMA DI FIDEJUSSIONE

#### FIDEJUSSIONE PER L'EROGAZIONE DI CONTRIBUTI CONCESSI NELL'AMBITO DELLE MISURE DEL PROGRAMMA DI SVILUPPO RURALE 2014-2020

FEASR - Programma di Sviluppo Rurale 2014-2020 – PSL GAL Valle Brembana 2020

OPERAZIONE \_\_\_\_\_\_\_\_\_\_\_\_\_\_

All'Organismo Pagatore Regionale Regione Lombardia Palazzo Lombardia Piazza Città di Lombardia n. 1 20124 MILANO

Fideiussione n.

Luogo e data \_\_\_\_\_\_\_\_\_\_\_\_\_\_\_\_\_\_

### P R E M E S S O

Che il Signor/ o la Signora\_\_\_\_\_\_\_\_\_\_\_\_\_\_\_\_\_\_\_\_\_\_\_\_\_\_\_\_\_\_\_ nato/a a \_\_\_\_\_\_\_\_\_\_\_\_\_\_ il \_\_\_\_\_\_\_\_\_\_\_\_\_\_\_ C.F.\_\_\_\_\_\_\_\_\_\_\_\_\_\_ con residenza in \_\_\_\_\_\_\_\_\_\_\_\_\_\_\_\_\_\_ via \_\_\_\_\_\_\_\_\_\_\_\_\_\_\_\_\_\_\_\_\_\_\_\_ In qualità di legale rappresentante della Società/Ditta \_\_\_\_\_\_\_\_\_\_\_\_\_\_\_\_\_\_\_\_con sede legale in \_\_\_\_\_\_\_\_\_\_\_\_\_\_\_\_\_\_\_ via\_\_\_\_\_\_\_\_\_\_\_\_\_\_\_\_\_\_, Cod. Fiscale \_\_\_\_\_\_\_\_\_\_\_\_\_\_\_\_\_\_\_\_\_\_\_\_\_\_ P.IVA

\_\_\_\_\_\_\_\_\_\_\_\_\_\_\_\_\_\_\_\_\_ iscritta nel registro delle imprese di \_\_\_\_\_\_\_\_\_\_\_\_\_\_\_\_\_\_\_\_\_\_ al numero Rea \_\_\_\_\_\_\_\_\_\_\_\_\_\_\_\_\_\_\_\_\_\_\_ (di seguito indicato Contraente)

a) con riferimento alla domanda di sostegno n. ………………………….. ha richiesto all'Organismo Pagatore Regionale – Regione Lombardia il pagamento dell'Anticipazione pari a euro…………………….…. (in cifre e in lettere ) corrispondente al 50% del contributo concesso di euro ………………. (in cifre e in lettere) per l'investimento relativo all'operazione \_.\_.\_\_ prevista dal Programma di Sviluppo Rurale 2014-2020 della Regione Lombardia;

b) che detto pagamento relativo all'Anticipazione sul contributo concesso è condizionato alla preventiva costituzione di una cauzione per un importo complessivo di euro ..………….(in cifra e in lettere) pari al 100% dell'Anticipazione richiesta, a garanzia dell'eventuale restituzione dell'importo erogato ove risultasse che la Ditta non aveva titolo a richiederne il pagamento in tutto o in parte;

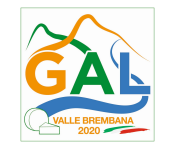

c) che qualora risulti accertata dagli Organi di controllo, da Amministrazioni pubbliche o da corpi di Polizia giudiziaria l'insussistenza totale o parziale del diritto al contributo, l'Organismo Pagatore Regionale – Regione Lombardia, ai sensi delle disposizioni di cui al Regolamento (CE) n. 2220/85 e successive modifiche e integrazioni, deve procedere all'immediato incameramento delle somme corrispondenti al sostegno non riconosciuto.

### CIÒ PREMESSO

La Società-Compagnia Assicuratrice/ Banca ……………………………………….………………………………….Partita IVA ........................................... con sede legale in .......................................................... CAP...................... Via/località ……………....................................... iscritta nel registro delle imprese di……………………n. REA …………………(di seguito indicata Fideiussore), nella persona del legale rappresentante pro tempore / procuratore speciale ……………………...………………........... nato a ......................................................... il ..................………….............. dichiara di costituirsi, come in effetti si costituisce, fideiussore nell'interesse del Contraente, a favore del Organismo Pagatore Regionale – Regione Lombardia (di seguito indicato OPR) dichiarandosi con il Contraente solidalmente tenuto per l'adempimento dell'obbligazione di restituzione delle somme anticipate erogate secondo quanto descritto in premessa, automaticamente aumentate degli interessi legali decorrenti nel periodo compreso fra la data di erogazione e quella di rimborso, oltre imposte, tasse ed oneri di qualsiasi natura sopportati dal OPR in dipendenza del recupero, secondo le condizioni oltre specificate, fino a concorrenza della somma massima di euro ……........................ (in cifra e in lettere).

- 1. Qualora il Contraente non abbia provveduto, entro 30 giorni dalla data di ricezione dell'apposito invito, comunicato per conoscenza al Fideiussore, a rimborsare ad OPR quanto richiesto, la garanzia potrà essere escussa, anche parzialmente, facendone richiesta al Fideiussore mediante raccomandata con ricevuta di ritorno.
- 2. Il pagamento dell'importo richiesto da OPR sarà effettuato dal Fideiussore a prima e semplice richiesta scritta, in modo automatico ed incondizionato, entro e non oltre 30 giorni dalla ricezione di questa, senza possibilità per il Fideiussore di opporre ad OPR alcuna eccezione anche nell'eventualità di opposizione proposta dal Contraente o da altri soggetti comunque interessati ed anche nel caso che il Contraente nel frattempo sia stato dichiarato fallito ovvero sottoposto a procedure concorsuali ovvero posto in liquidazione, ed anche nel caso di mancato pagamento dei premi o di rifiuto a prestare eventuali controgaranzie da parte del Contraente.
- 3. La presente garanzia viene rilasciata con espressa rinuncia al beneficio della preventiva escussione di cui all'art. 1944 del C.C., e di quanto contemplato agli artt. 1955-1957 del C.C. volendo ed intendendo il Fideiussore rimanere obbligato in solido con il Contraente fino alla estinzione del credito garantito, nonché con espressa rinuncia ad opporre eccezioni ai sensi degli artt. 1242-1247 del C.C. per quanto riguarda crediti certi, liquidi ed esigibili che il Contraente abbia, a qualunque titolo, maturato nei confronti di OPR.
- 4. La presente garanzia avrà durata pari al periodo di tempo concesso per la realizzazione dell'intervento/investimento (1) e pertanto fino al …………………………… maggiorato di tre rinnovi semestrali automatici più eventuali ulteriori rinnovi semestrali richiesti espressamente dall'OPR (2).
- 5. Lo svincolo della fideiussione è di competenza dell'OPR ed avviene con apposita dichiarazione scritta e comunicata alla società.
- 6. In caso di controversie fra OPR e il Fideiussore, il foro competente sarà esclusivamente quello di Milano.

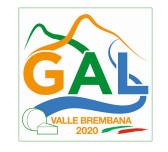

IL CONTRAENTE DE L'ANNO EN CONTRAENTE EN CONTRAENTE DE L'ANNO EN CONTRAENTE DE L'ANNO EN CONTRAENTE DE L'ANNO

Timbro e firma Timbro e firma

(1) Riportare la data indicata nella comunicazione formale di ammissione a finanziamento inviata dall'amministrazione delegata competente alla gestione dell'operazione interessata. Nel caso di operazione con durata temporale predefinita e ove la data non fosse indicata nella comunicazione di ammissione a finanziamento riportare la data corrispondente alla durata massima prevista dalla specifica operazione.

(2) In alternativa è possibile prevedere l'automatica rinnovazione di sei mesi in sei mesi.

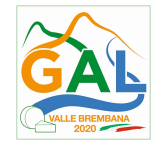

# Allegato P – SCHEMA DI CONFERMA DI VALIDITÀ DELLA POLIZZA FIDEIUSSORIA

FEASR - Programma di Sviluppo Rurale 2014-2020 – PSL GAL Valle Brembana 2020

OPERAZIONE

c.a Dirigente Ramo Cauzioni / Ufficio Fidi (Sede Centrale) ASSICURAZIONE / BANCA Via \_\_\_\_\_\_\_\_\_\_\_\_\_\_\_\_\_\_\_\_\_\_\_\_\_\_\_\_\_\_

OGGETTO: Conferma validità Polizza fideiussoria n. \_\_\_\_\_\_\_\_\_\_\_\_\_\_\_\_\_\_del \_\_\_\_\_\_\_\_

 $\frac{1}{\sqrt{2}}$  ,  $\frac{1}{\sqrt{2}}$  ,  $\frac{1}{\sqrt{2}}$  ,  $\frac{1}{\sqrt{2}}$  ,  $\frac{1}{\sqrt{2}}$  ,  $\frac{1}{\sqrt{2}}$  ,  $\frac{1}{\sqrt{2}}$  ,  $\frac{1}{\sqrt{2}}$  ,  $\frac{1}{\sqrt{2}}$  ,  $\frac{1}{\sqrt{2}}$  ,  $\frac{1}{\sqrt{2}}$  ,  $\frac{1}{\sqrt{2}}$  ,  $\frac{1}{\sqrt{2}}$  ,  $\frac{1}{\sqrt{2}}$  ,  $\frac{1}{\sqrt{2}}$ 

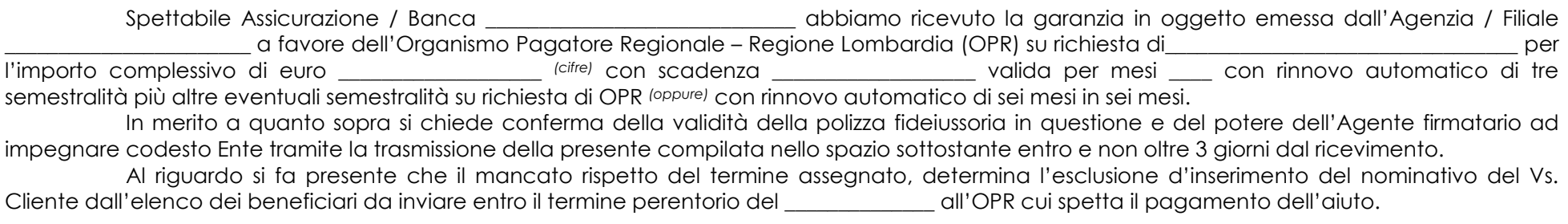

Distinti saluti.

IL DIRIGENTE

Da restituire in originale oppure a mezzo fax o via PEC.

In ogni caso va allegata copia di un documento d'identità del firmatario della conferma di validità della garanzia.

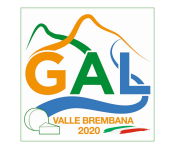

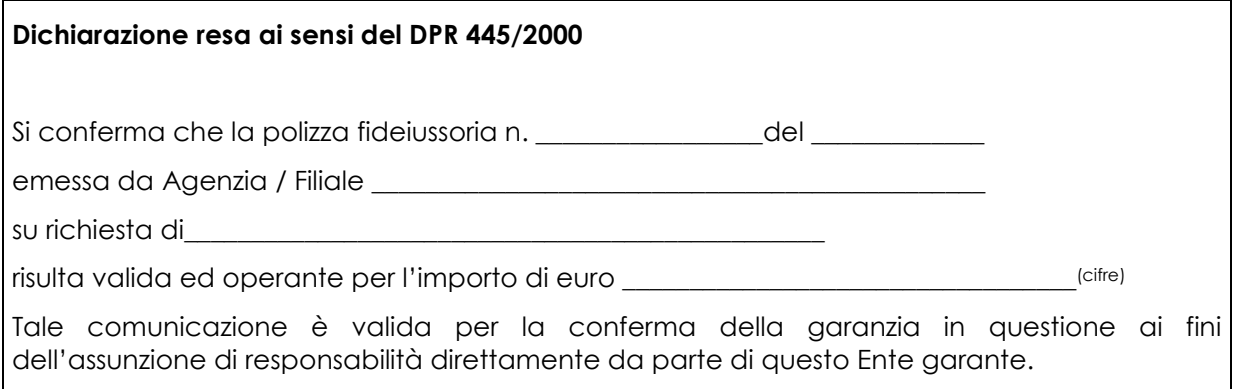

(luogo) \_\_\_\_\_\_\_\_\_\_\_\_\_\_\_\_\_\_\_\_\_\_\_\_\_\_\_\_\_ Direzione Generale Assicurazione / Banca

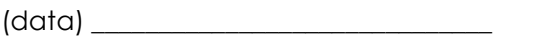

Nome Cognome Firma

 $\overline{\phantom{a}}$  , and the set of the set of the set of the set of the set of the set of the set of the set of the set of the set of the set of the set of the set of the set of the set of the set of the set of the set of the s